# Image-based modelin g

Digital Visual Effects, Spring 2009 *Yung-Yu Chuang* 2009/5/7

*with slides by Richard Szeliski, Steve Seitz and Alexei Efros*

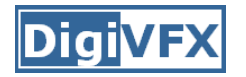

• Project #2 artifact voting by next Wednesday

# **Outline**

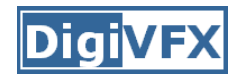

- • Models from multiple (sparse) images
	- Structure from motion
	- Facade
- Models from single images
	- –Tour into pictures
	- –Single view metrology
	- –Other approaches

# **Models from multiple images (Façade, Debevec et. al. 1996)**

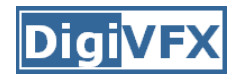

#### **Facade**

- Use a sparse set of images
- •• Calibrated camera (intrinsic only)
- Designed specifically for modeling architecture
- Use a set of blocks to approximate architecture
- Three components:
	- –- geometry reconstruction
	- –texture mapping
	- model refinement

# **Idea**

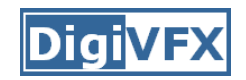

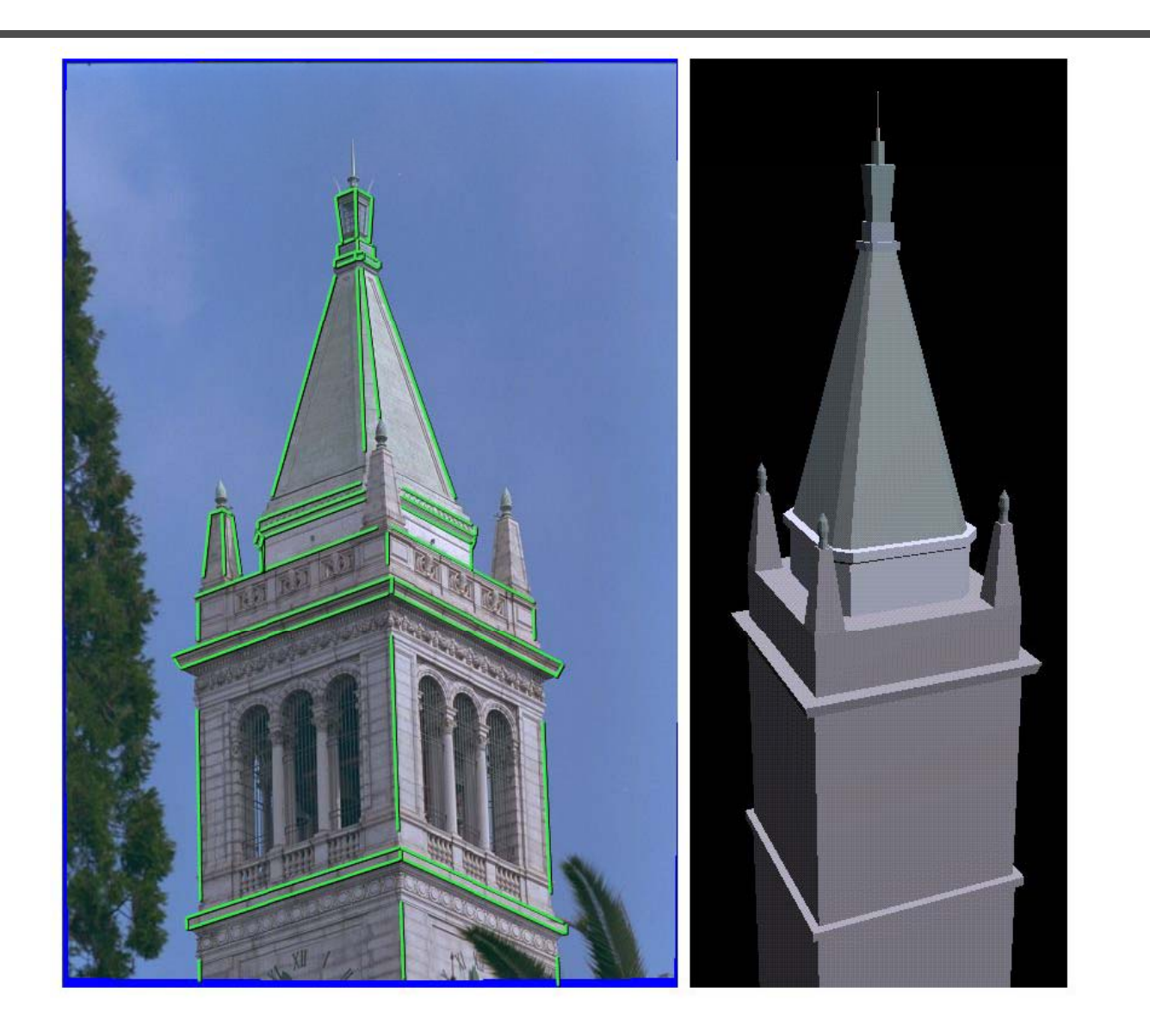

### **Idea**

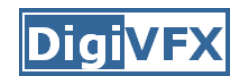

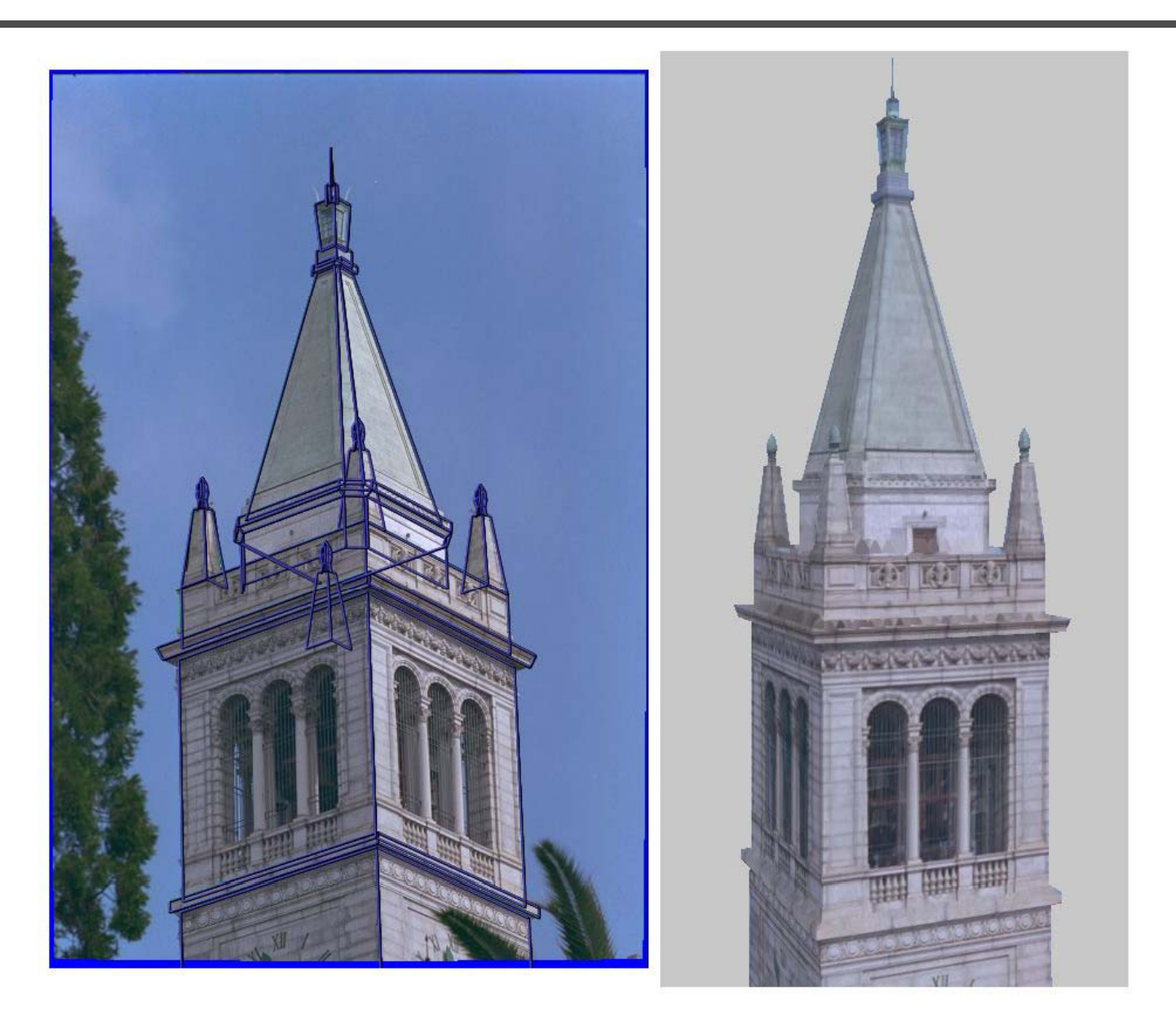

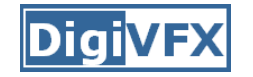

#### **Geometric modeling**

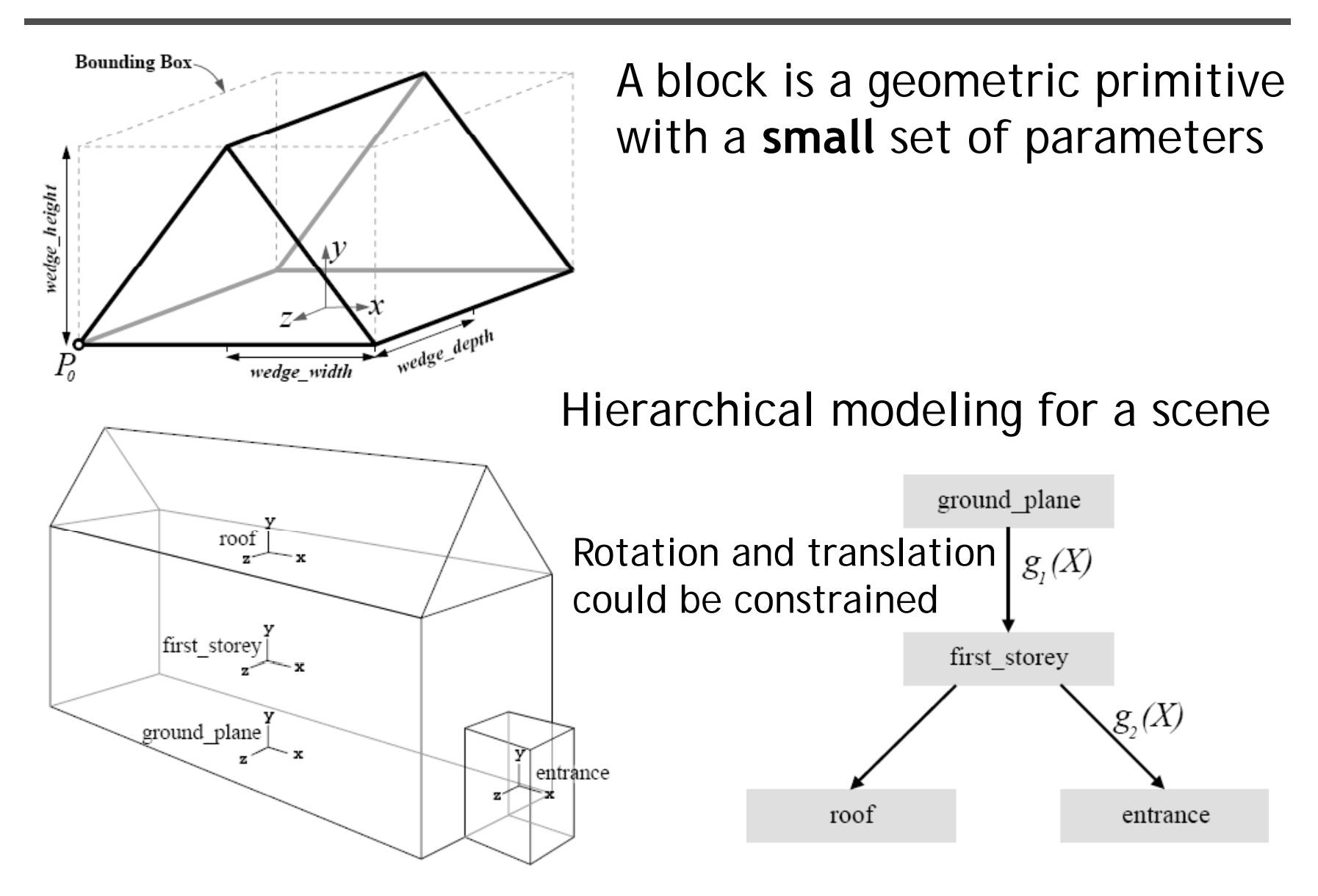

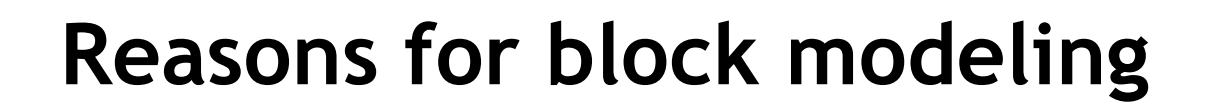

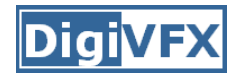

- Architectural scenes are well modeled by geometric primitives.
- Blocks provide a high level abstraction, easier to manage and add constraints.
- No need to infer surfaces from discrete features; blocks essentially provide prior models for architectures.
- Hierarchical block modeling effectively reduces the number of parameters for robustness and efficiency.

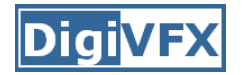

#### **Reconstruction**

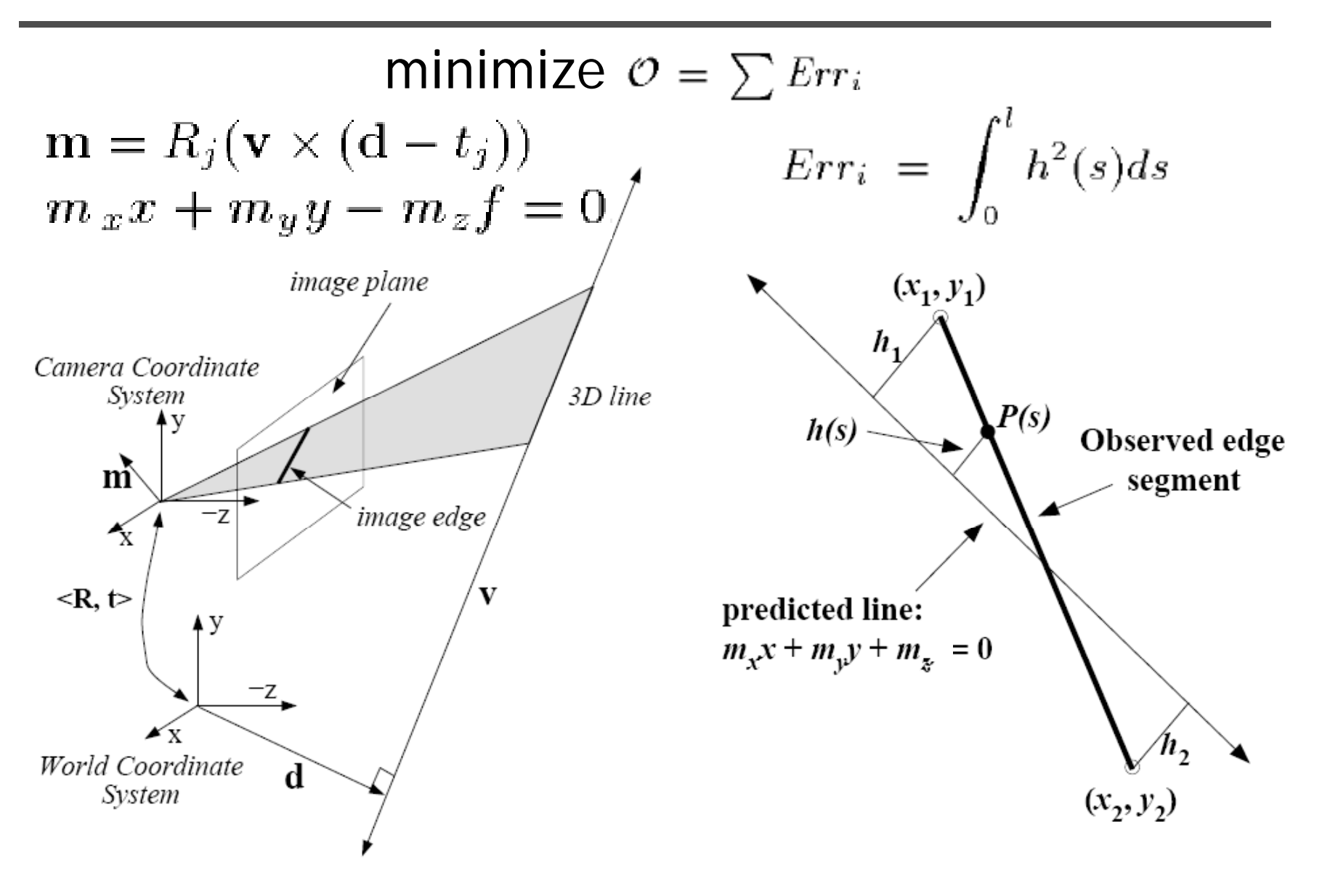

#### **Reconstruction**

**DigiVFX** 

$$
Err_i = \int_0^l h^2(s)ds
$$
\n
$$
h_1 = \frac{m_x x_1 + m_y y_1 + m_z}{\sqrt{m_x^2 + m_y^2}}
$$
\n
$$
h_2 = \frac{m_x x_2 + m_y y_2 + m_z}{\sqrt{m_x^2 + m_y^2}}
$$
\n
$$
h_3 = \frac{m_x x_2 + m_y y_2 + m_z}{\sqrt{m_x^2 + m_y^2}}
$$
\n
$$
h(s) = h_1 + s \frac{h_2 - h_1}{l}
$$
\n
$$
Err_i = \int_0^l h^2(s)ds
$$
\n
$$
Err_i = \frac{l}{3}(h_1^2 + h_1 h_2 + h_2^2)
$$

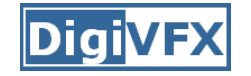

#### **Reconstruction**

$$
Err_i = \int_0^l h^2(s)ds = \frac{l}{3}(h_1^2 + h_1h_2 + h_2^2) = m^T(A^TBA)\mathbf{m}
$$

$$
h_1 = \frac{m_x x_1 + m_y y_1 + m_z}{\sqrt{m_x^2 + m_y^2}}
$$

$$
h_2 = \frac{m_x x_2 + m_y y_2 + m_z}{\sqrt{m_x^2 + m_y^2}}
$$

$$
\mathbf{m} = (m_x, m_y, m_z)^T \mathbf{m} = R_j(\mathbf{v} \times (\mathbf{d} - t_j))
$$

$$
A = \begin{pmatrix} x_1 & y_1 & 1 \\ x_2 & y_2 & 1 \end{pmatrix} \mathbf{nonlinear w.r.t.}
$$
 camera and model
$$
B = \frac{l}{3(m_x^2 + m_y^2)} \begin{pmatrix} 1 & 0.5 \\ 0.5 & 1 \end{pmatrix}
$$

#### **Results**

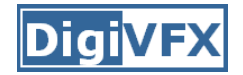

#### **3 of 12 photographs**

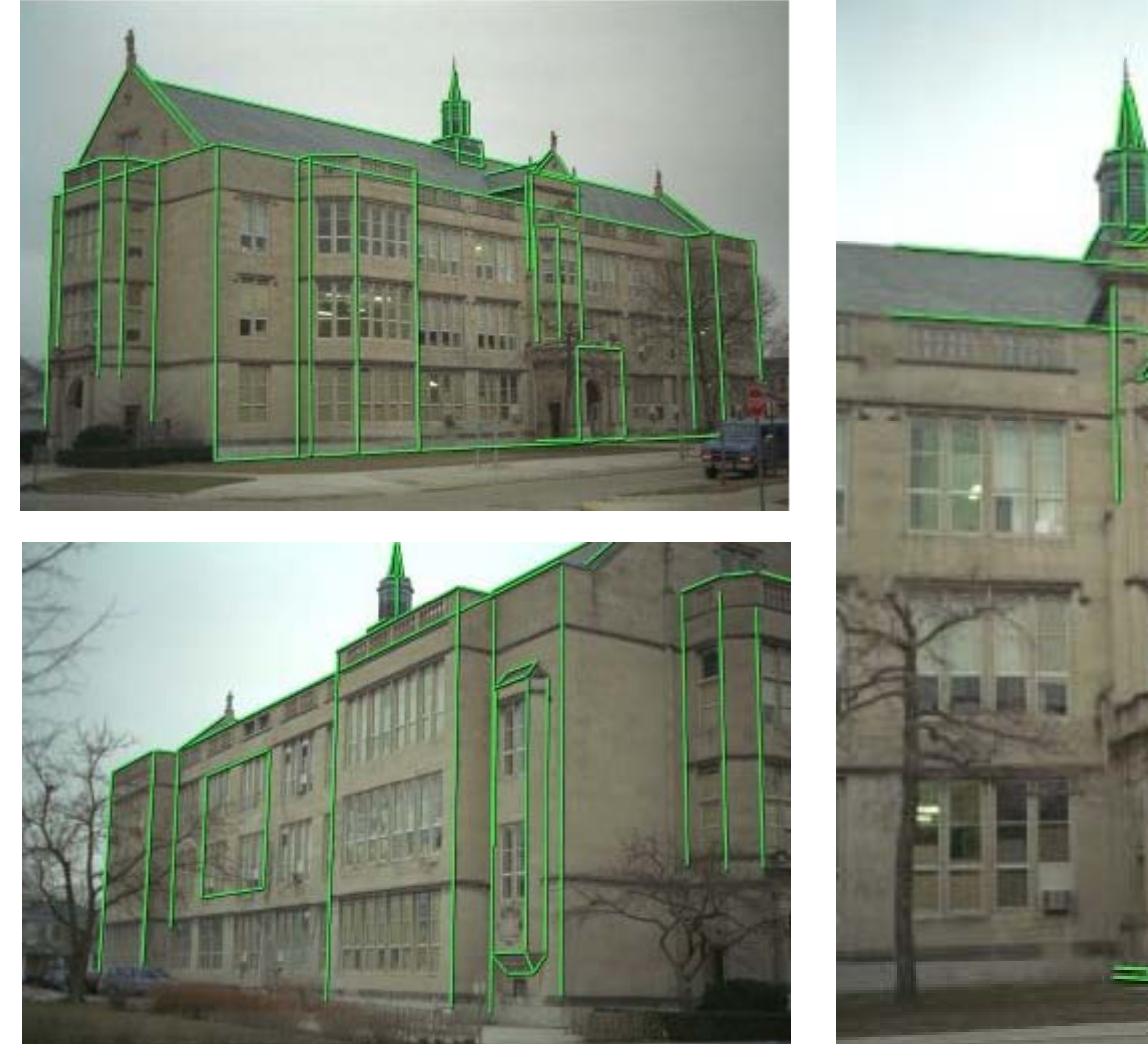

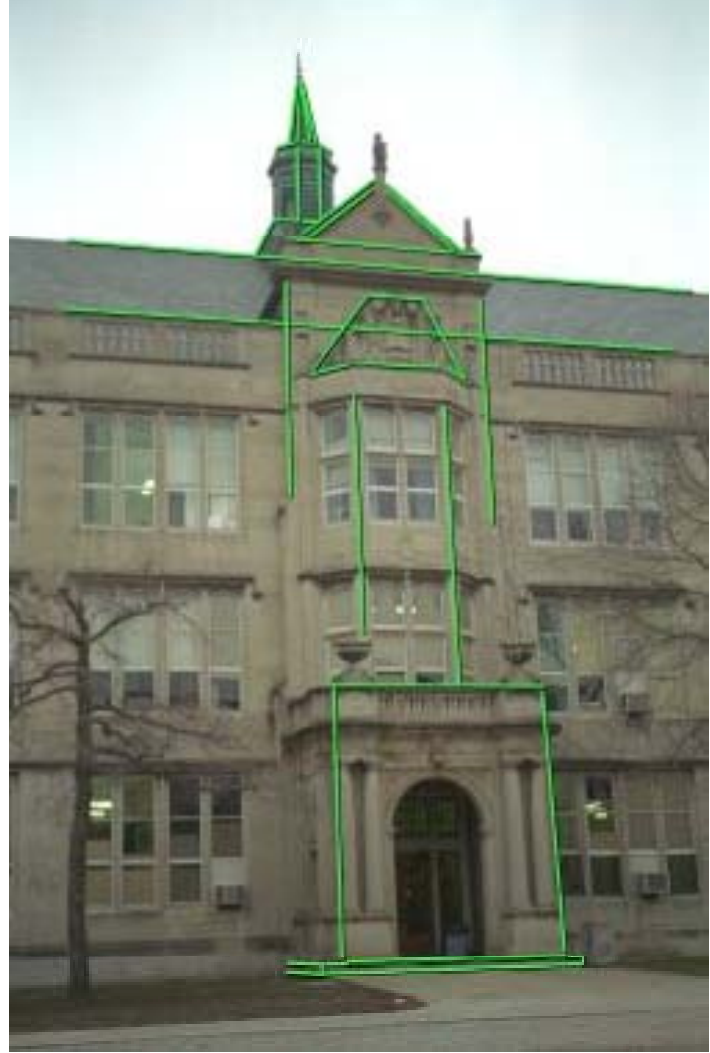

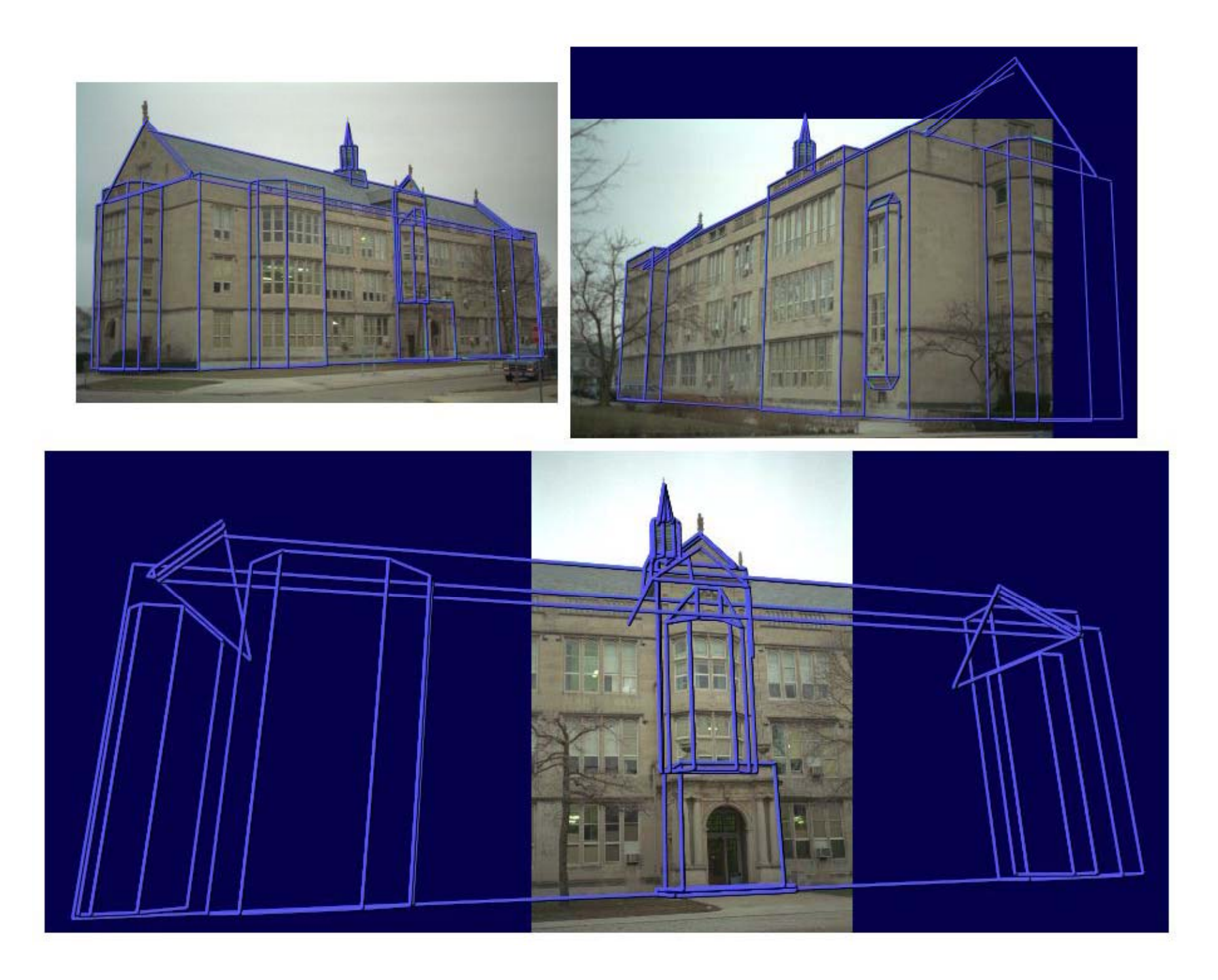

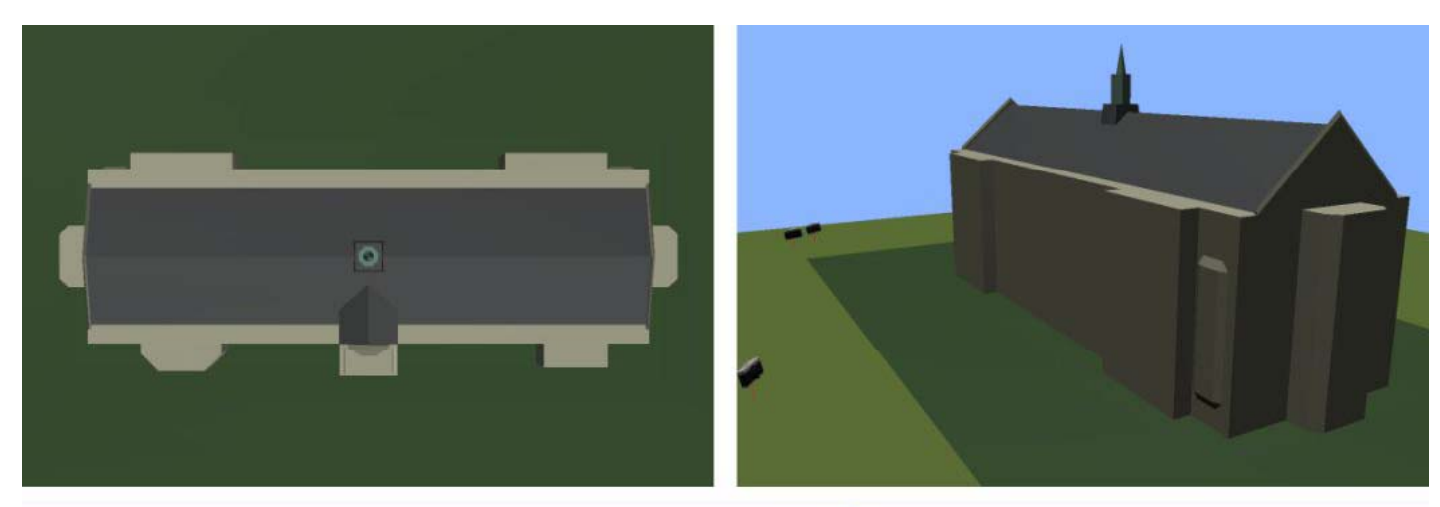

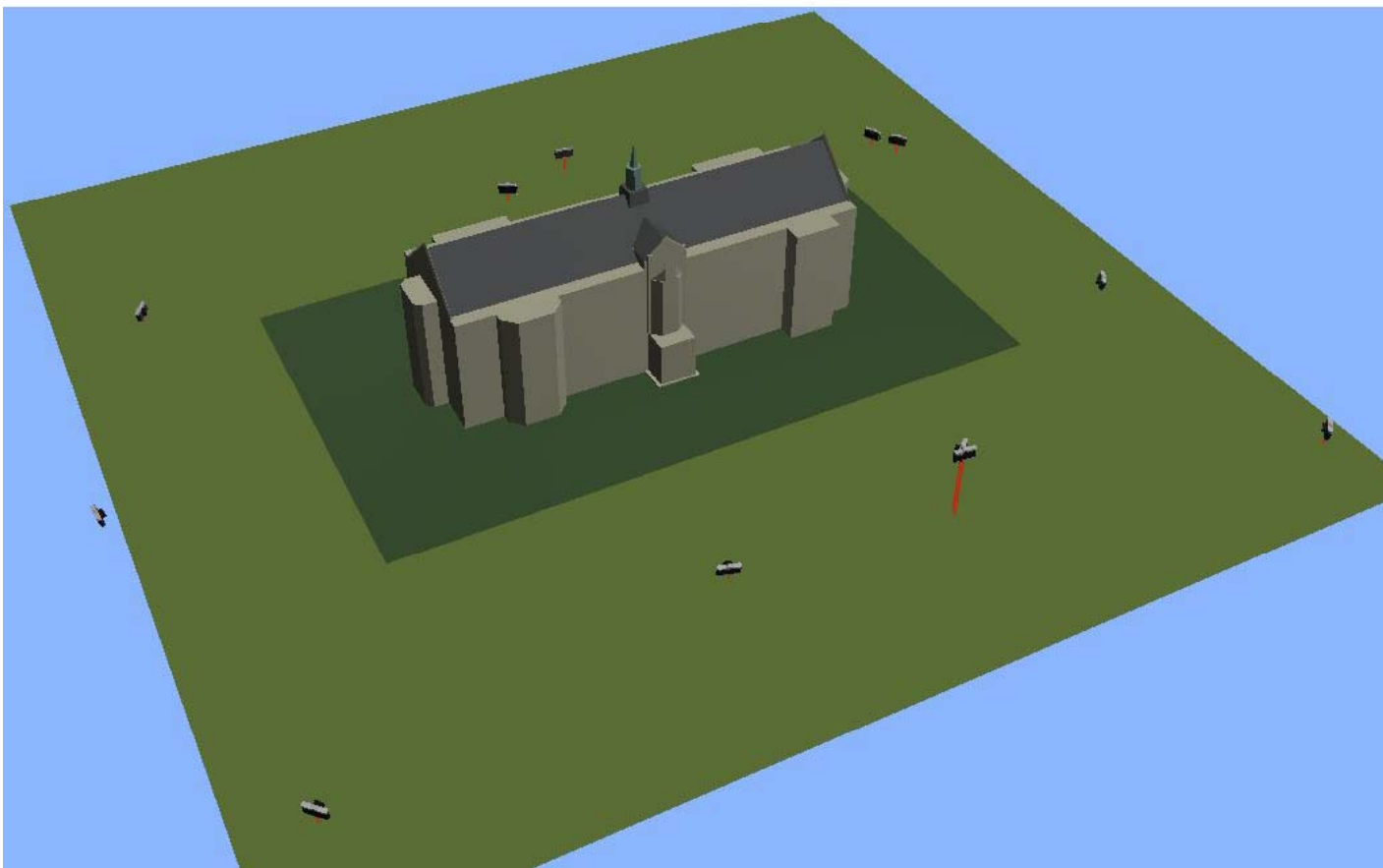

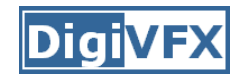

# **Texture mapping**

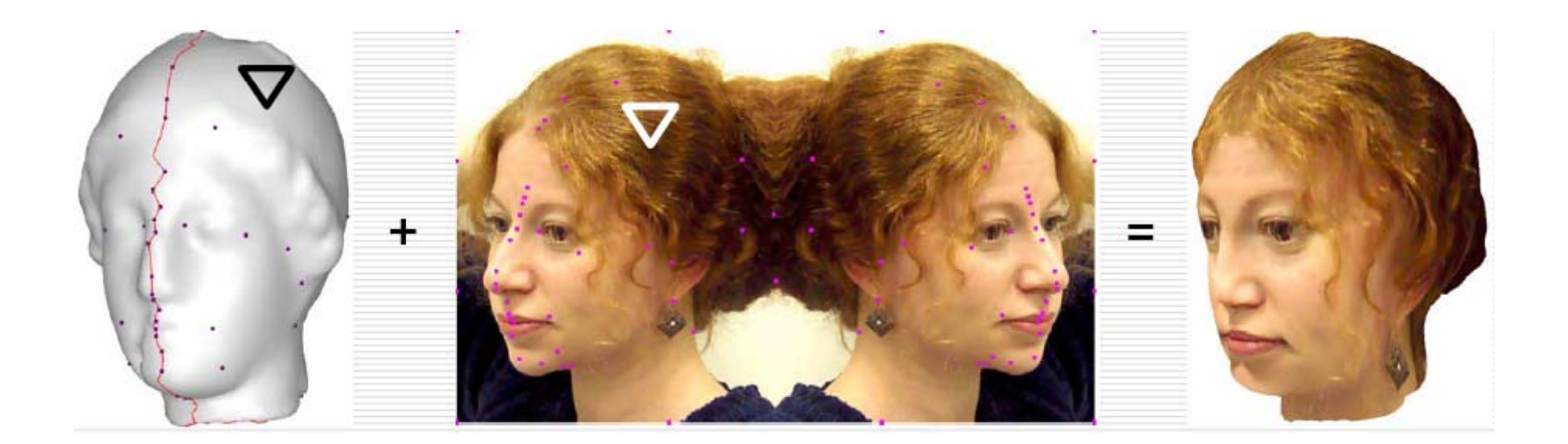

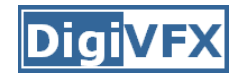

### **Texture mapping in real world**

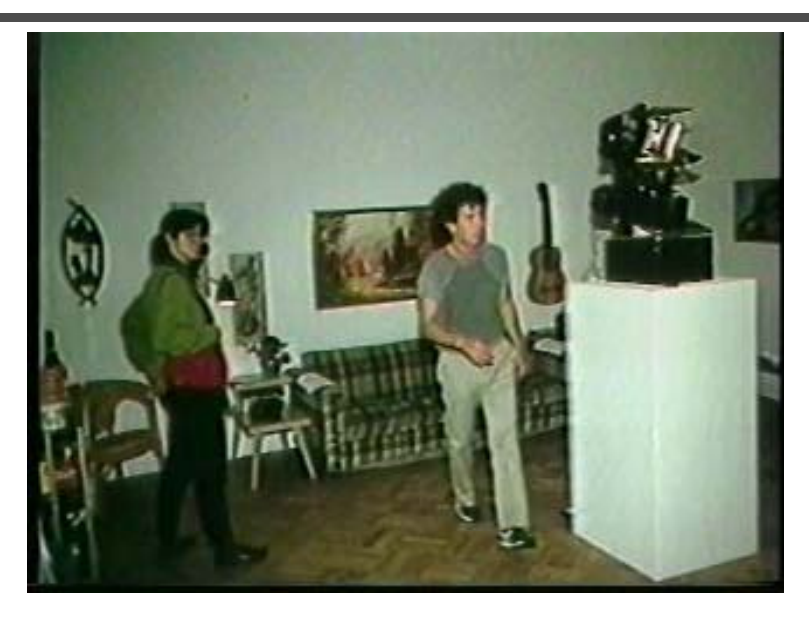

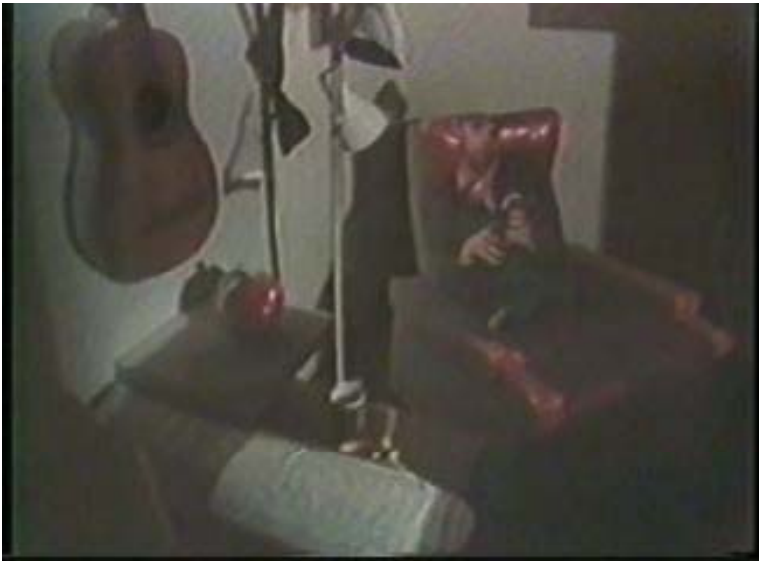

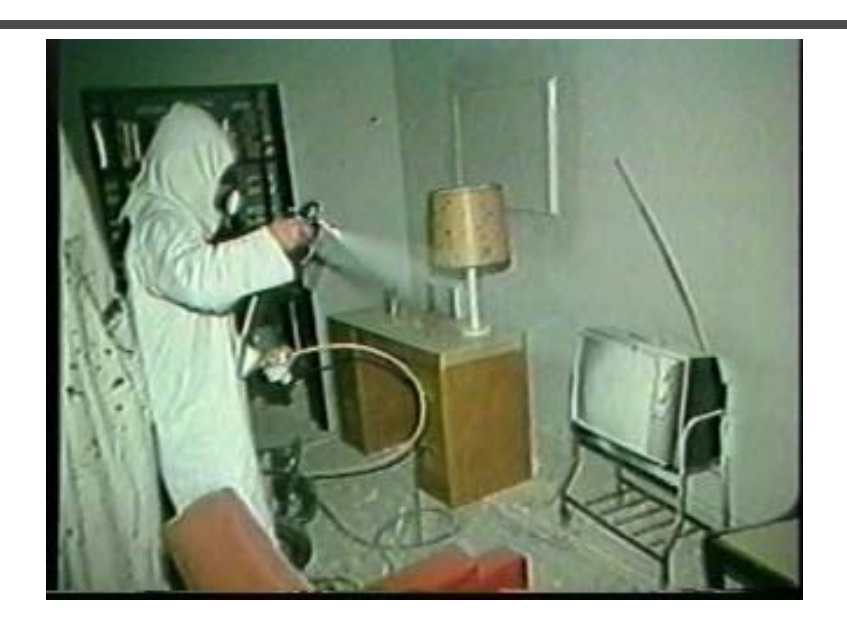

Demo movie Michael Naimark, San Francisco Museum of Modern Art, 1984

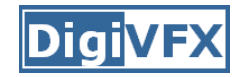

## **Texture mapping**

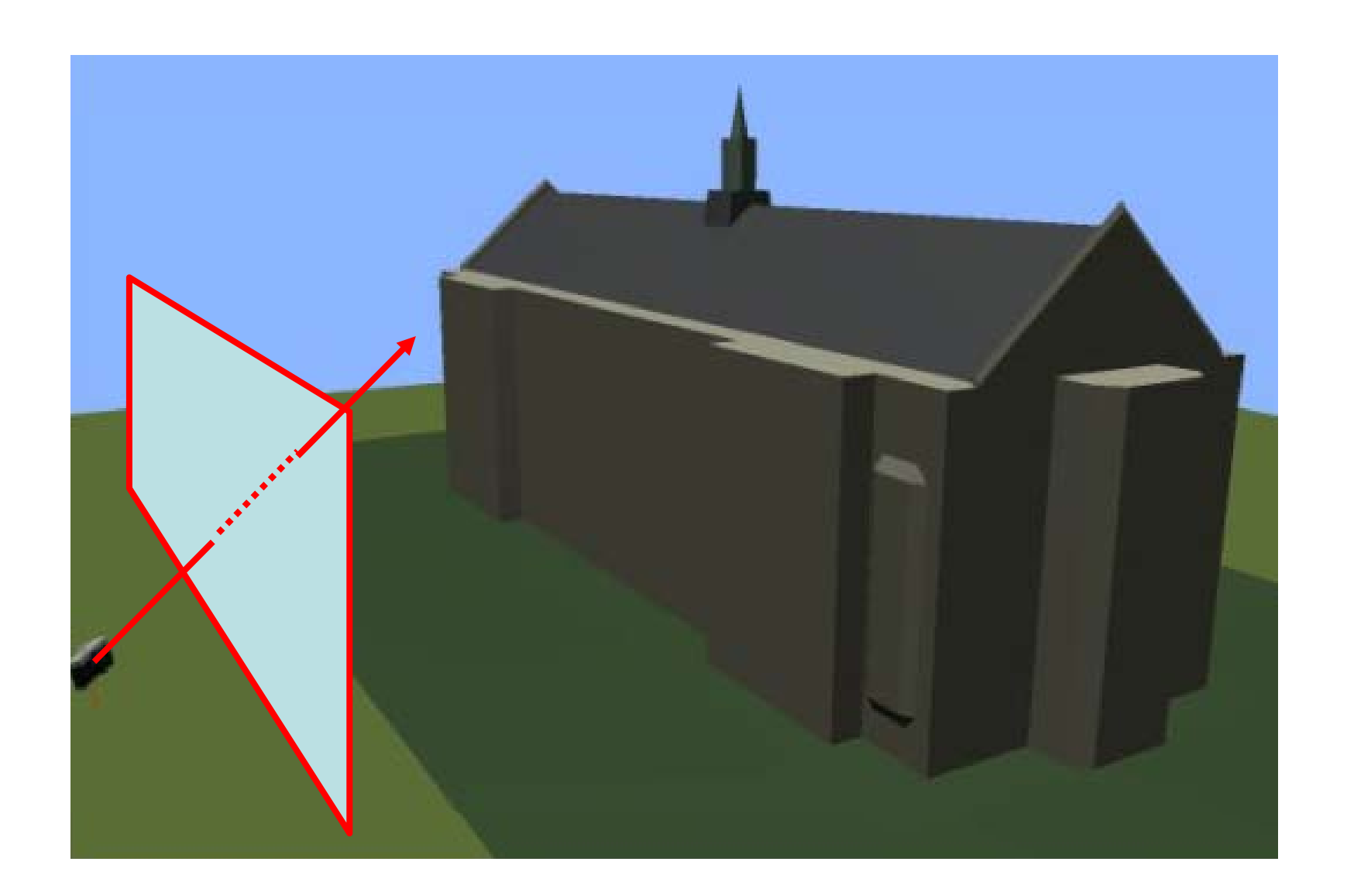

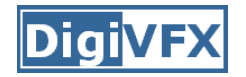

### **Texture mapping**

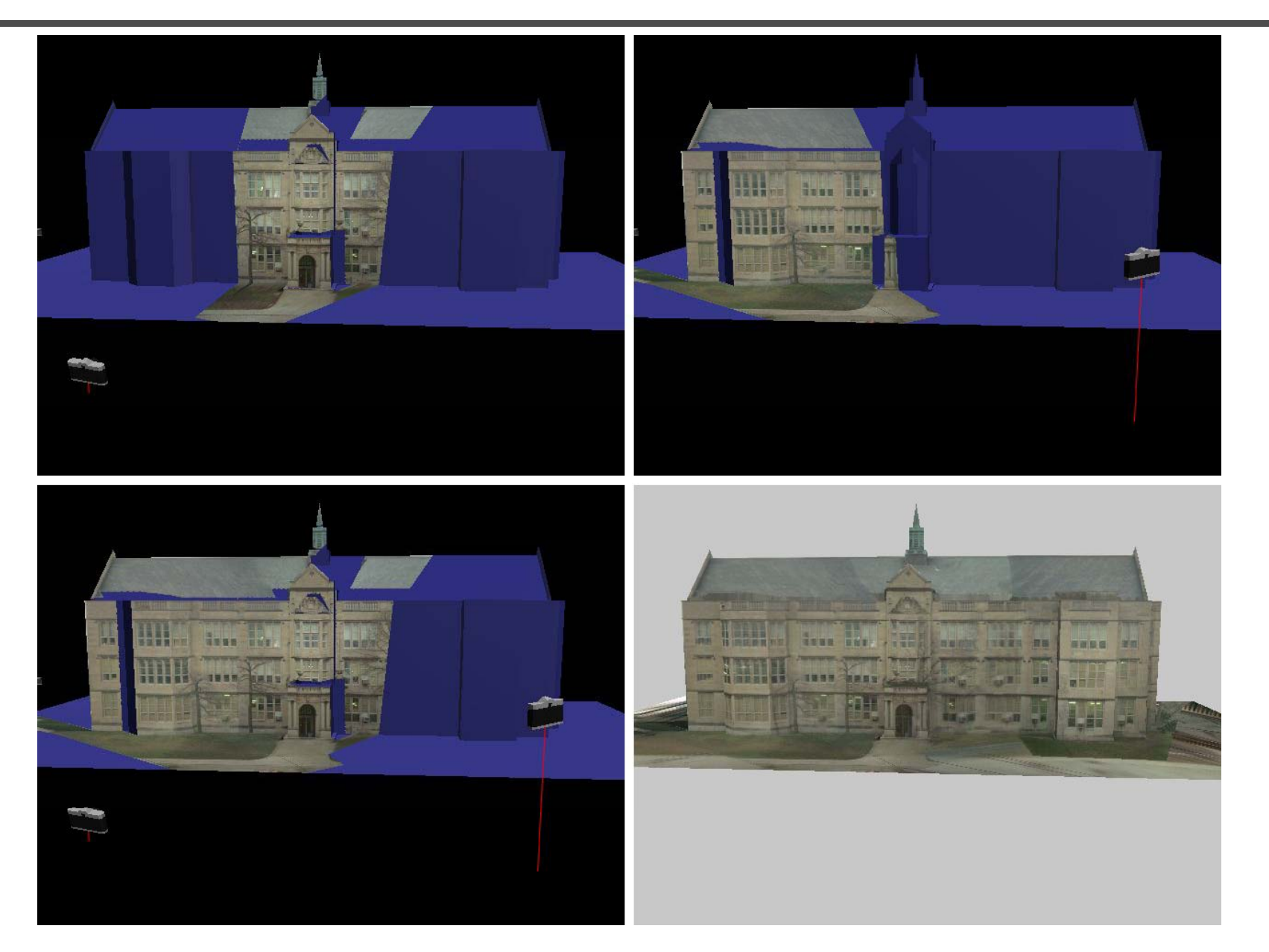

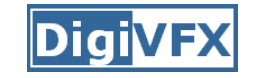

## **View-dependent texture mapping**

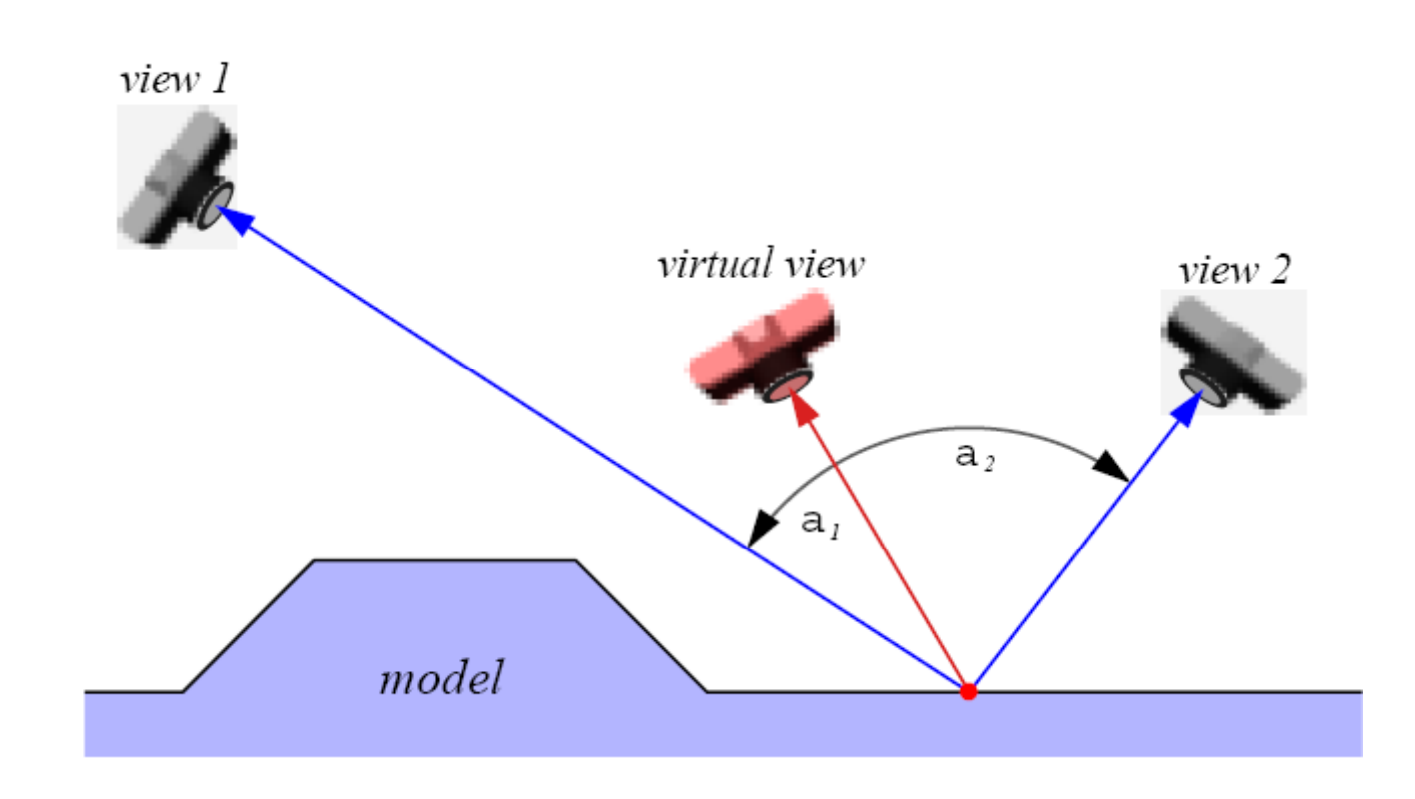

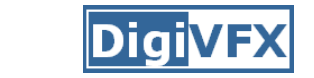

### **View-dependent texture mapping**

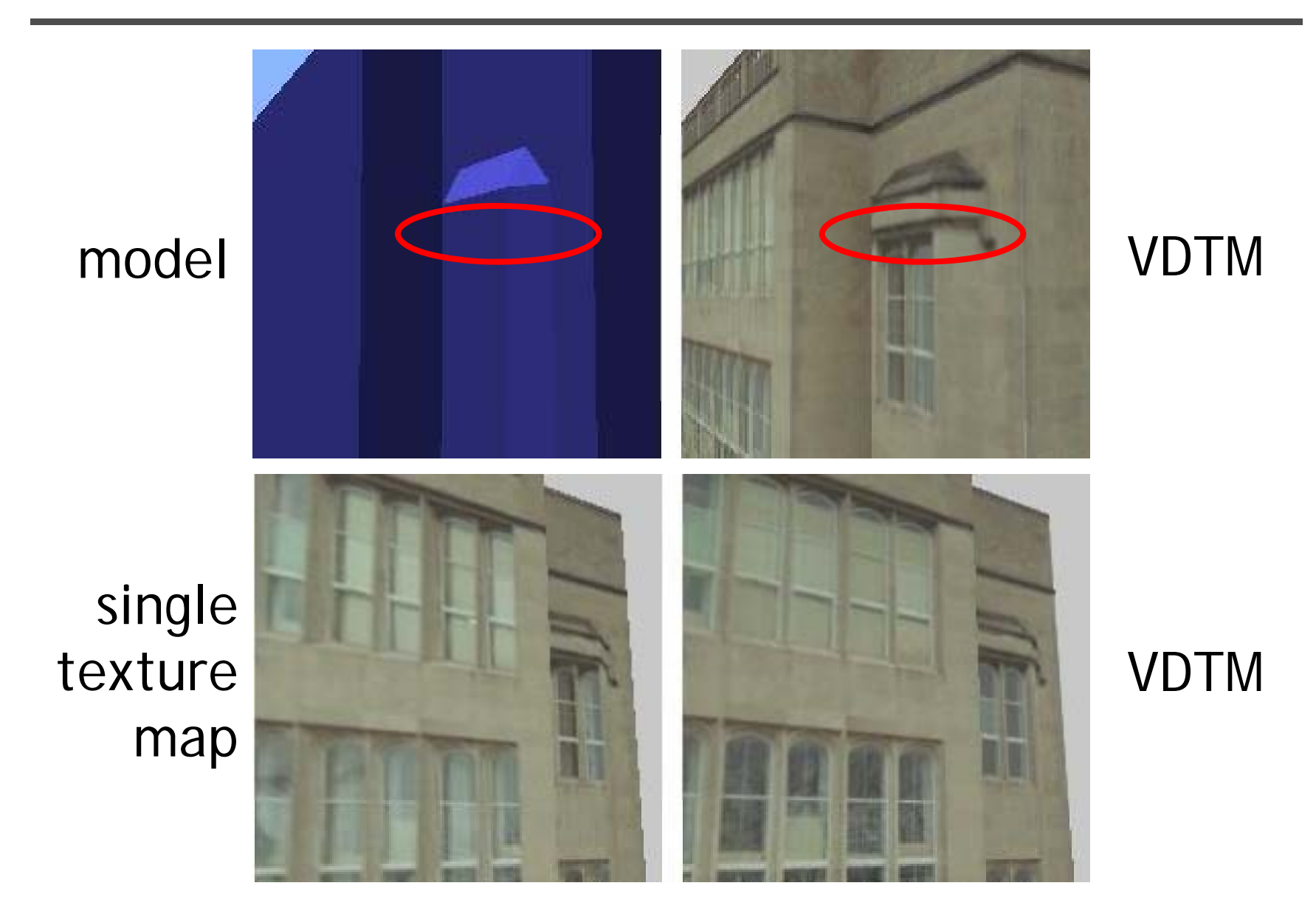

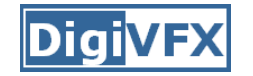

### **View-dependent texture mapping**

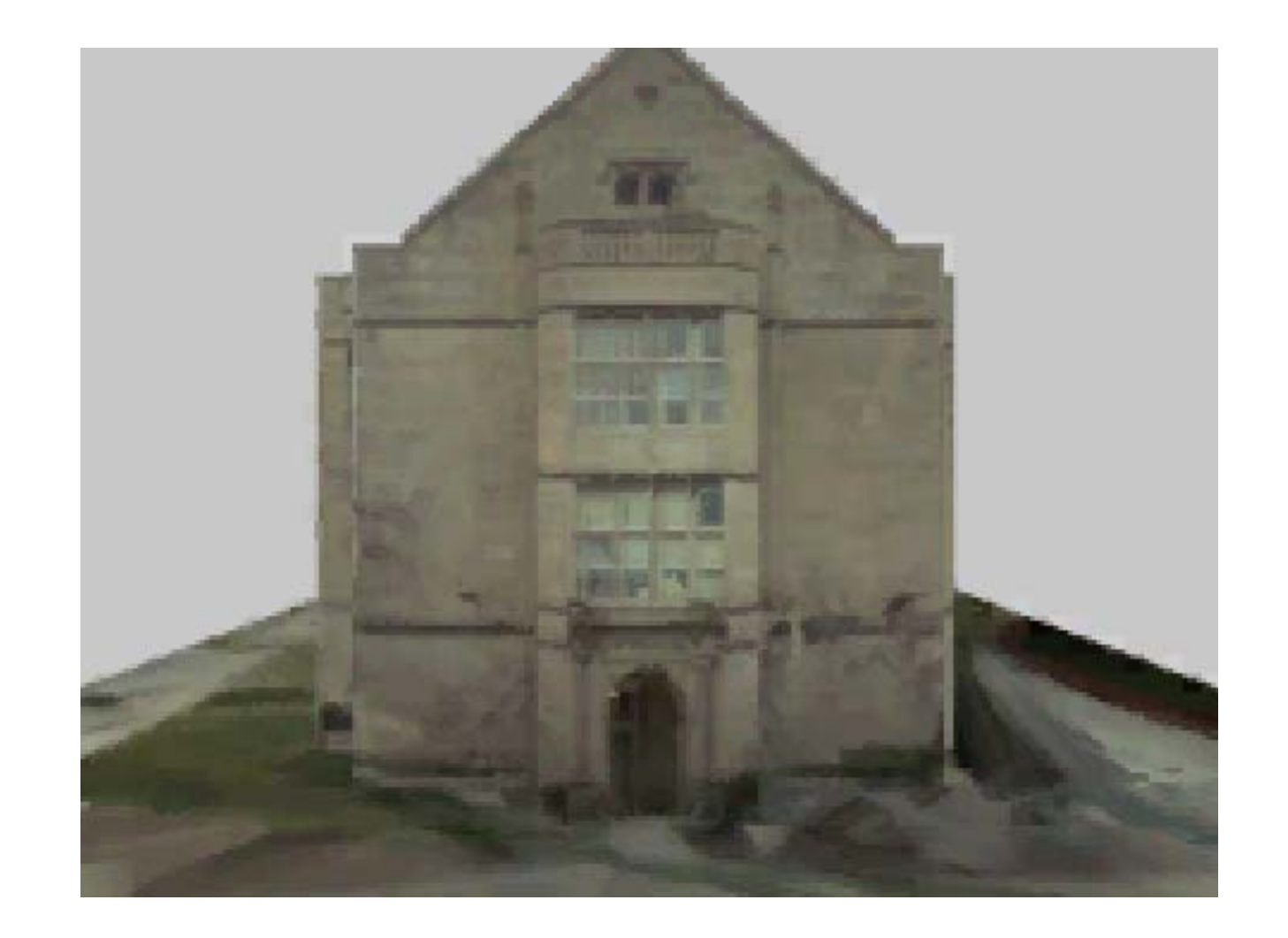

#### **Model-based stereo**

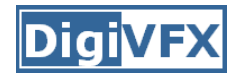

• Use stereo to refine the geometry

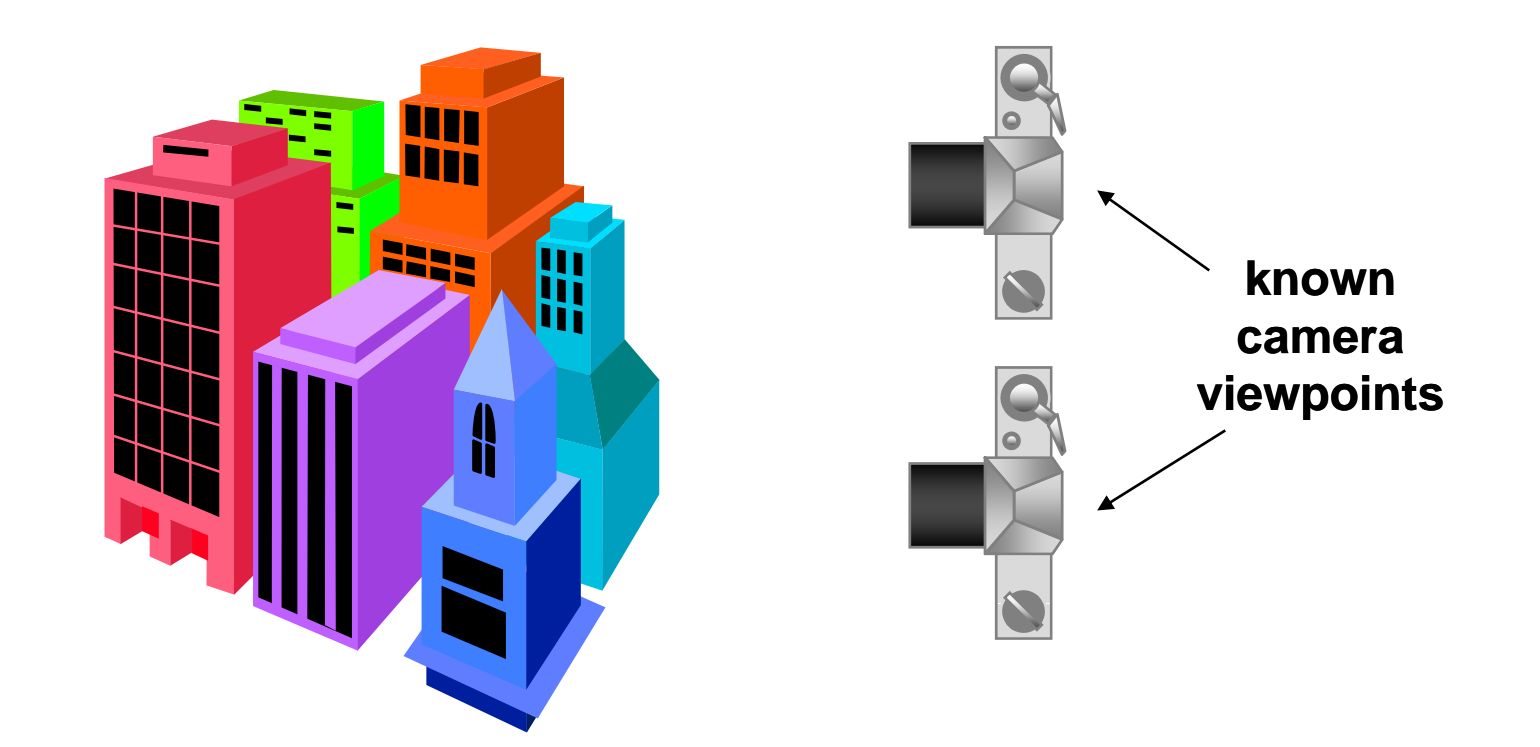

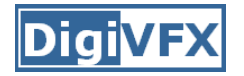

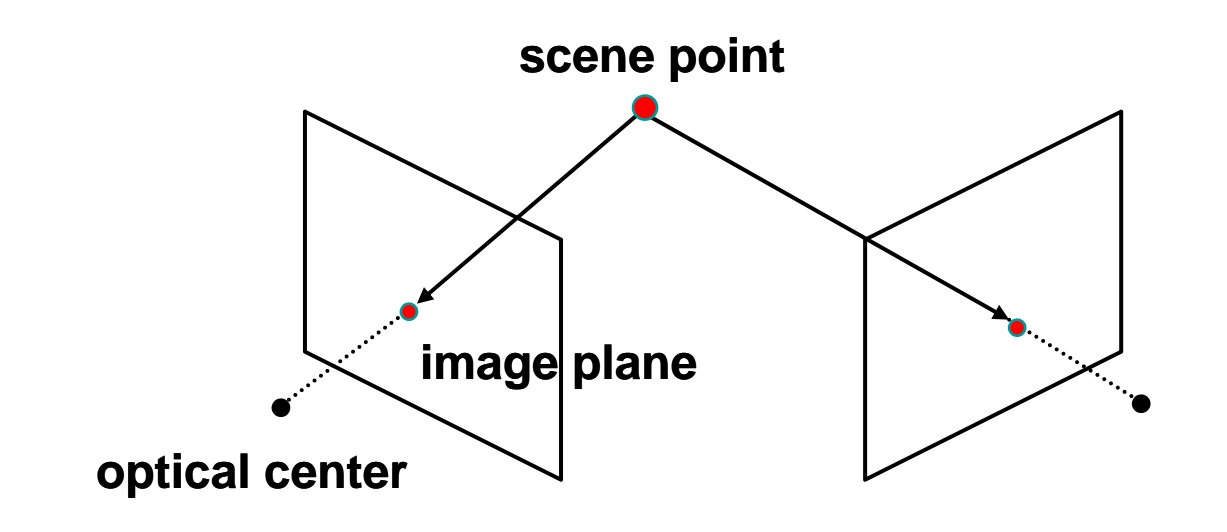

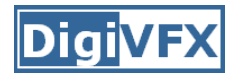

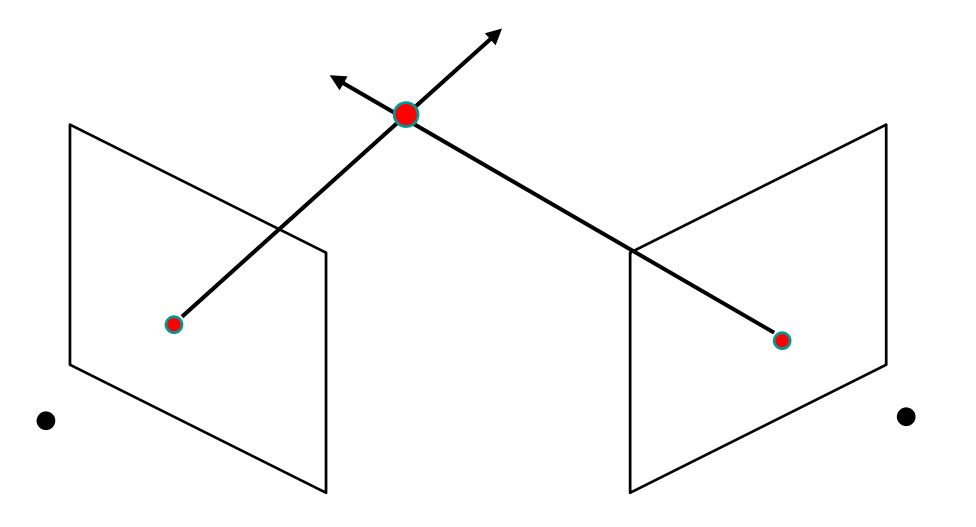

- Basic Principle: Triangulation
	- –Gives reconstruction as intersection of two rays
	- –**Requires** 
		- calibration
		- *point correspondence*

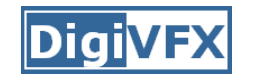

## **Stereo correspondence**

- Determine Pixel Correspondence
	- Pairs of points that correspond to same scene point

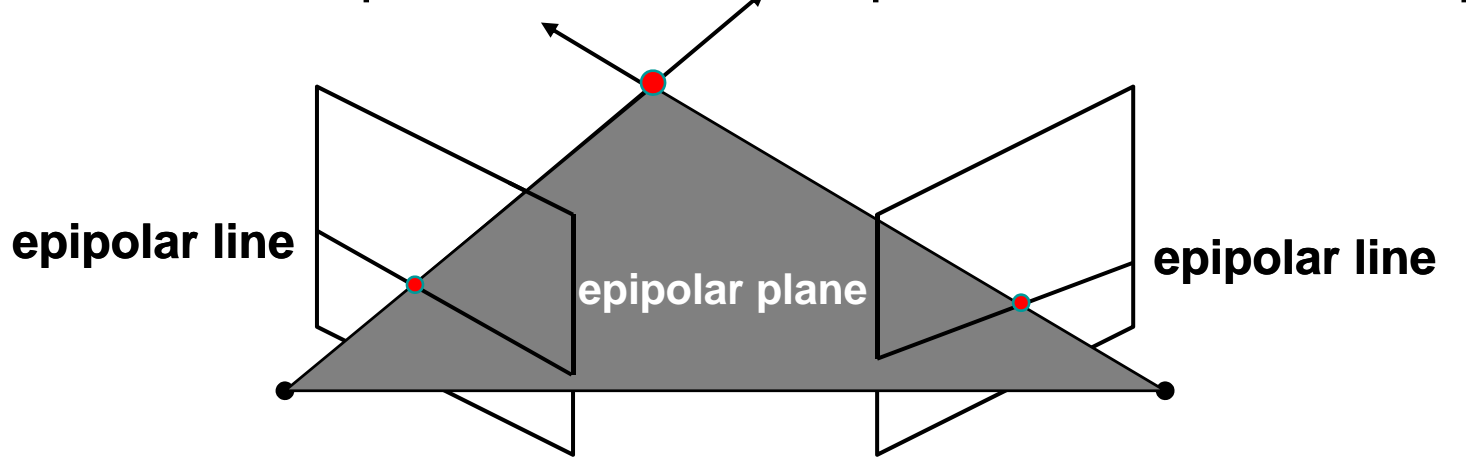

- Epipolar Constraint
	- – Reduces correspondence problem to 1D search along *conjugate epipolar lines*

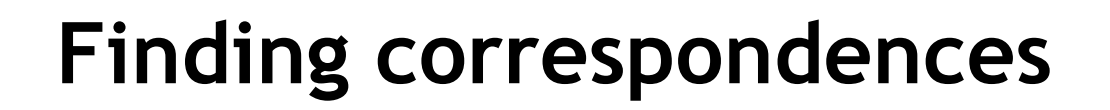

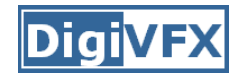

- • apply feature matching criterion (e.g., correlation or Lucas -Kanade) at *all* pixels simultaneously
- search only over epipolar lines (much fewer candidate positions)

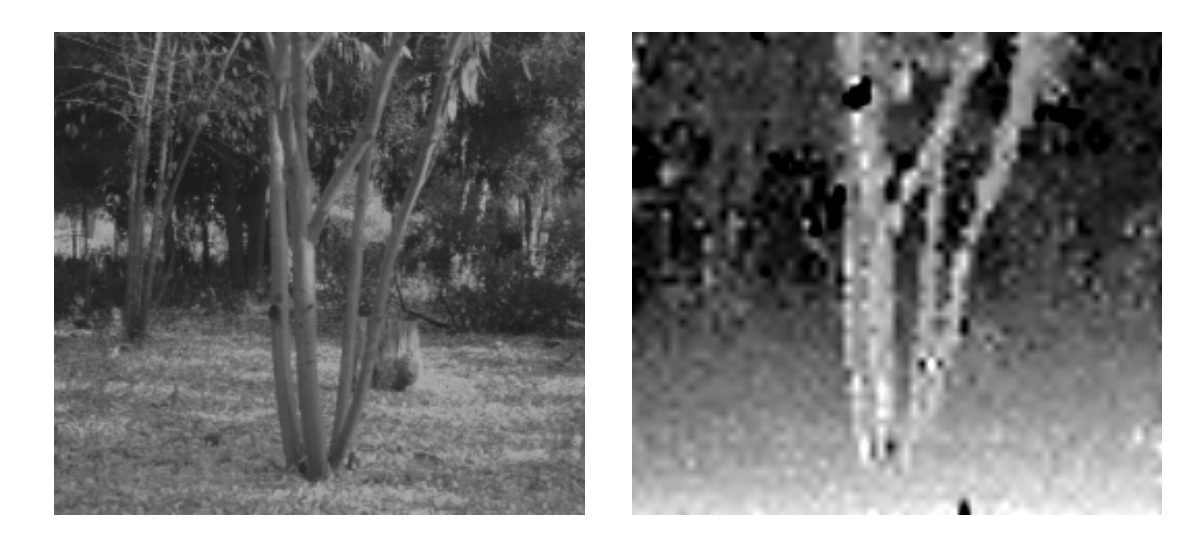

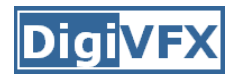

- How do we determine correspondences?
	- –*block matching* or *SSD* (sum squared differences)

 $E(x, y; d) = \sum [I_L(x'+d, y') - I_R(x', y')]^2$  $(x',y') \in N(x,y)$ 

*d* is the *disparity* (horizontal motion)

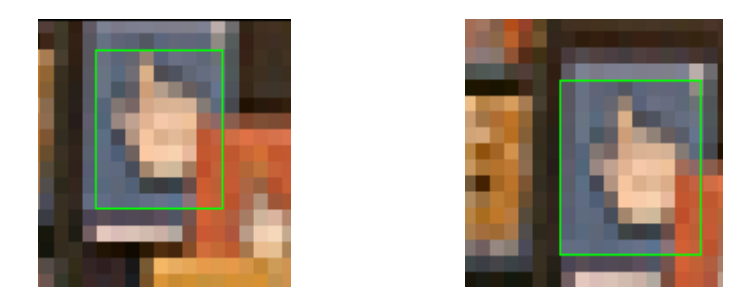

• How big should the neighborhood be?

# **Neighborhood size**

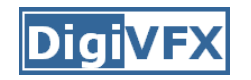

- Smaller neighborhood: more details
- Larger neighborhood: fewer isolated mistakes

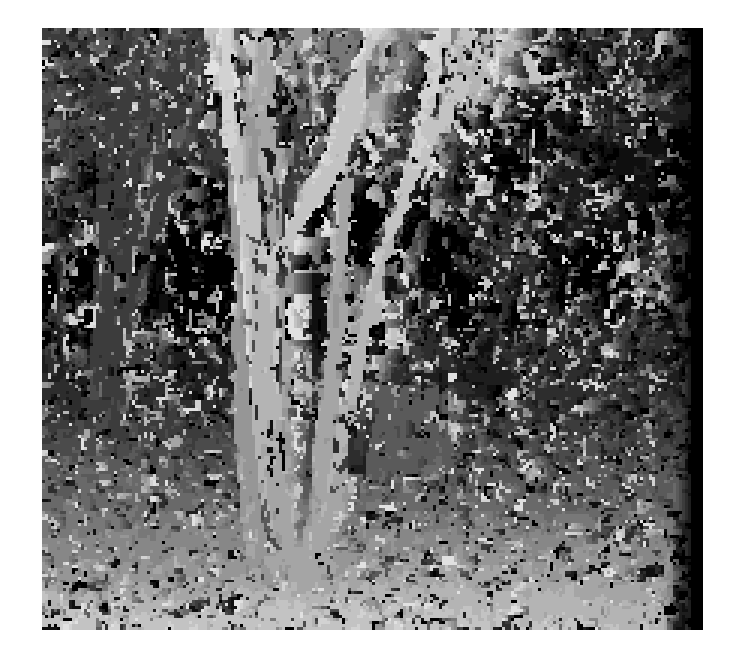

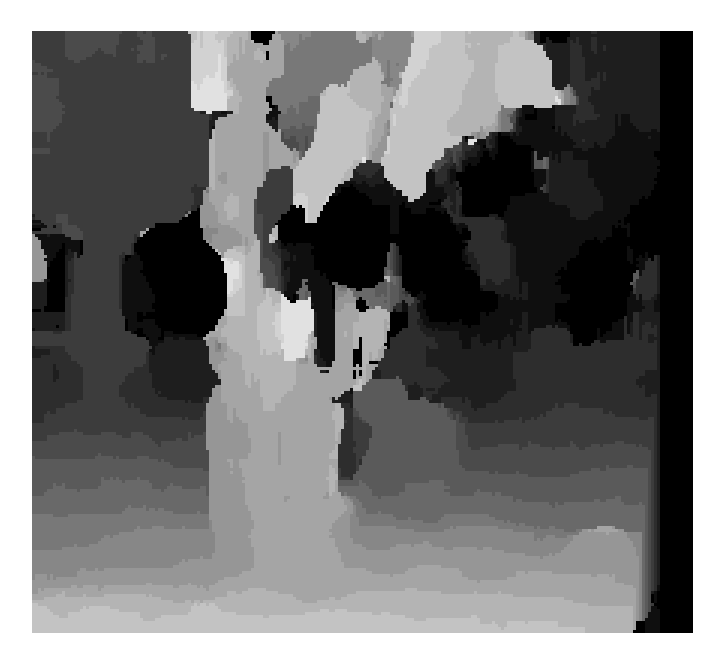

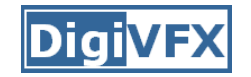

#### **Depth from disparity**

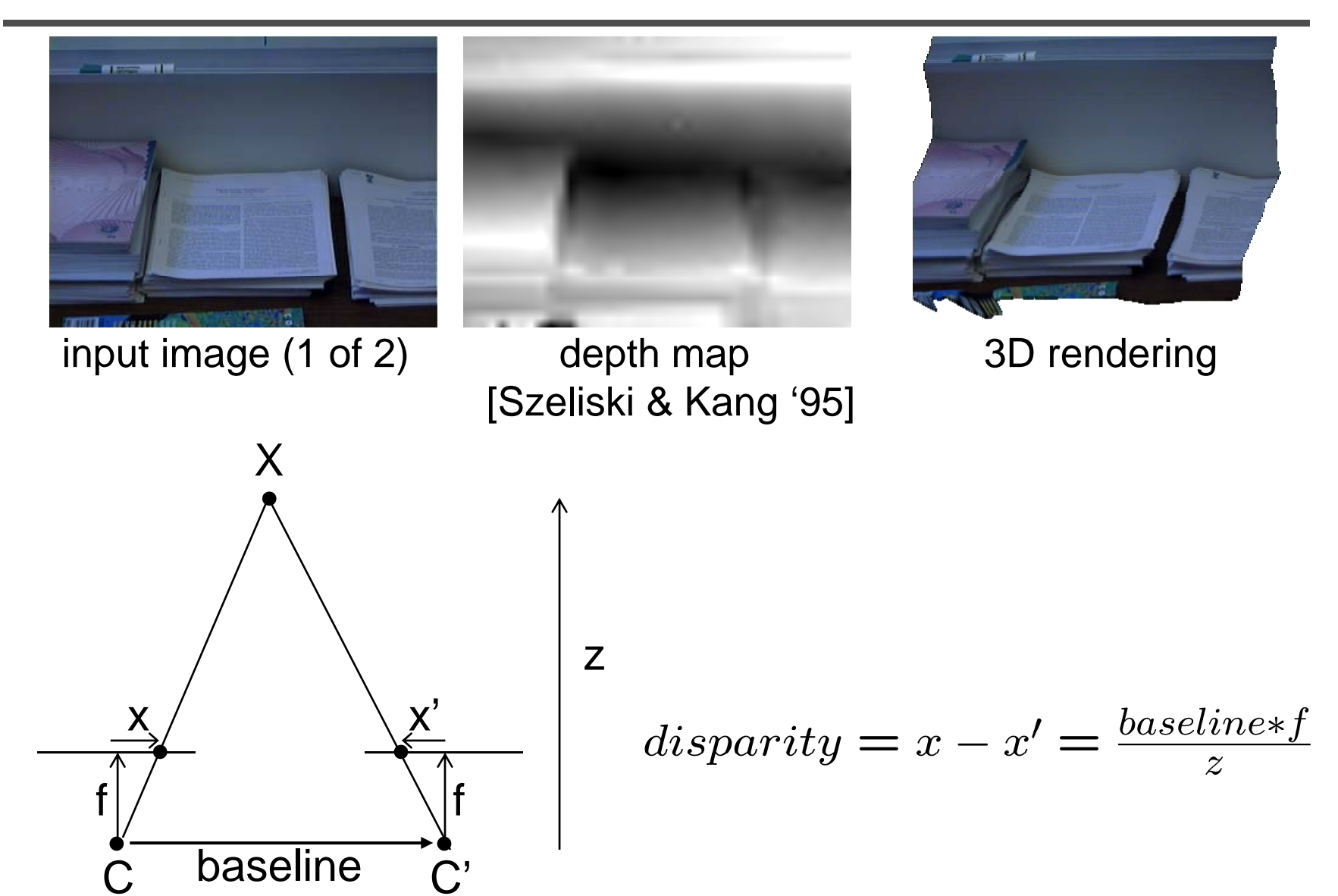

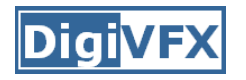

# **Stereo reconstruction pipeline**

- Steps
	- Calibrate cameras
	- –Rectify images
	- Compute disparity
	- –Estimate depth
- What will cause errors?
	- Camera calibration errors
	- –Poor image resolution
	- Occlusions
	- –Violations of brightness constancy (specular reflections)
	- –Large motions
	- Low -contrast image regions

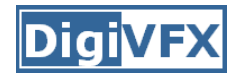

#### **Model-based stereo**

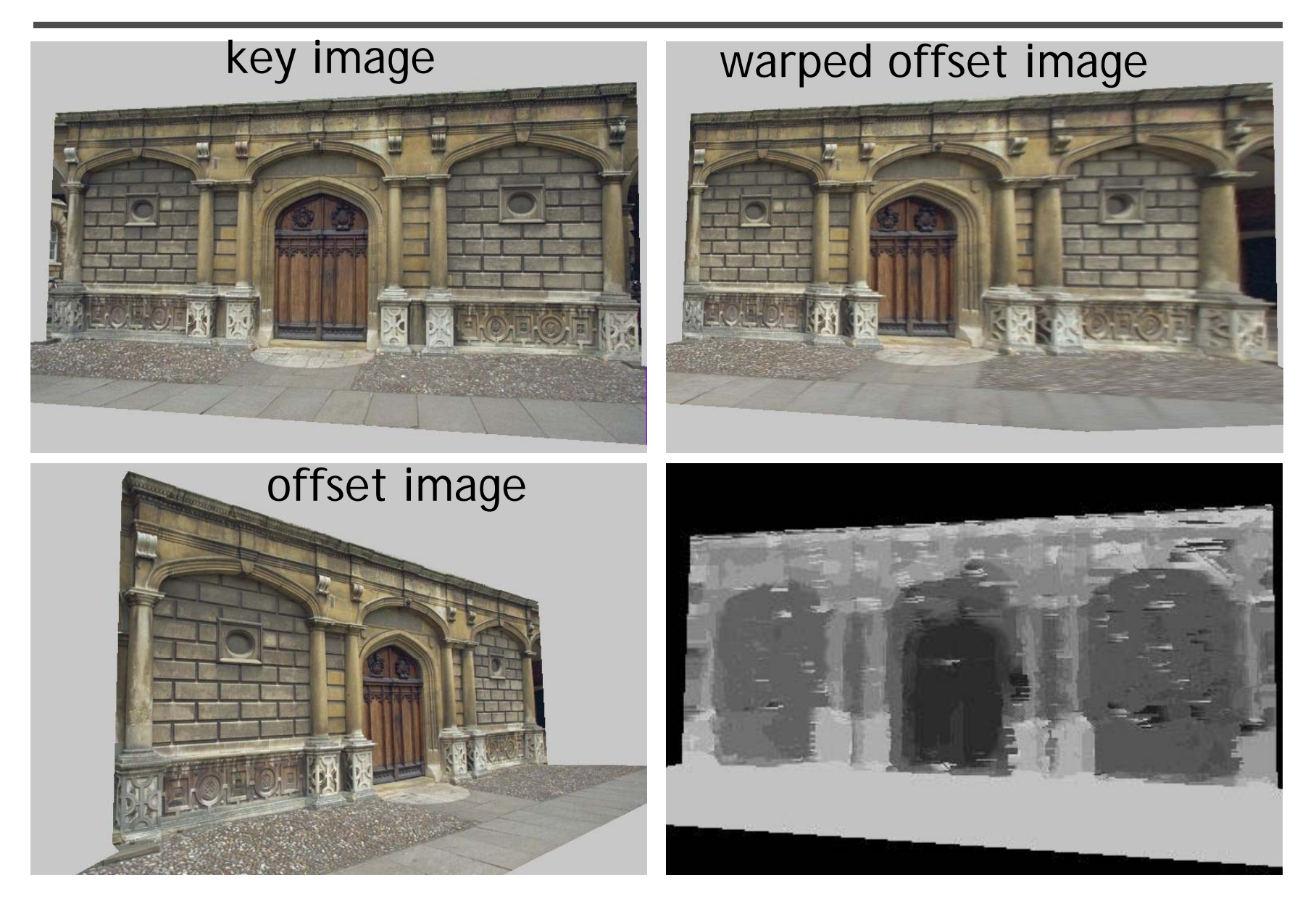

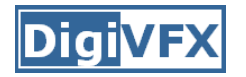

### **Epipolar geometry**

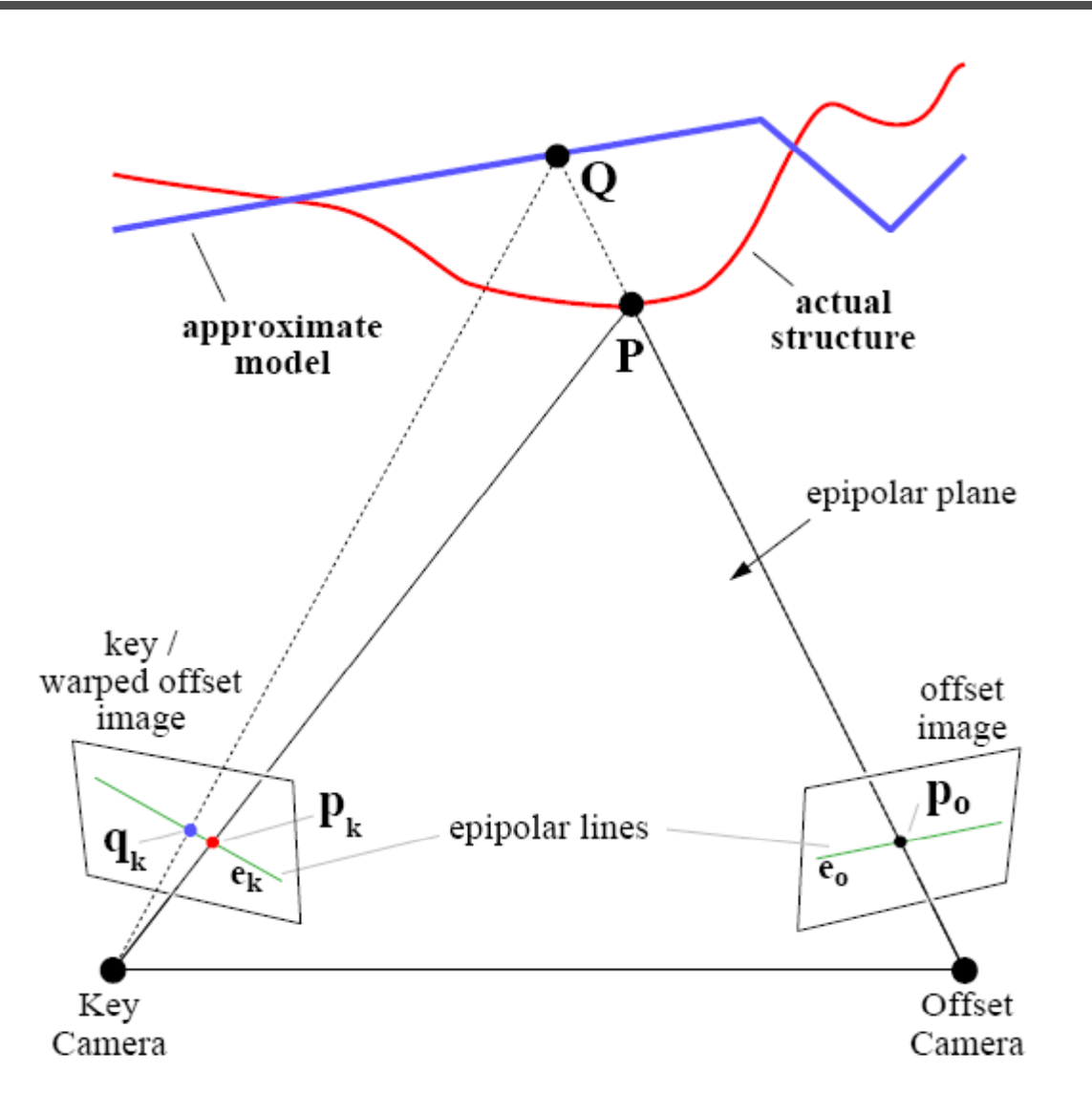

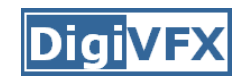

#### **Results**

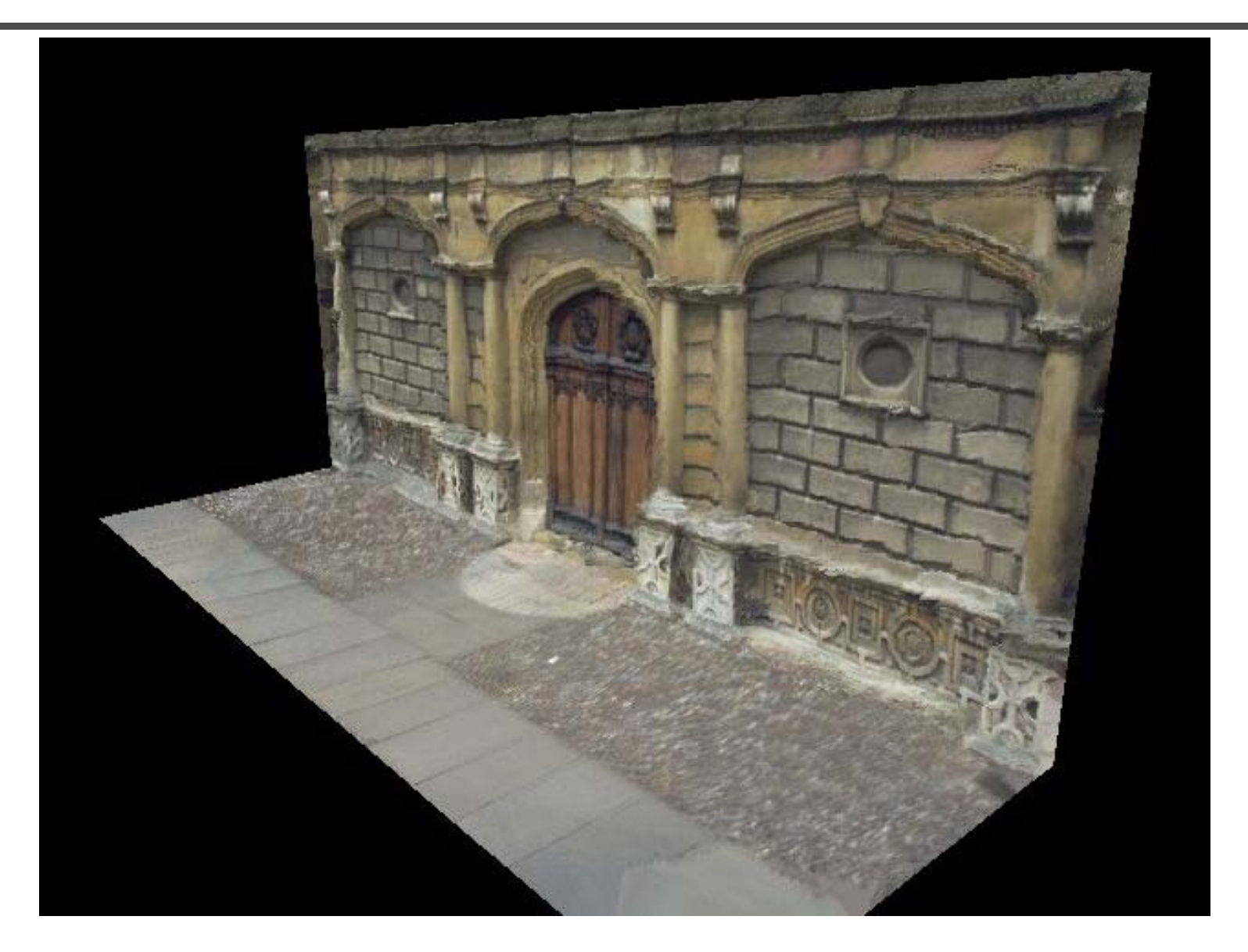

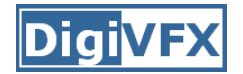

### **Comparisons**

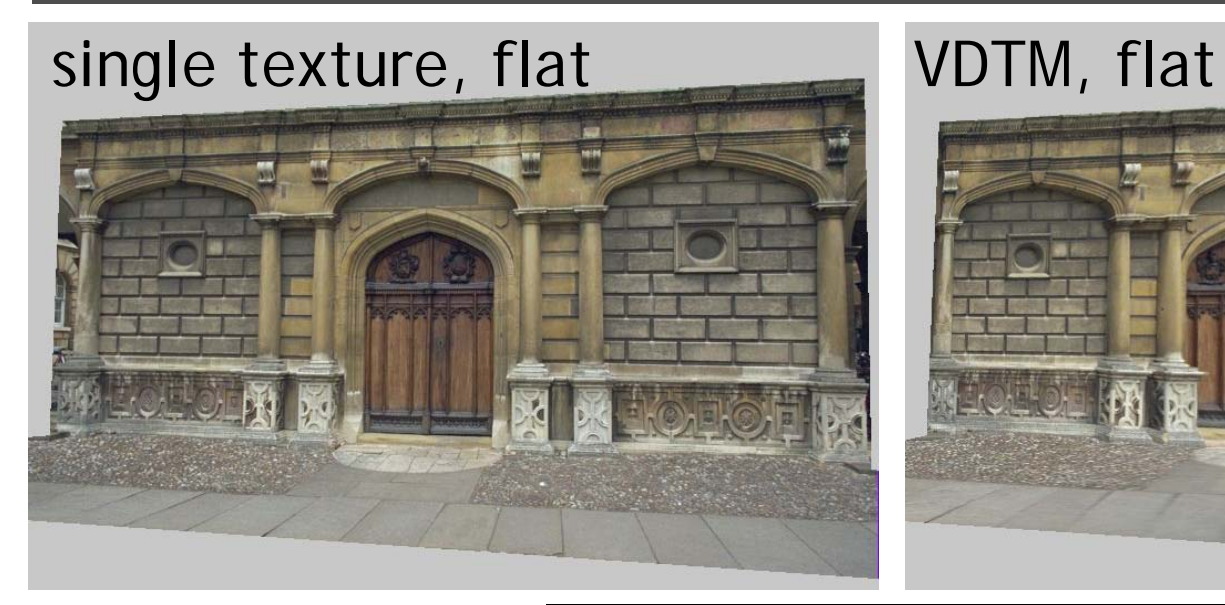

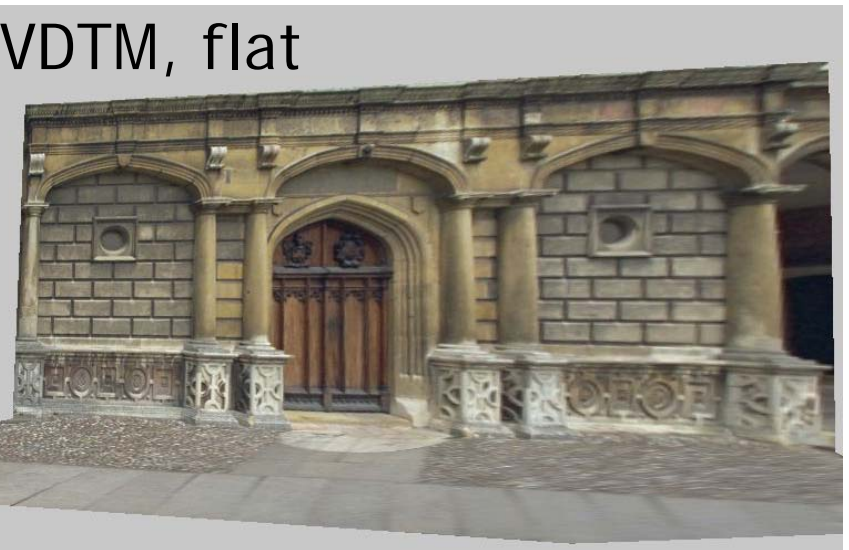

VDTM, modelbased stereo

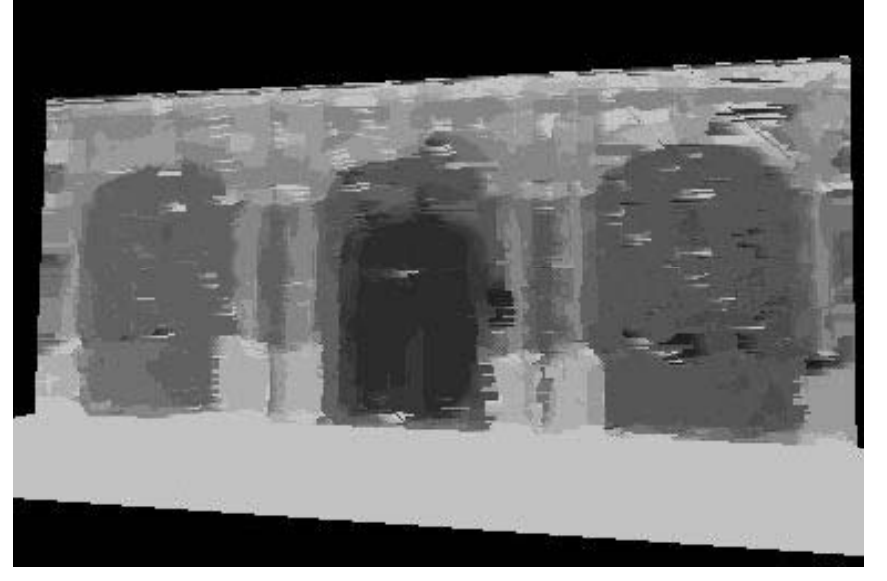

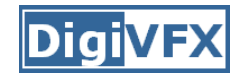

#### **Final results**

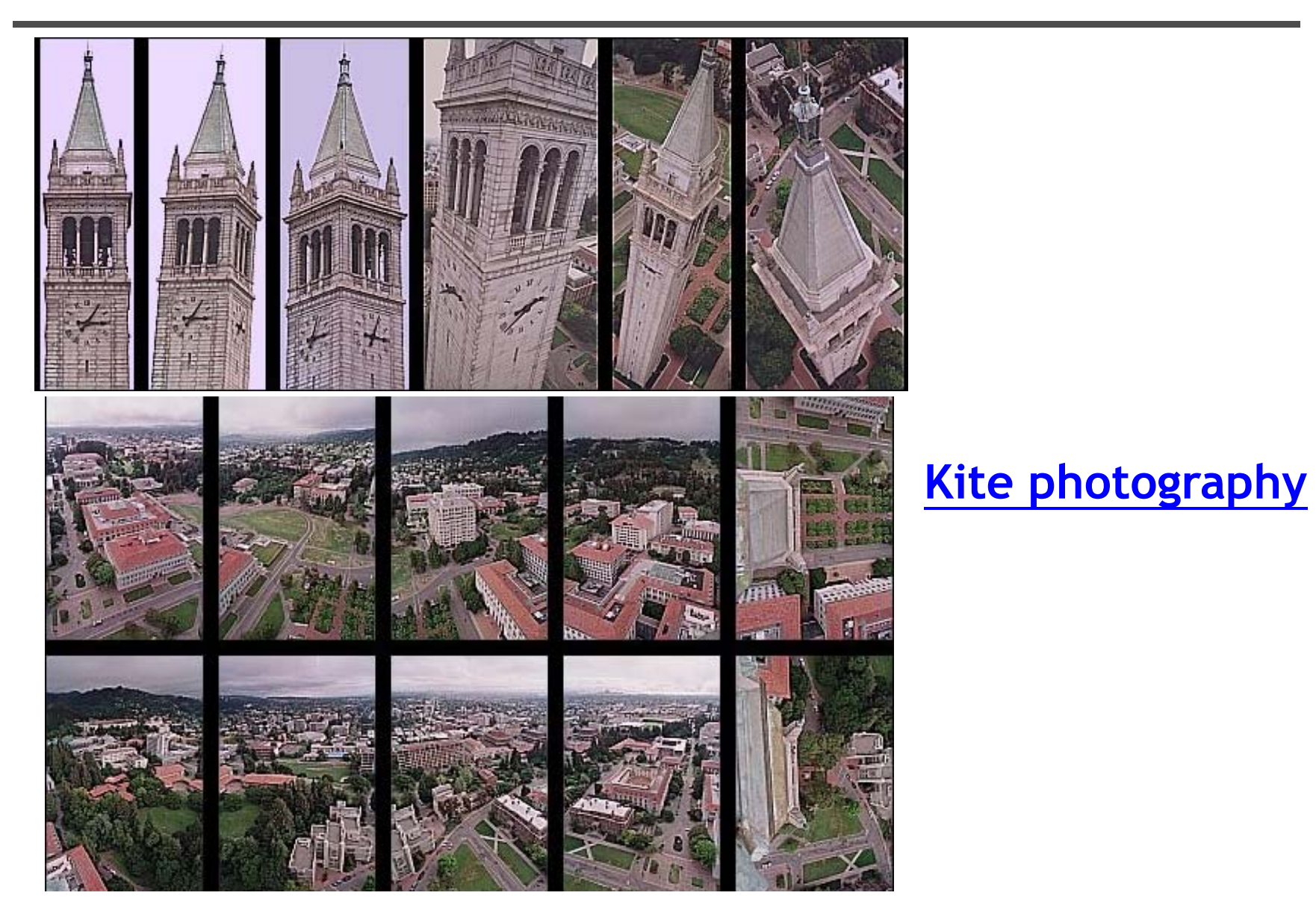
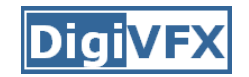

#### **Final results**

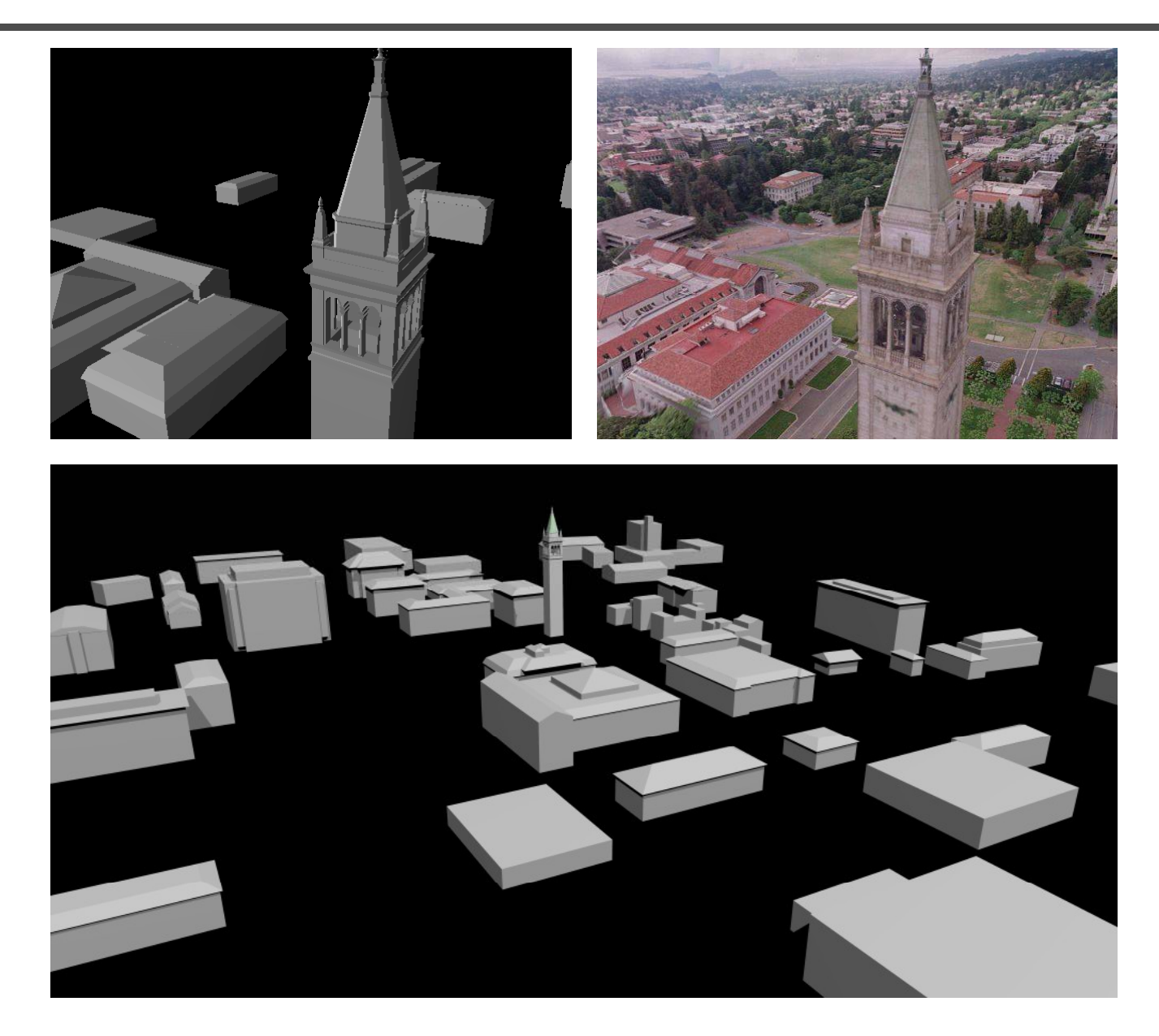

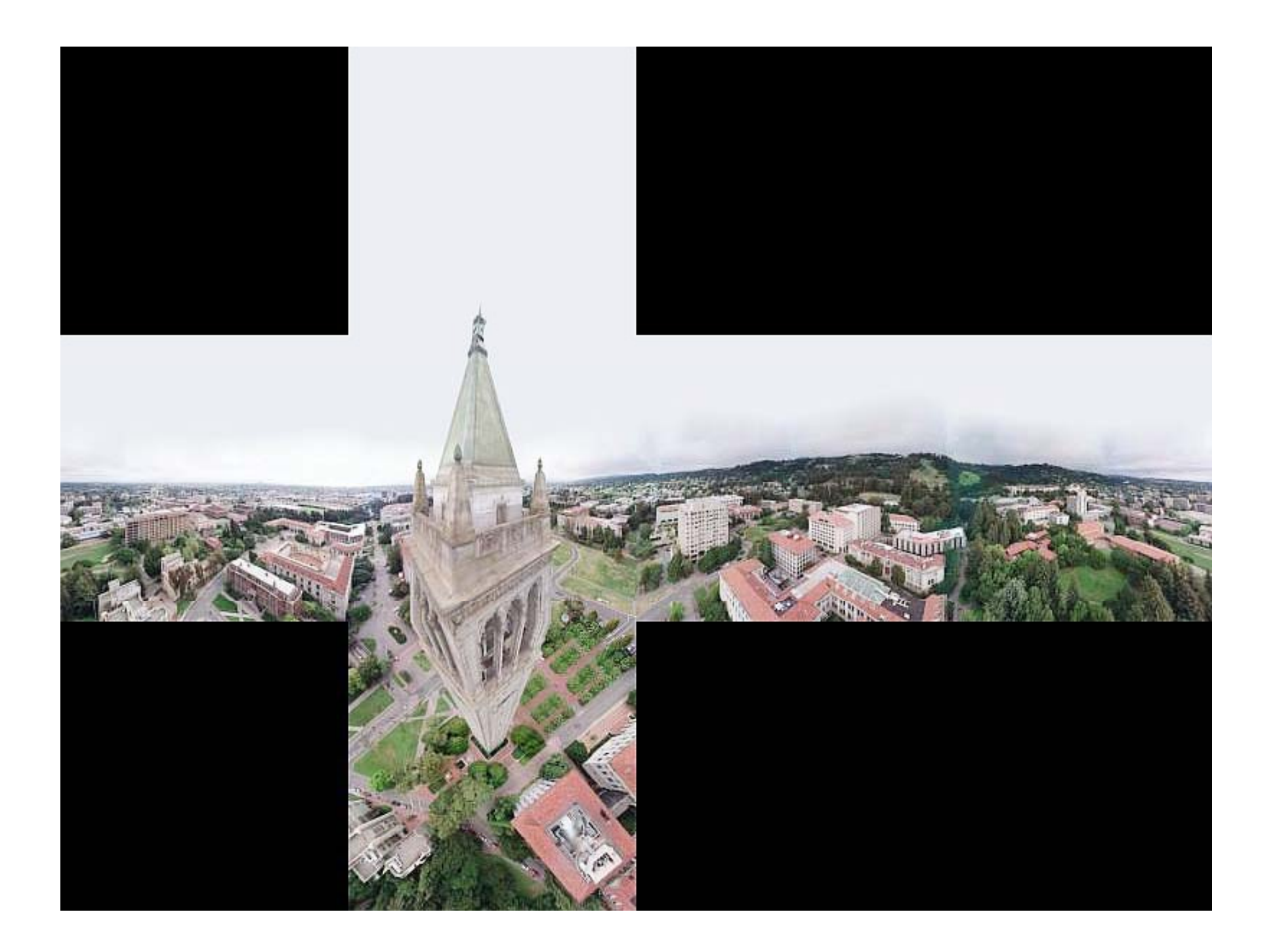

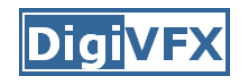

#### **Results**

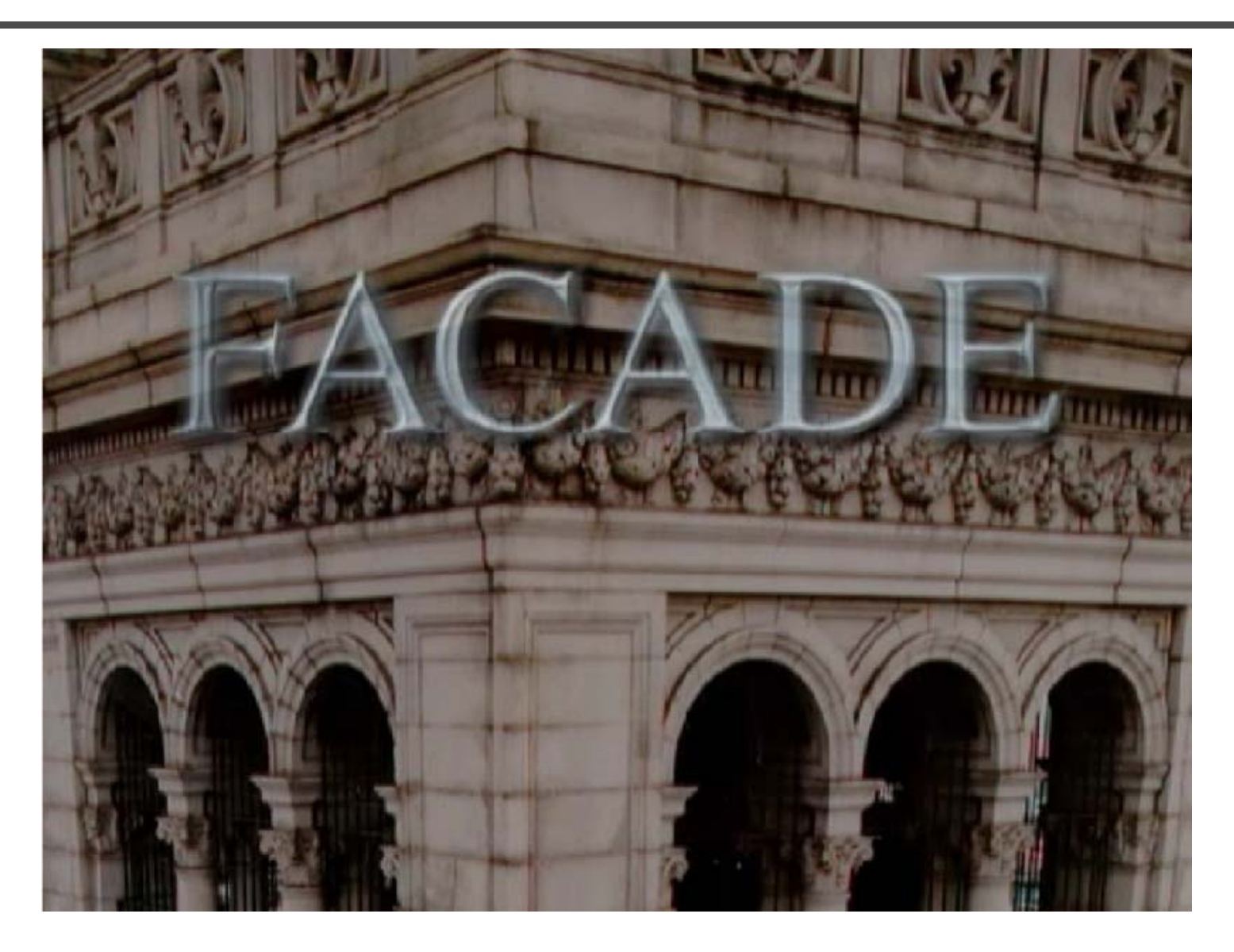

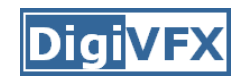

#### **Results**

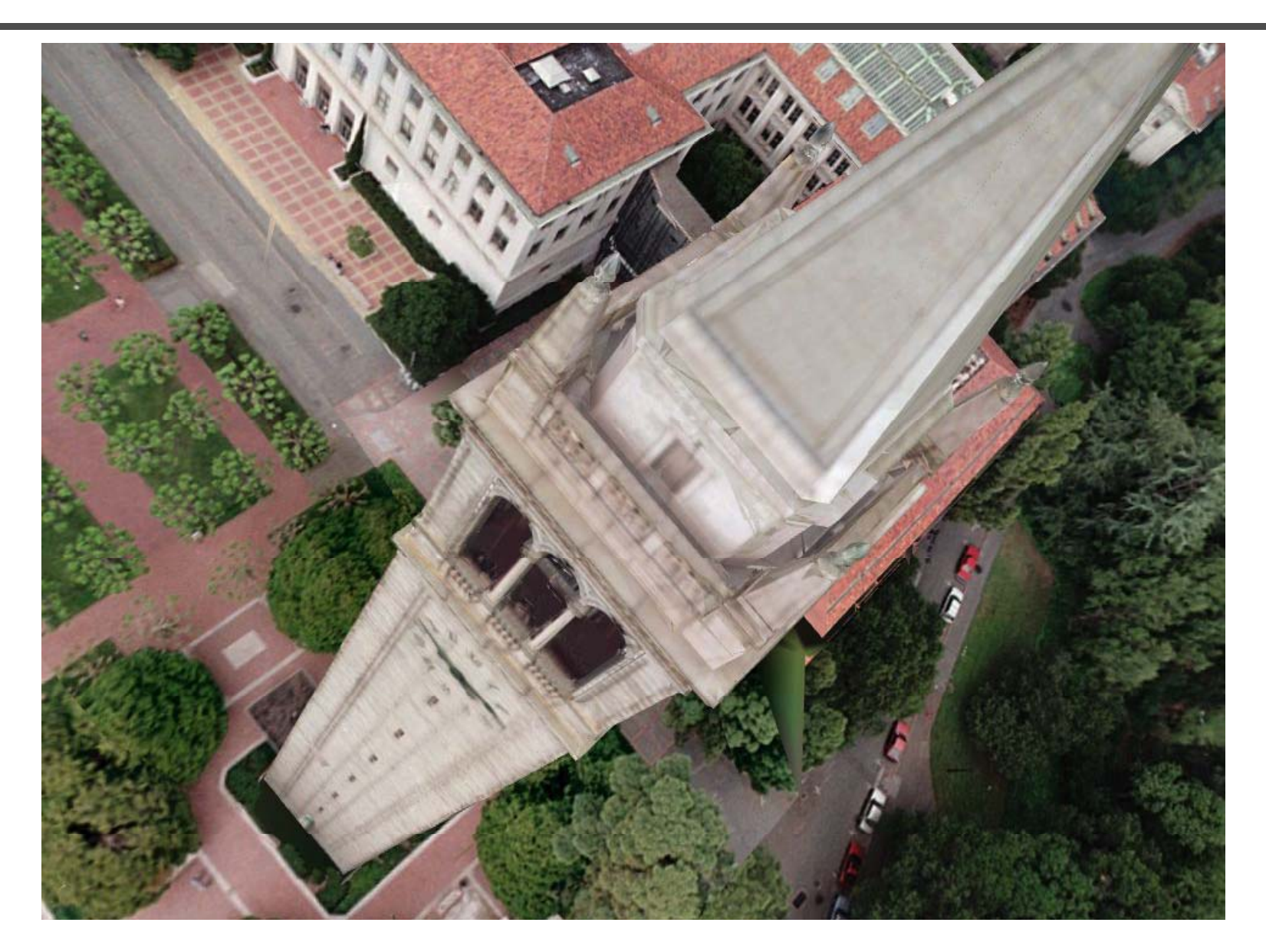

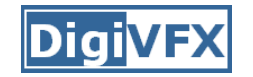

#### **Commercial packages**

• REALVIZ ImageModeler

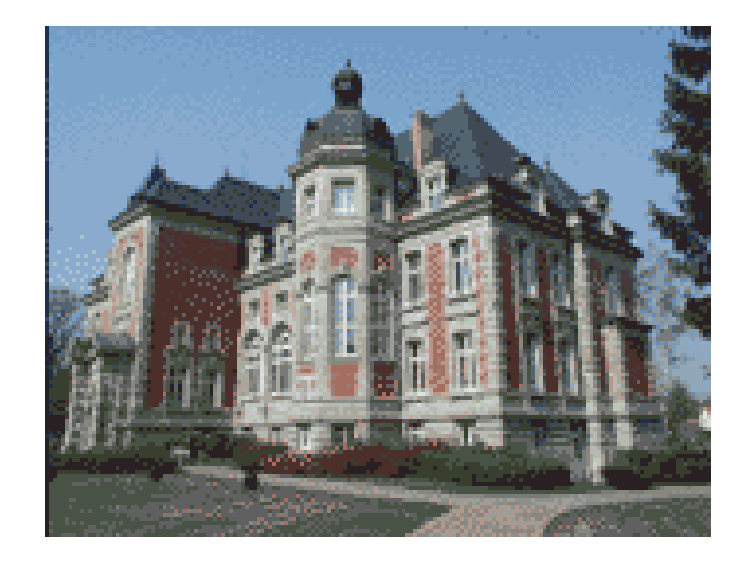

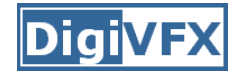

#### **The Matrix**

#### Cinefex #79, October 1999.

Since the bullet-time rig would be visible in shots featuring a 360-degree sweep of the characters, it was employed only for the shooting of the foreground subject – namely, the actors or their stunt doubles - necessitating a different approach for the backgrounds. Shot separately, the backgrounds used a virtual cinematography process that allowed a 360-degree environment to be constructed in the computer from stills taken on set. This approach for generating the backgrounds was based on the Berkeley Tower flyover, a novel image-based rendering technique presented at Siggraph '97 by George Borshukov and Paul Debevec, a researcher at UC Berkeley. The technique employed twenty stills of that town's college campus to create a virtual environment through which the camera could travel. "Instead of reinventing the background in traditional CG fashion - painting textures, shooting orthographic views of the set, and then proceeding to texture replication  $-$  we generated a completely free, high-resolution camera move that would have been impossible to achieve using traditional CG," Borshukov said, "and we did it working from just a handful of stills."

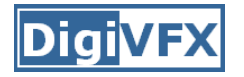

#### **The Matrix**

• *Academy Awards for Scientific and Technical achievement for 2000*

*To George Borshukov, Kim Libreri and Dan Pi i f th d l t f t f Piponi for the development of a system for image-based rendering allowing choreographed camera t th h t hi movements through computer graphic reconstructed sets.*

This was used in The Matrix and Mission Impossible II; See The Matrix Disc  $#2$  for more details

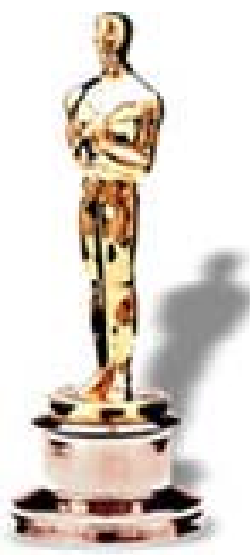

## **Models from single images**

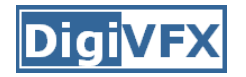

#### **Vanishing points**

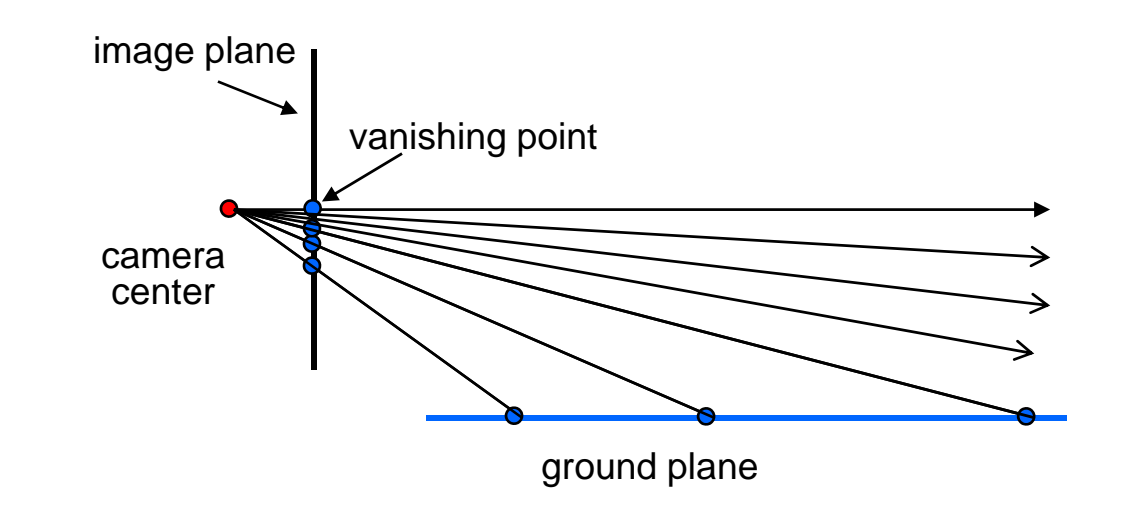

- Vanishing point
	- projection of a point at infinity

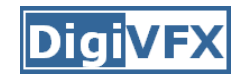

## **Vanishing points (2D)**

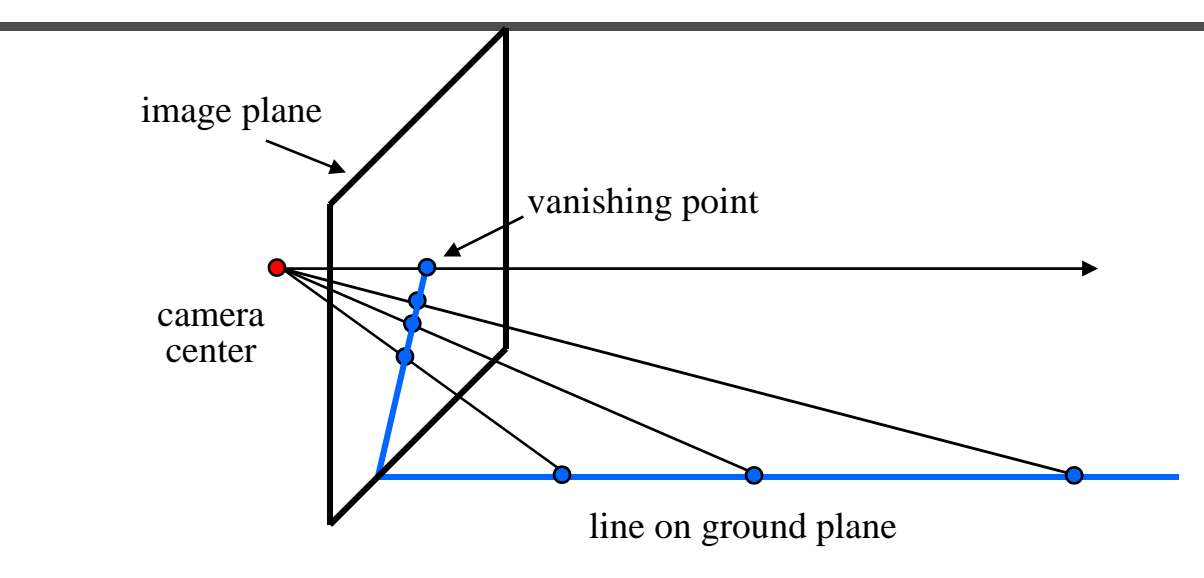

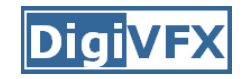

#### **Vanishing points**

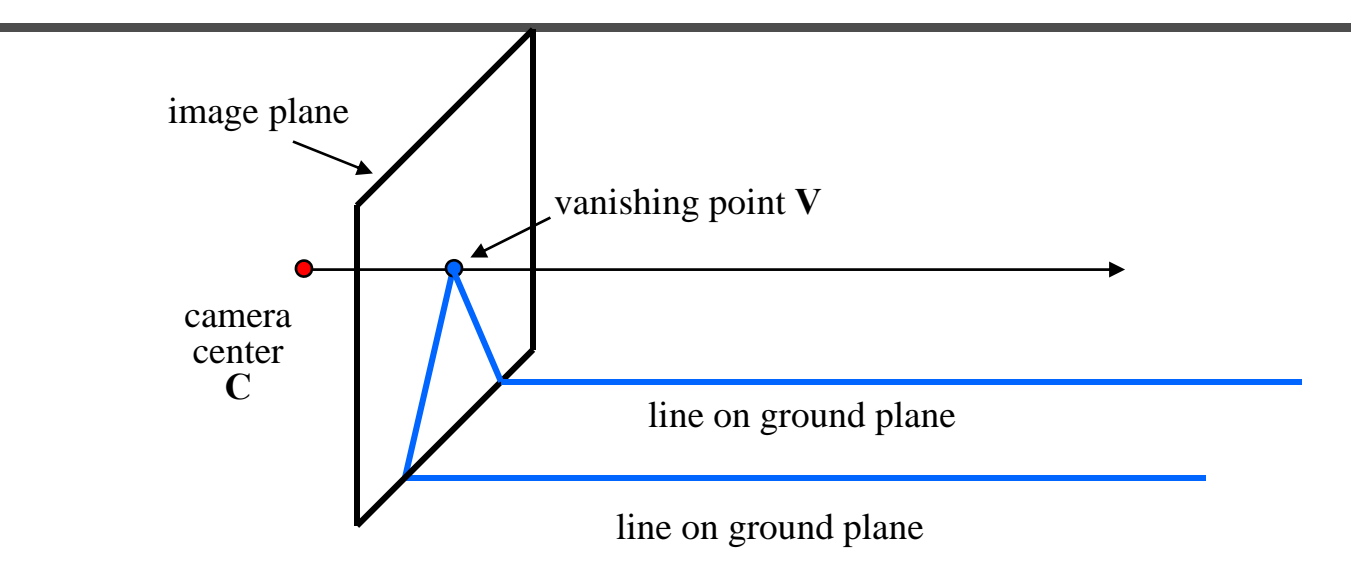

- • Properties
	- Any two parallel lines have the same vanishing point **v**
	- The ray from **C** through **<sup>v</sup>** is parallel to the lines
	- An image may have more than one vanishing point

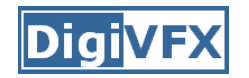

#### **Vanishing lines**

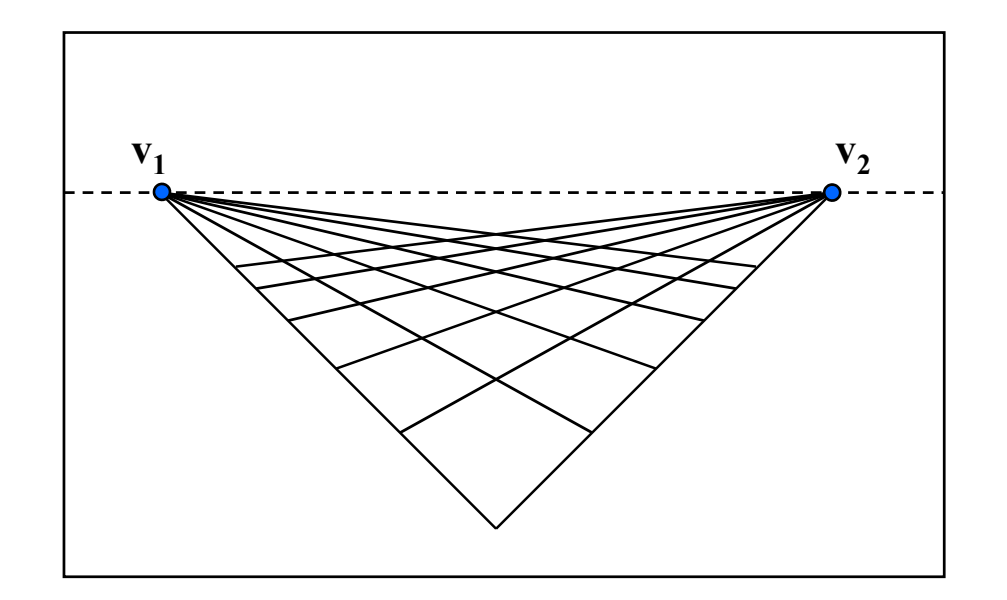

- •• Multiple Vanishing Points
	- – Any set of parallel lines on the plane define a vanishing point
	- – The union of all of these vanishing points is the *horizon line*
		- also called *vanishing line*
	- –Note that different planes define different vanishing lines

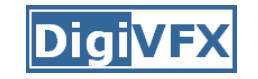

#### **Computing vanishing points**

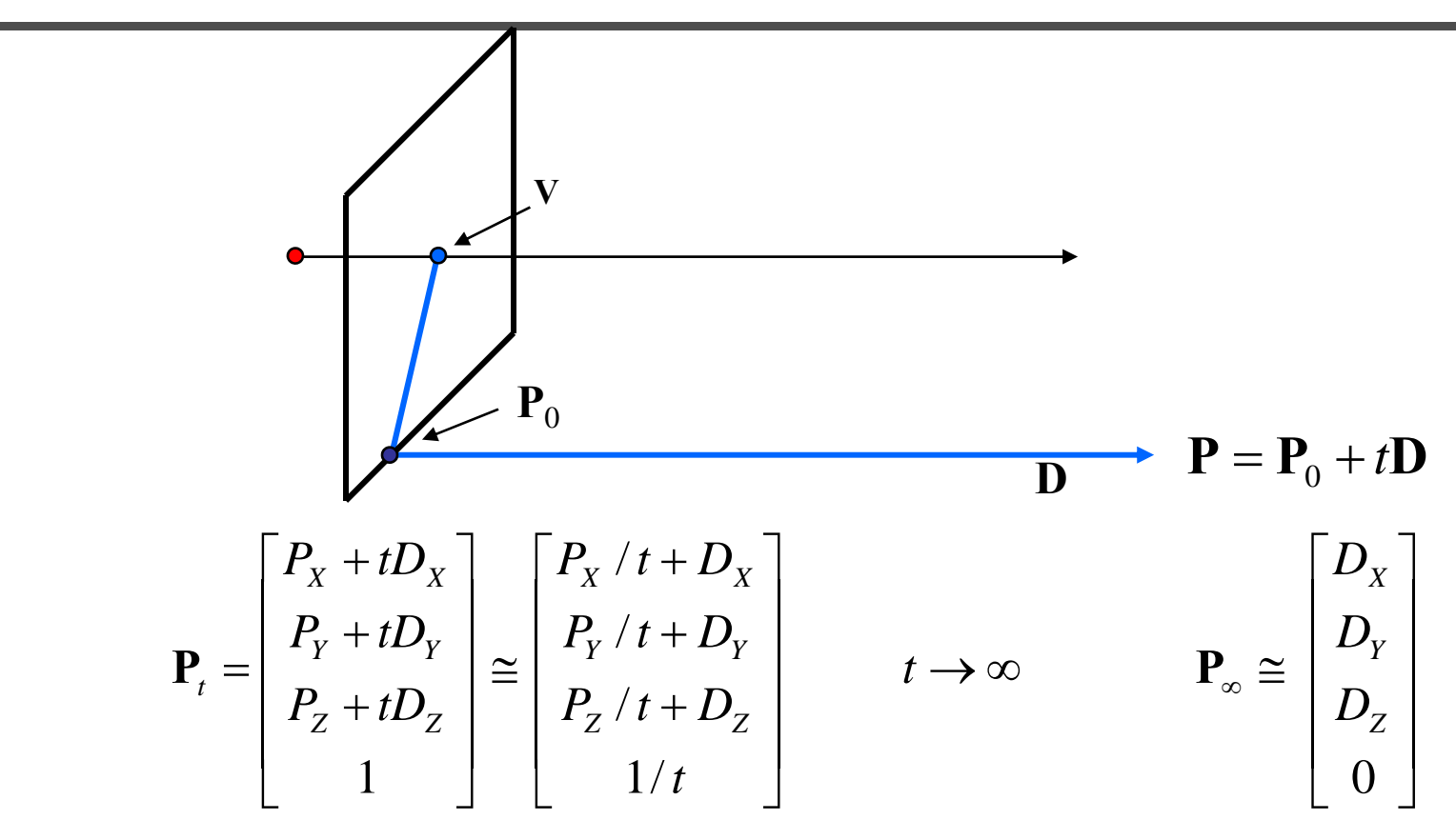

- Properties  $v = \Pi P_\infty$ 
	- **P** ∞ is a point at *infinity*, **v** is its projection
	- –They depend only on line *direction*
	- Parallel lines  $\textbf{P}_{\textup{0}}$  + t**D**,  $\textbf{P}_{\textup{1}}$  + t**D** intersect at  $\textbf{P}_{\infty}$

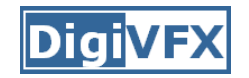

#### **Tour into pictures**

• Create a 3D "theatre stage" of five billboards

• Specify foreground objects through bounding polygons

• Use camera transformations to navigate through the scene

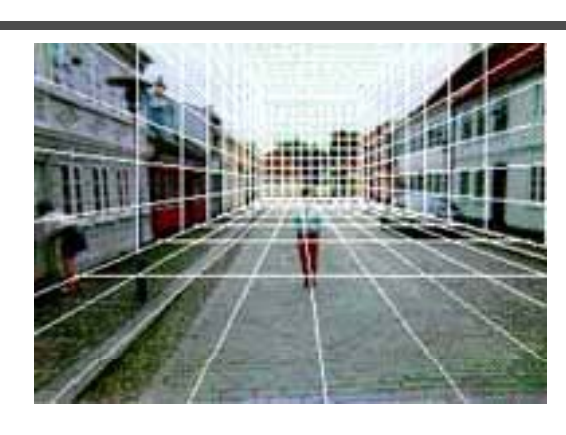

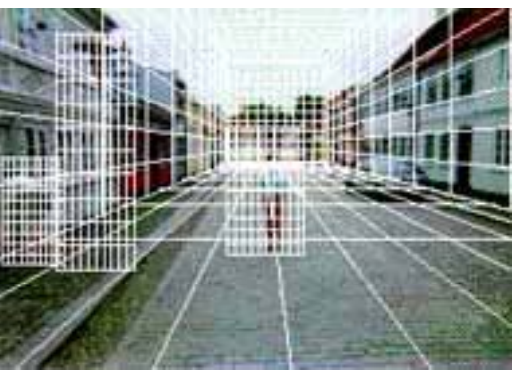

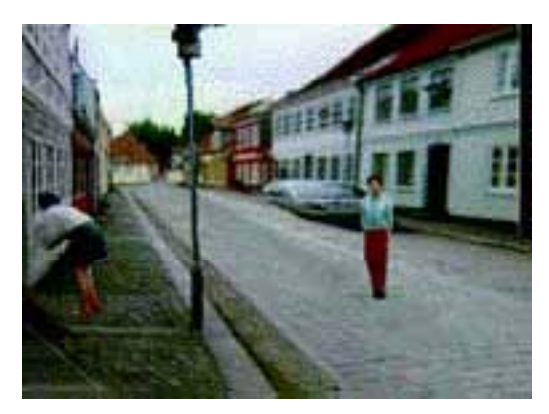

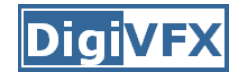

#### **Tour into pictures**

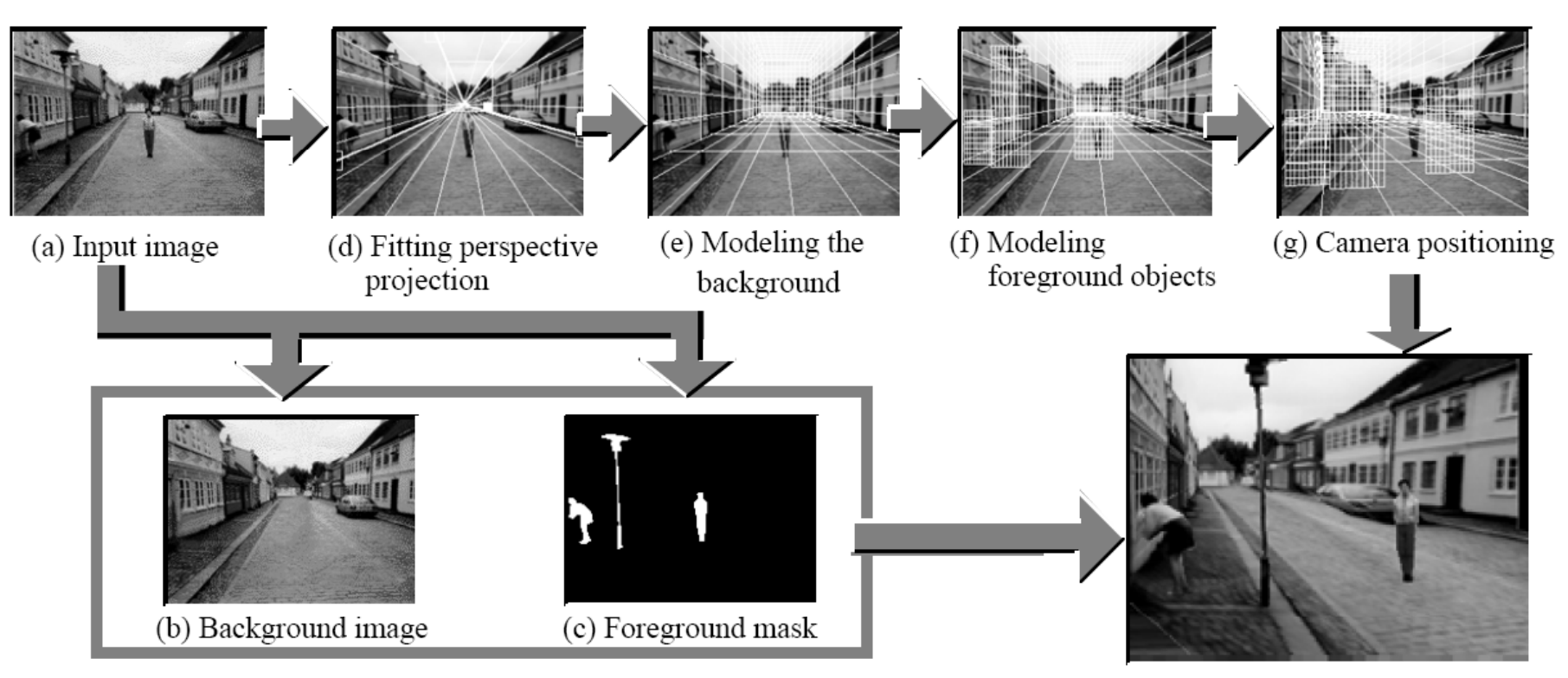

(h) Rendered image

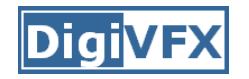

#### **The idea**

- • Many scenes (especially paintings), can be represented as an axis-aligned box volume (i.e. a stage)
- Key assumptions
	- –All walls of volume are orthogonal
	- –Camera view plane is parallel to back of volume
	- –Camera up is normal to volume bottom
	- –Volume bottom is y=0
- Can use the vanishing point to fit the box to the particular Scene!

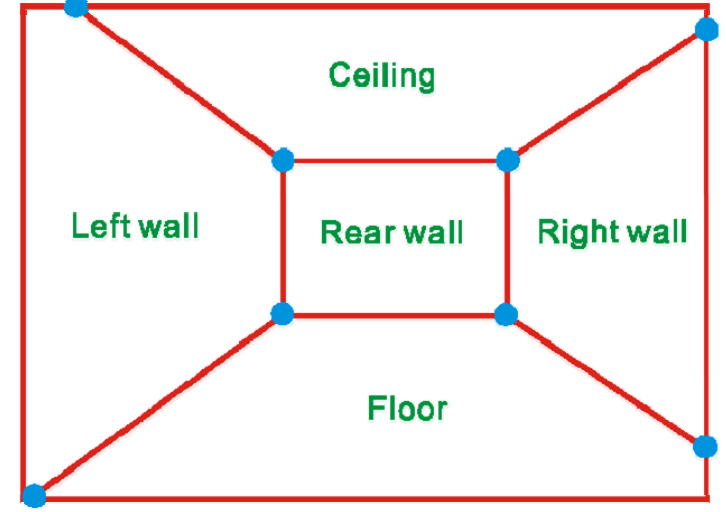

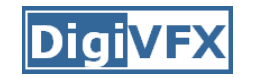

#### **Fitting the box volume**

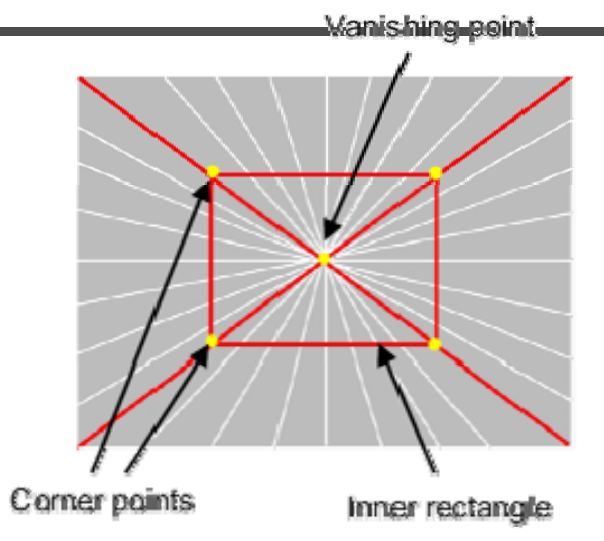

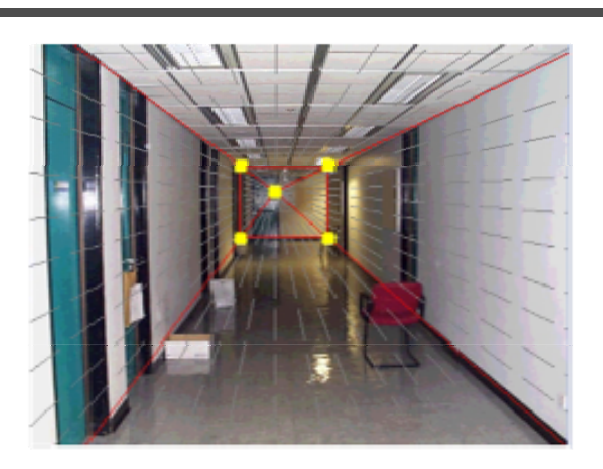

• User controls the inner box and the vanishing point placement (6 DOF)

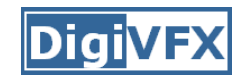

## **Foreground Objects**

- Use separate billboard for each
- For this to work, three separate images used:
	- Original image.
	- Mask to isolate desired foreground images.
	- Background with objects removec

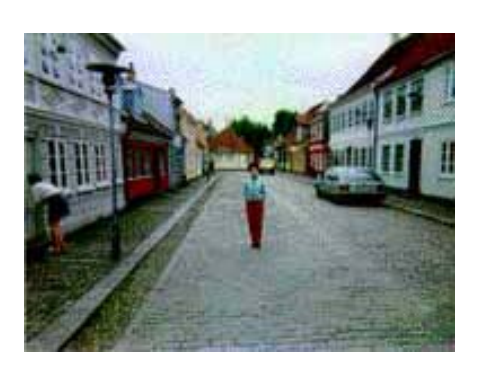

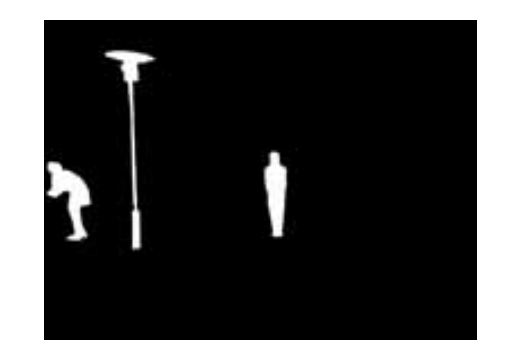

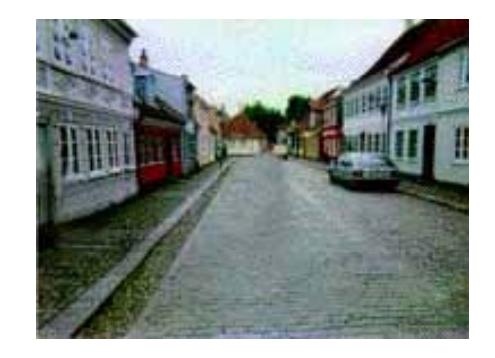

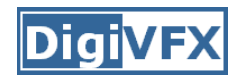

## **Foreground Objects**

- • Add vertical rectangles for each foreground object
- Can compute 3D coordinates P0, P1 since they are on known plane.
- P2, P3 can be computed as before (similar triangles)

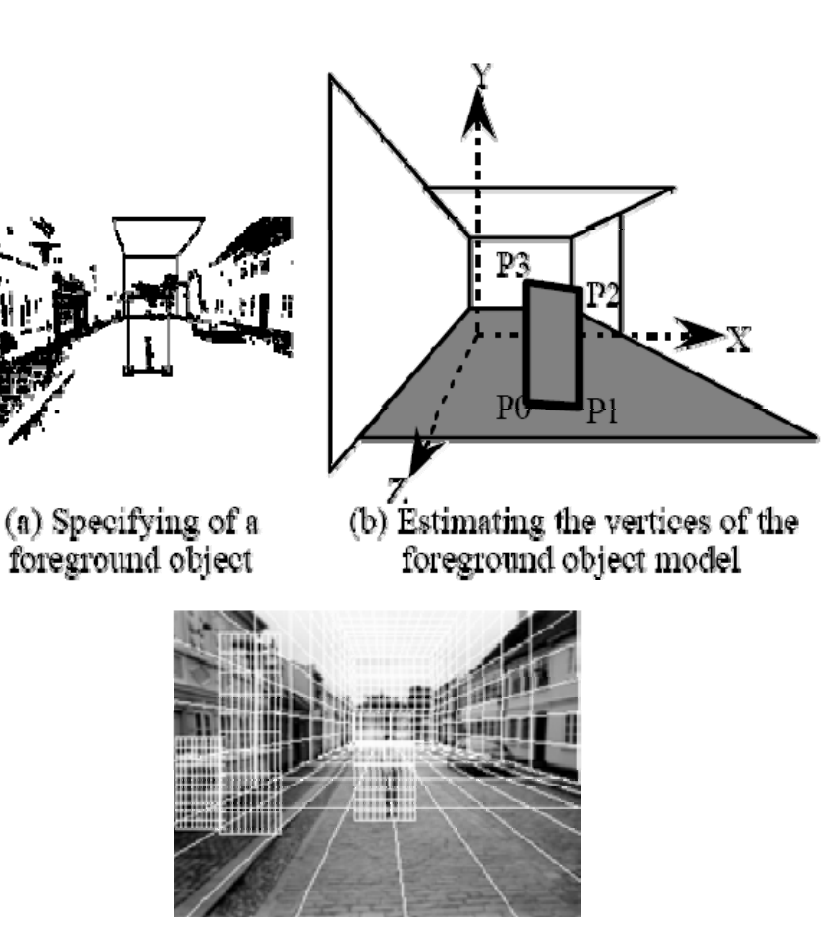

(c) Three foreground object models

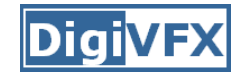

#### **Example**

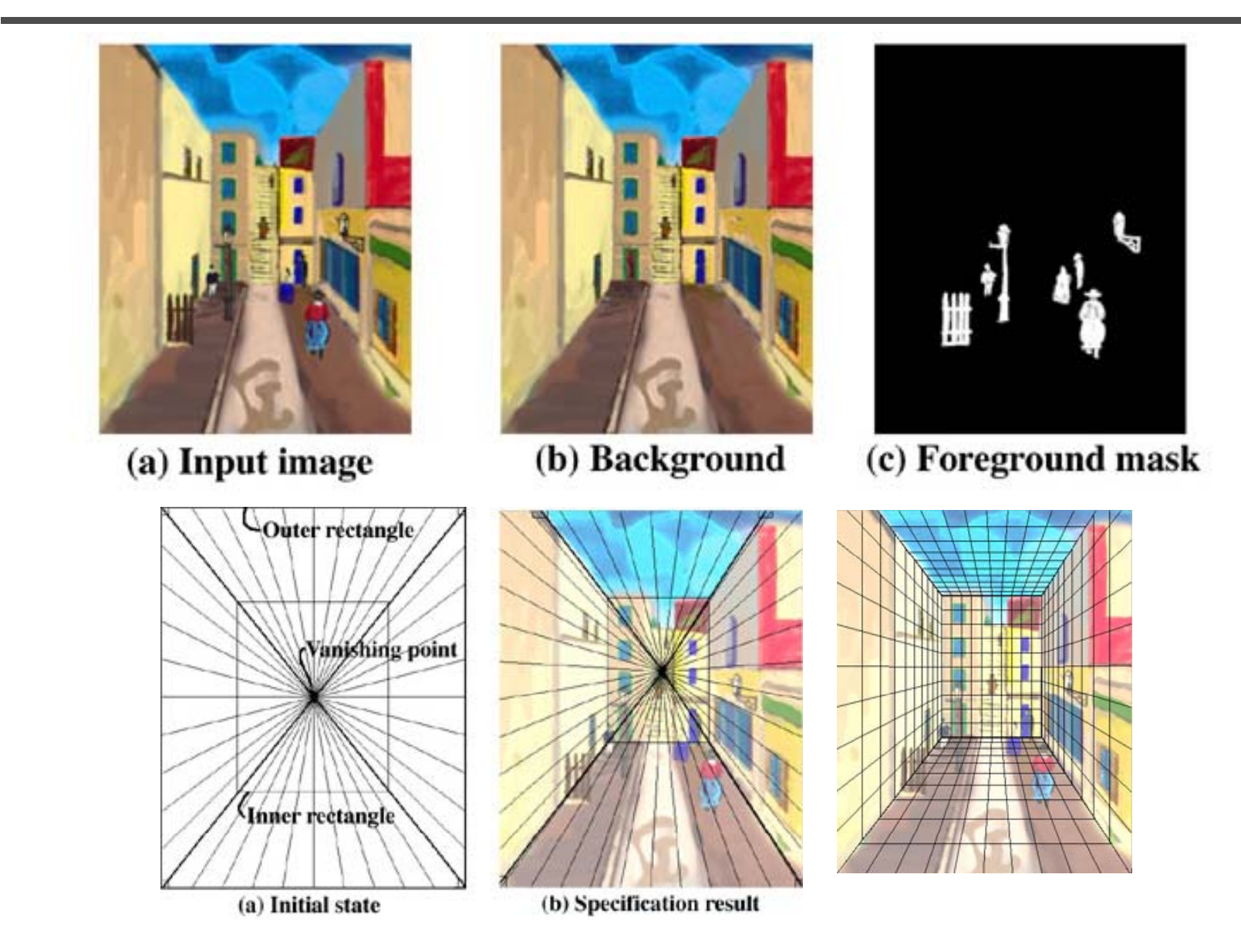

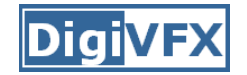

#### **Example**

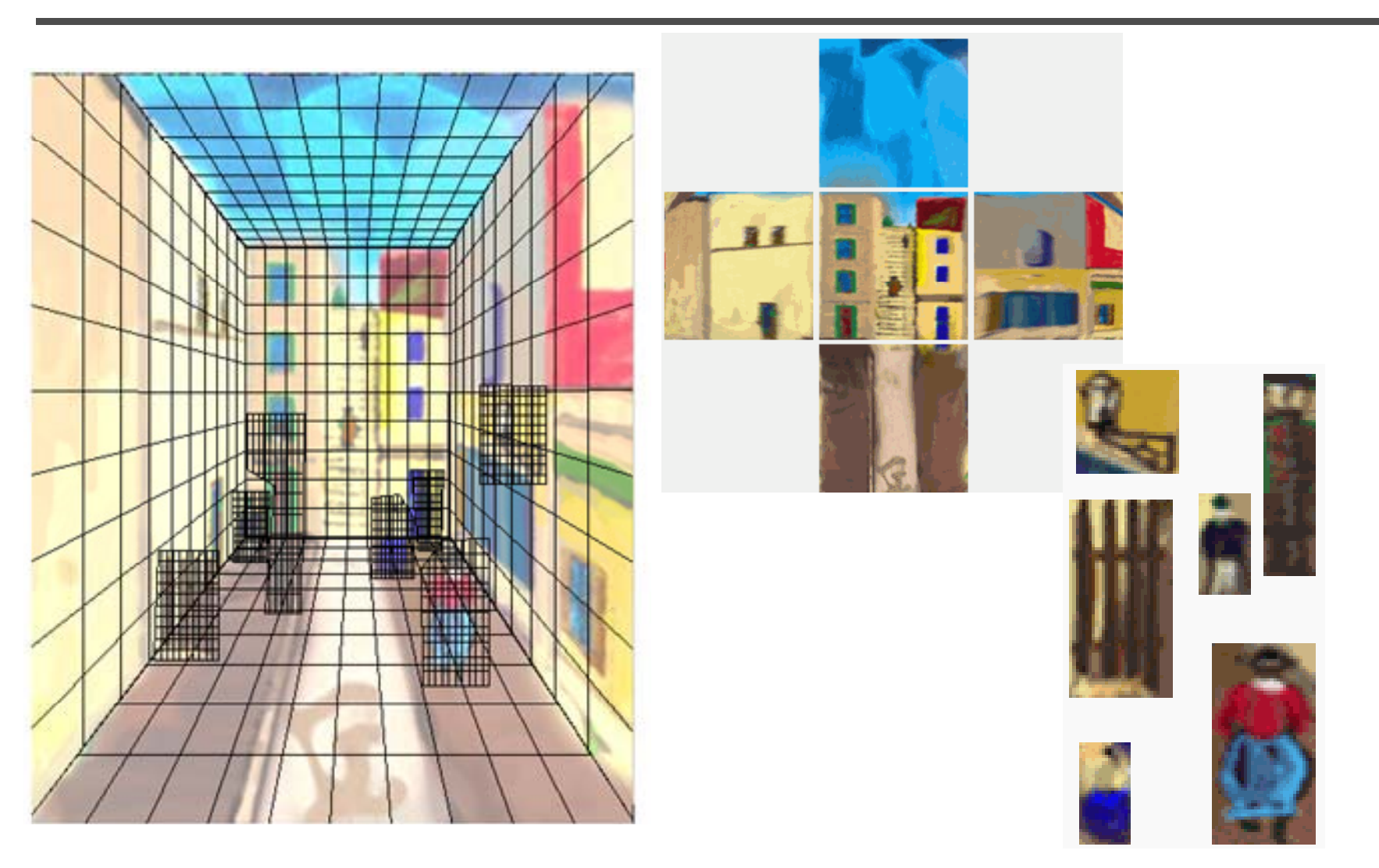

# **glTip**

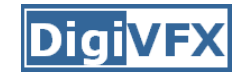

#### •**http://www.cs.ust.hk/~cpegnel/glTIP/**

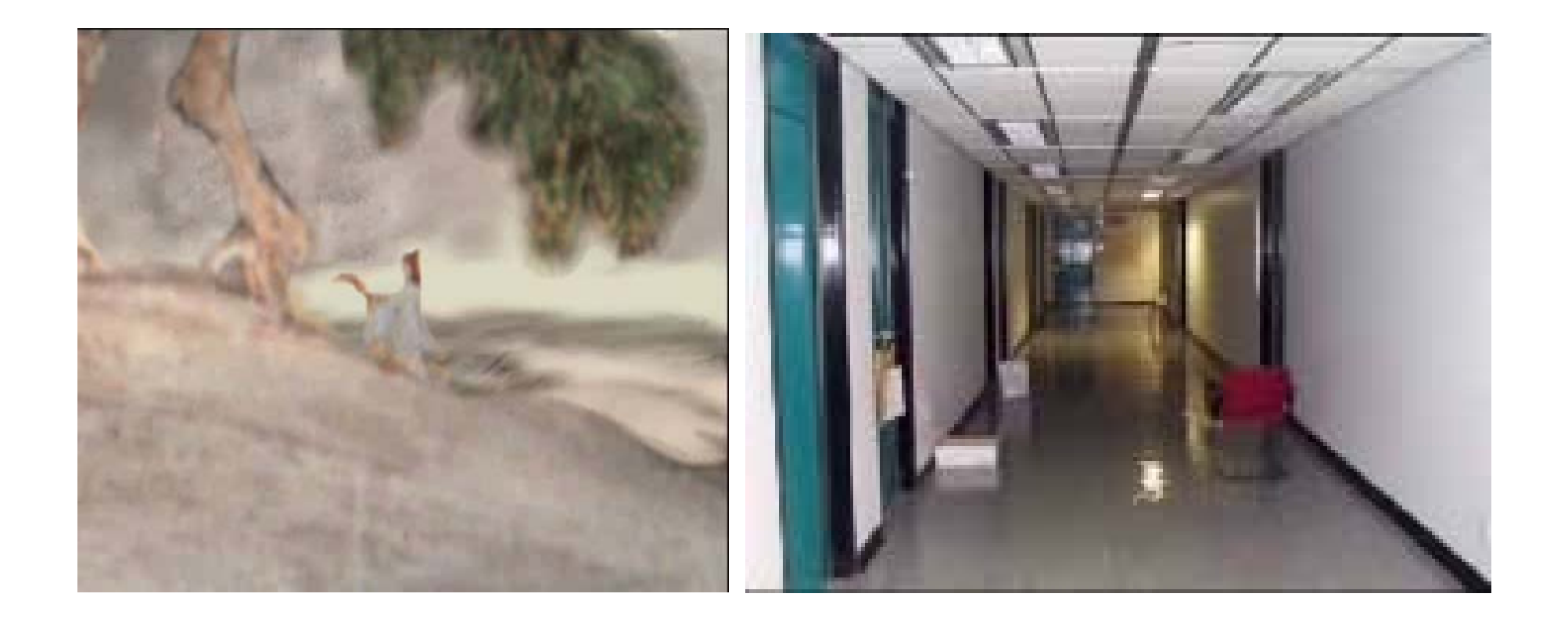

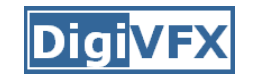

#### **Criminisi** *et al.* **ICCV 1999**

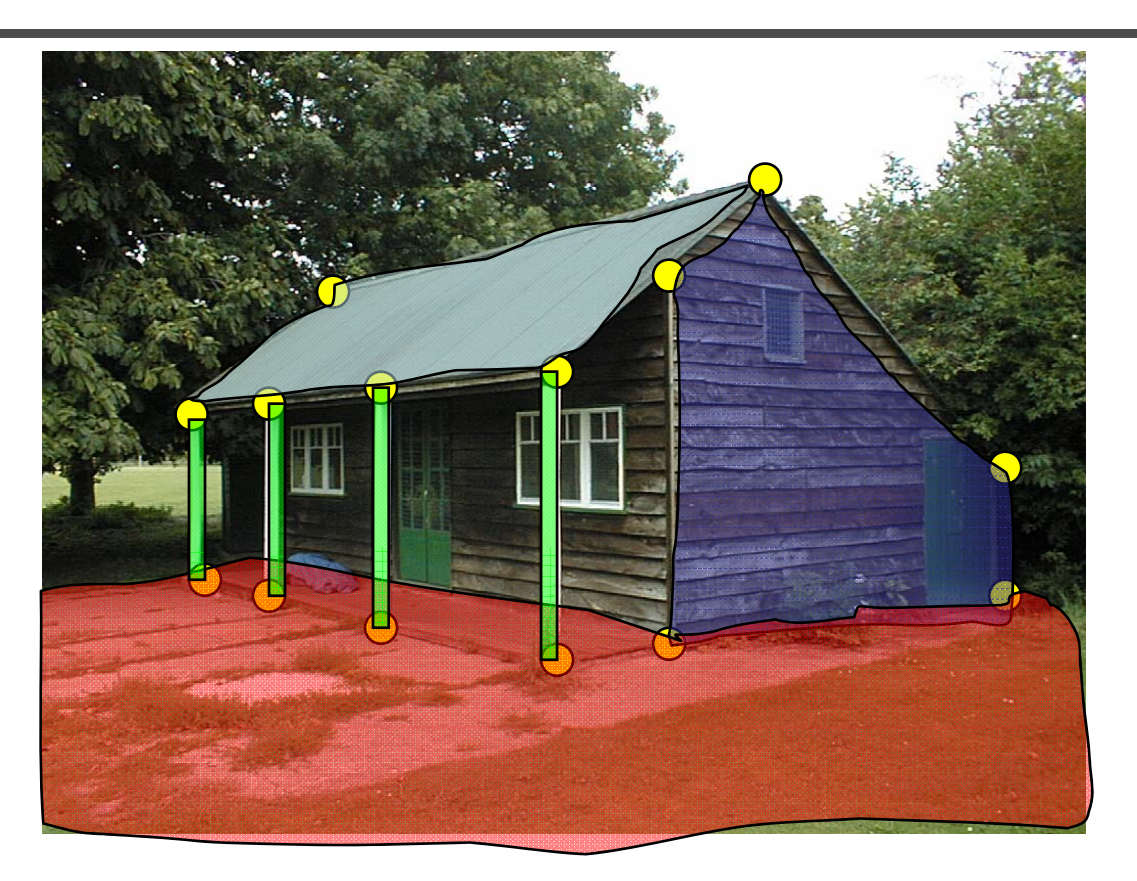

- 1. Find world coordinates (X,Y,Z) for a few points
- 2. Connect the points with planes to model geometry
	- Texture map the planes

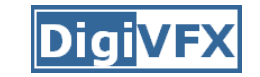

### **Measurements on planes**

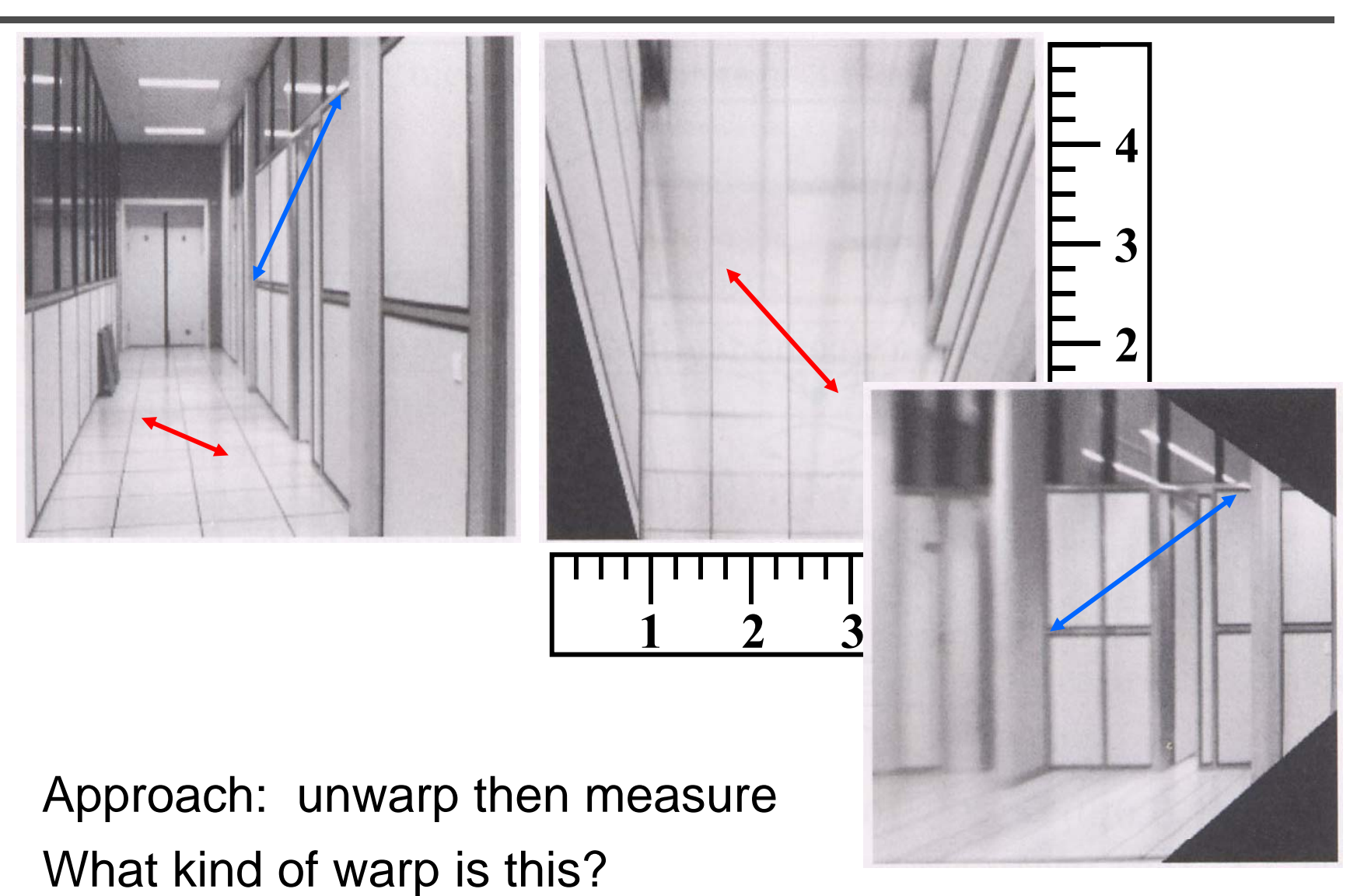

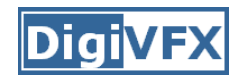

## **Image rectification**

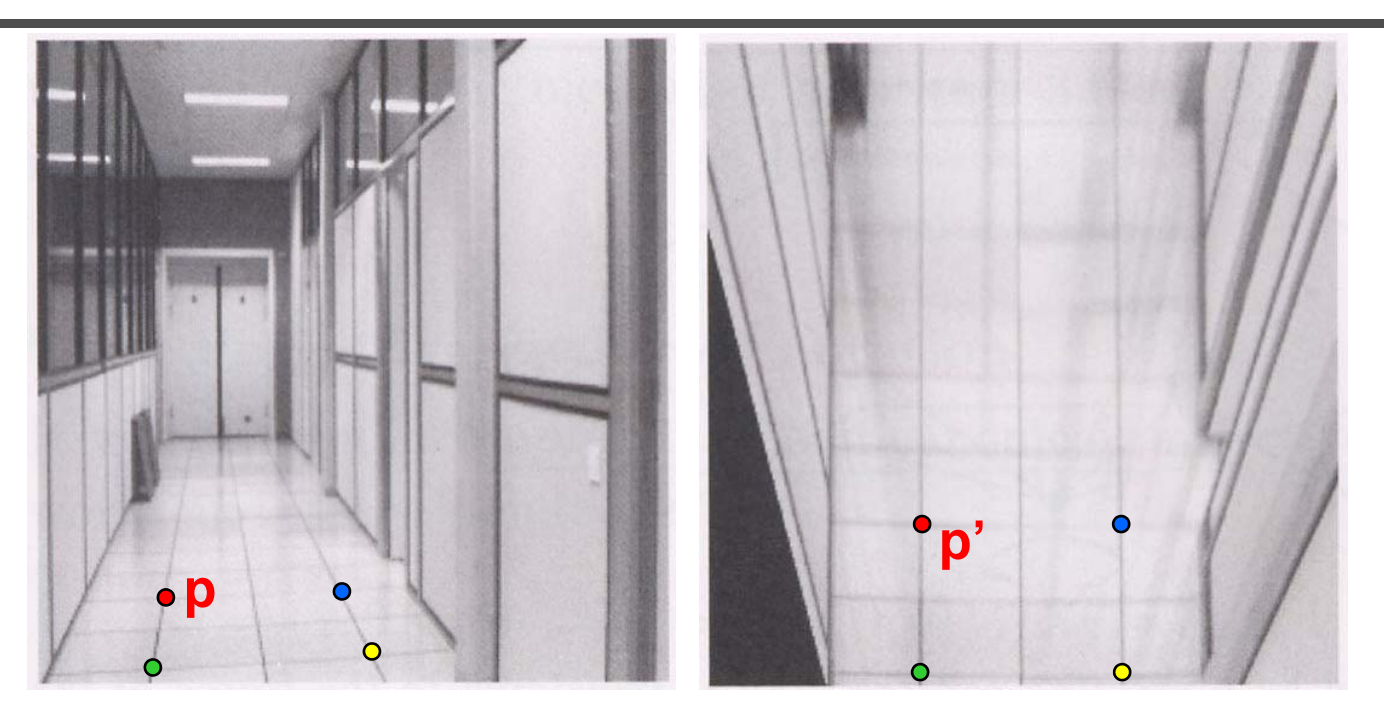

#### To unwarp (rectify) an image

- solve for homography **H** given **p** and **p'**
- solve equations of the form:  $w\mathbf{p}' = \mathbf{H}\mathbf{p}$ 
	- linear in unknowns: w and coefficients of **H**
	- H is defined up to an arbitrary scale factor
	- how many points are necessary to solve for **H** ?

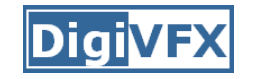

## **Solving for homographies**

$$
\begin{aligned}\nx'_i \\
y'_i \\
1\n\end{aligned}\n\cong\n\begin{bmatrix}\nh_{00} & h_{01} & h_{02} \\
h_{10} & h_{11} & h_{12} \\
h_{20} & h_{21} & h_{22}\n\end{bmatrix}\n\begin{bmatrix}\nx_i \\
y_i \\
1\n\end{bmatrix}
$$
\n
$$
x'_i = \frac{h_{00}x_i + h_{01}y_i + h_{02}}{h_{20}x_i + h_{21}y_i + h_{22}}
$$
\n
$$
y'_i = \frac{h_{10}x_i + h_{11}y_i + h_{12}}{h_{20}x_i + h_{21}y_i + h_{22}}
$$

$$
x'_i(h_{20}x_i + h_{21}y_i + h_{22}) = h_{00}x_i + h_{01}y_i + h_{02}
$$
  

$$
y'_i(h_{20}x_i + h_{21}y_i + h_{22}) = h_{10}x_i + h_{11}y_i + h_{12}
$$

$$
\begin{bmatrix} x_i & y_i & 1 & 0 & 0 & 0 & -x'_i x_i & -x'_i y_i & -x'_i \\ 0 & 0 & 0 & x_i & y_i & 1 & -y'_i x_i & -y'_i y_i & -y'_i \end{bmatrix} \begin{bmatrix} h_{00} \\ h_{01} \\ h_{02} \\ h_{11} \\ h_{12} \\ h_{20} \\ h_{21} \\ h_{22} \end{bmatrix} = \begin{bmatrix} 0 \\ 0 \end{bmatrix}
$$

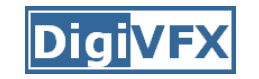

## **Solving for homographies**

$$
\begin{bmatrix}\nx_1 & y_1 & 1 & 0 & 0 & 0 & -x'_1 x_1 & -x'_1 y_1 & -x'_1 \\
0 & 0 & 0 & x_1 & y_1 & 1 & -y'_1 x_1 & -y'_1 y_1 & -y'_1 \\
\vdots & & & & & \\
x_n & y_n & 1 & 0 & 0 & 0 & -x'_n x_n & -x'_n y_n & -x'_n \\
0 & 0 & 0 & x_n & y_n & 1 & -y'_n x_n & -y'_n y_n & -y'_n\n\end{bmatrix}\n\begin{bmatrix}\nh_{00} \\
h_{01} \\
h_{10} \\
h_{11} \\
h_{12} \\
h_{12} \\
h_{20} \\
h_{21} \\
h_{22}\n\end{bmatrix} =\n\begin{bmatrix}\n0 \\
0 \\
\vdots \\
0 \\
0\n\end{bmatrix}
$$
\n**2n x 9**

- Defines a least squares problem
	- Since **h** is only defined up to scale, solve for unit vector **ĥ**
	- Works with 4 or more points

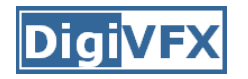

#### **Finding world coordinates (X,Y,Z)**

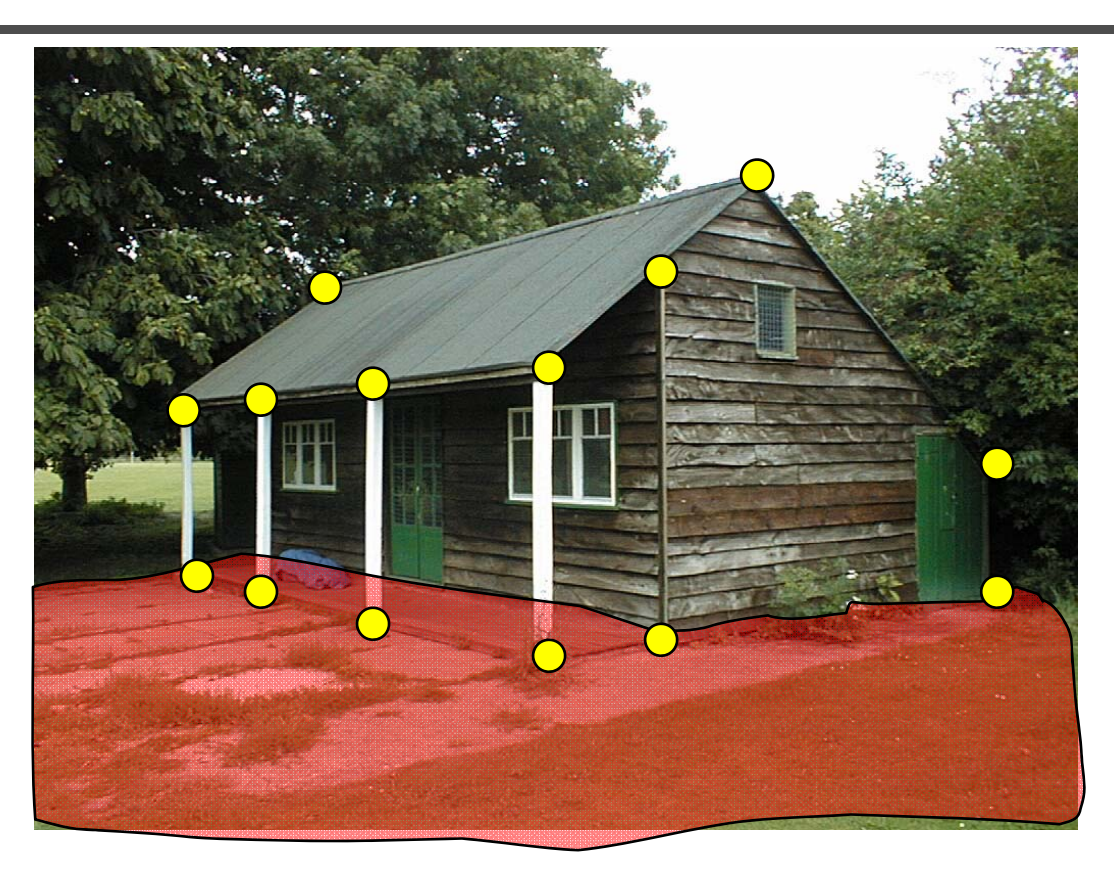

- 1.. Define the ground plane  $(Z=0)$
- 2. Compute points (X,Y,0) on that plane
- 3. Compute the *heights* Z of all other points

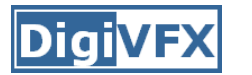

## **Measuring height**

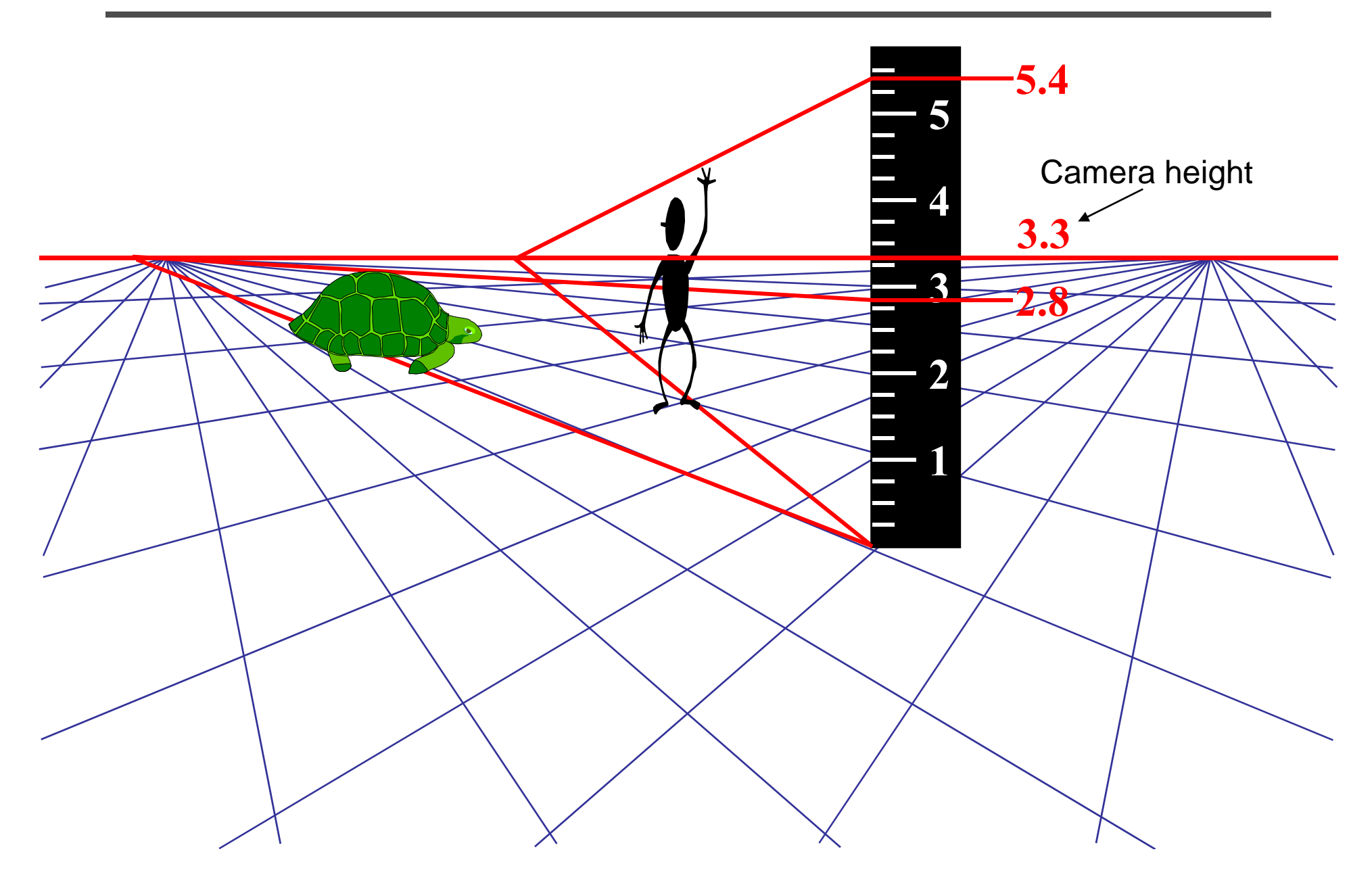

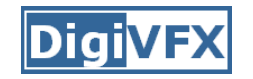

## **Computing vanishing points**

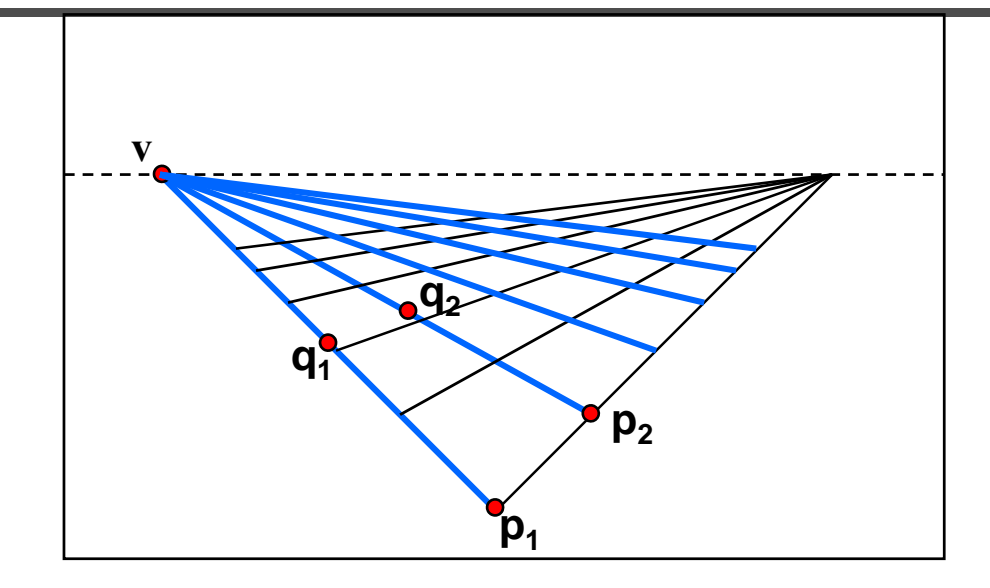

- Intersect  $p_1q_1$  with  $p_2q_2$
- Least squares version
	- – Better to use more than two lines and compute the "closest "point of intersection
	- –- See notes by Bob Collins for one good way of doing this
		- http://www-2.cs.cmu.edu/~ph/869/www/notes/vanishing.txt

## **Criminisi et al., ICCV 99**

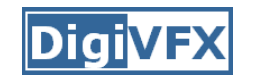

- Load in an image
- Click on lines parallel to X axis
	- repeat for Y, Z axes
- Compute vanishing points

## **Criminisi et al., ICCV 99**

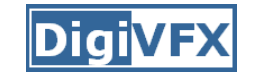

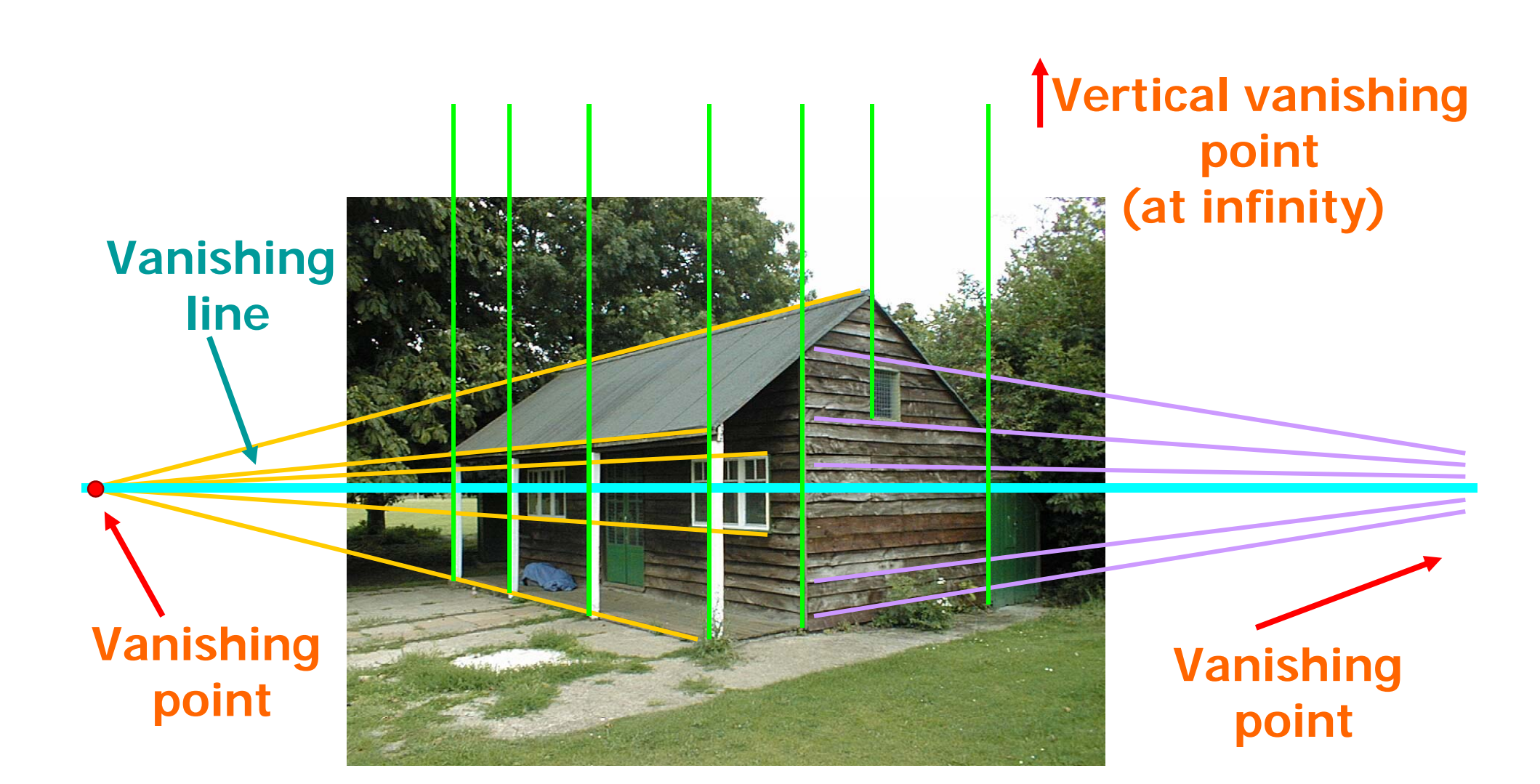

## **Criminisi et al., ICCV 99**

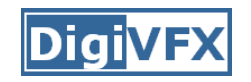

- Load in an image
- Click on lines parallel to X axis
	- repeat for Y, Z axes
- Compute vanishing points
- Specify 3D and 2D positions of 4 points on reference plane
- Compute homography **H**
- Specify a reference height
- Compute 3D positions of several points
- Create a 3D model from these points
- Extract texture maps
- •Output a VRML model

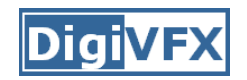

#### **Results**

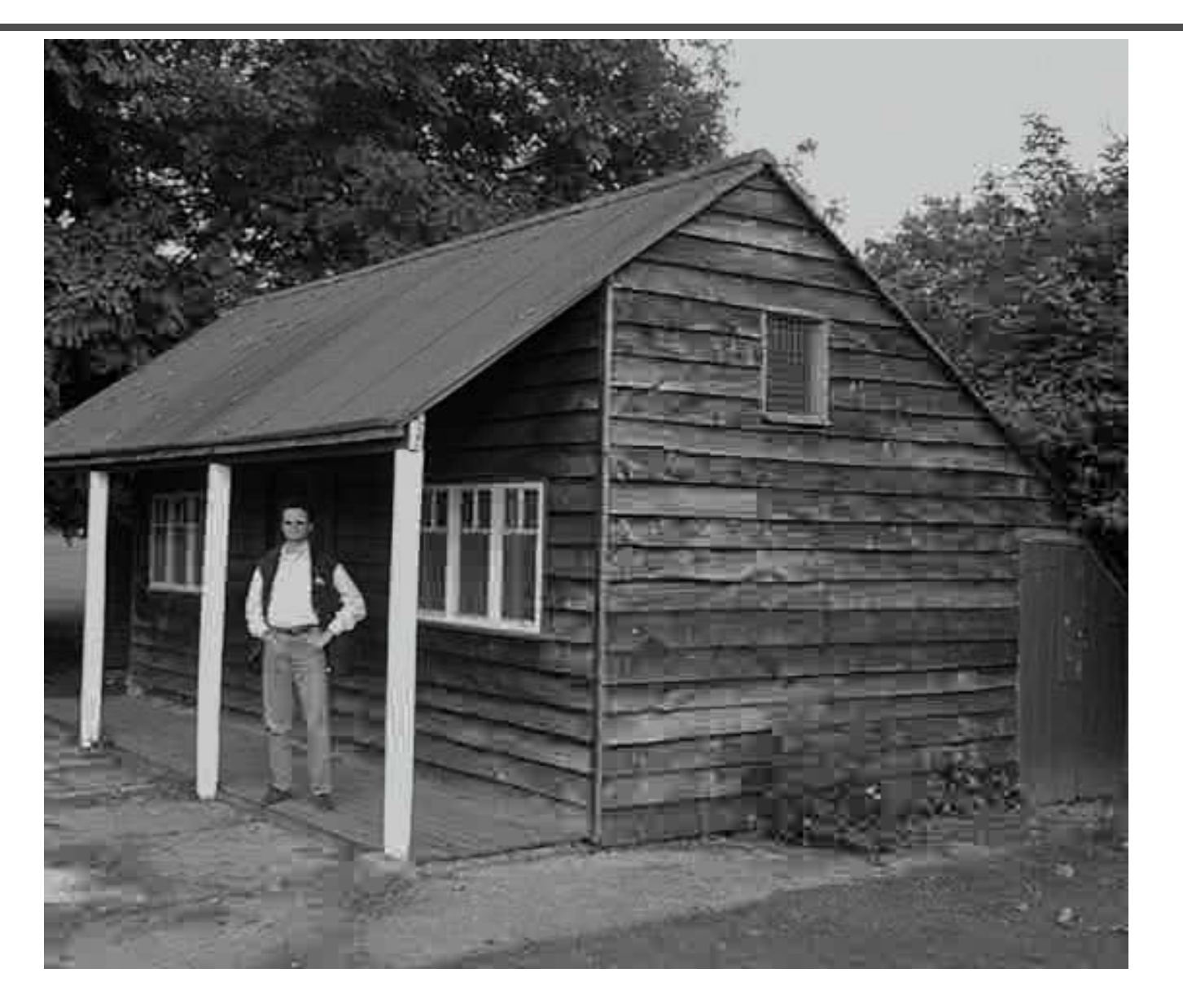

#### **Zhang** *et. al.* **CVPR 2001**

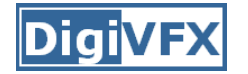

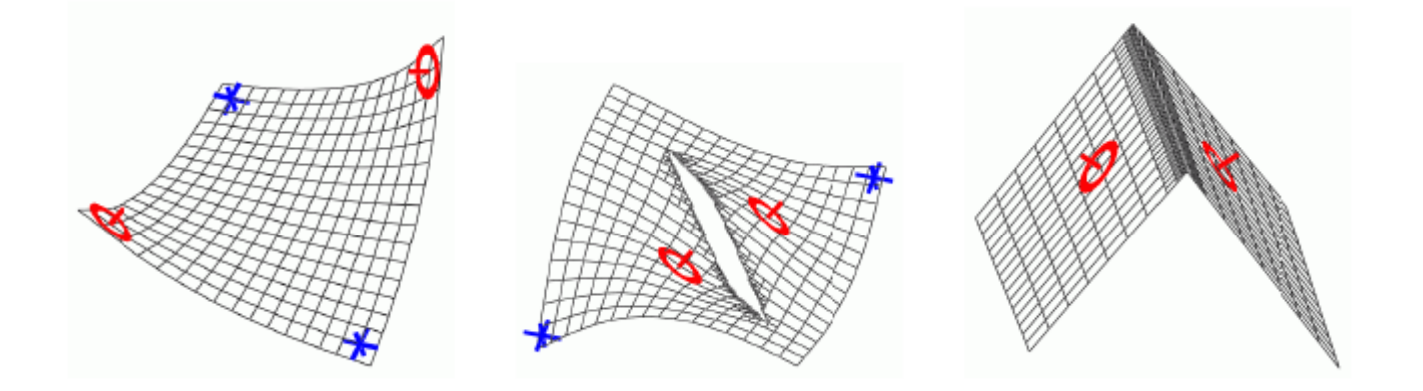

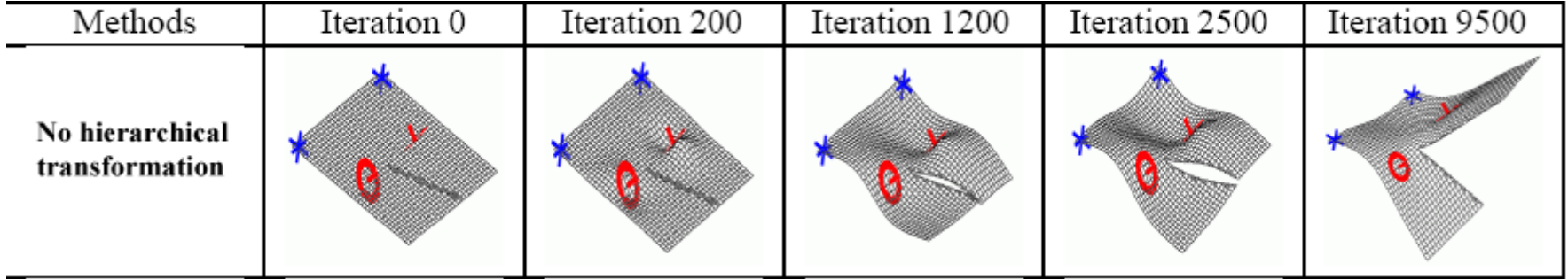

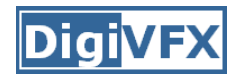

#### **Zhang** *et. al.* **CVPR 2001**

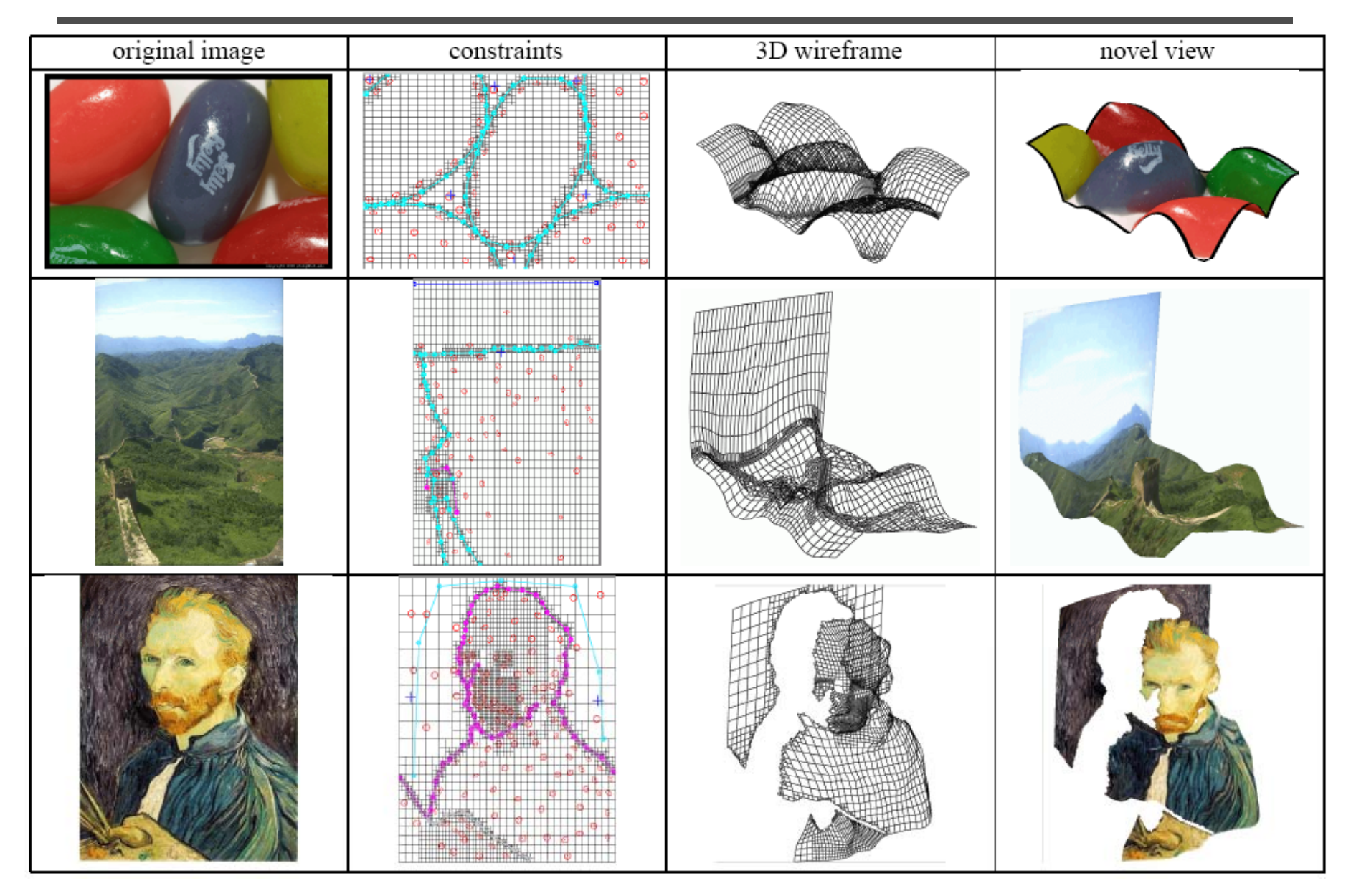
#### **Oh** *et. al.* **SIGGRAPH 2001**

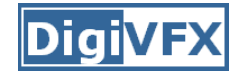

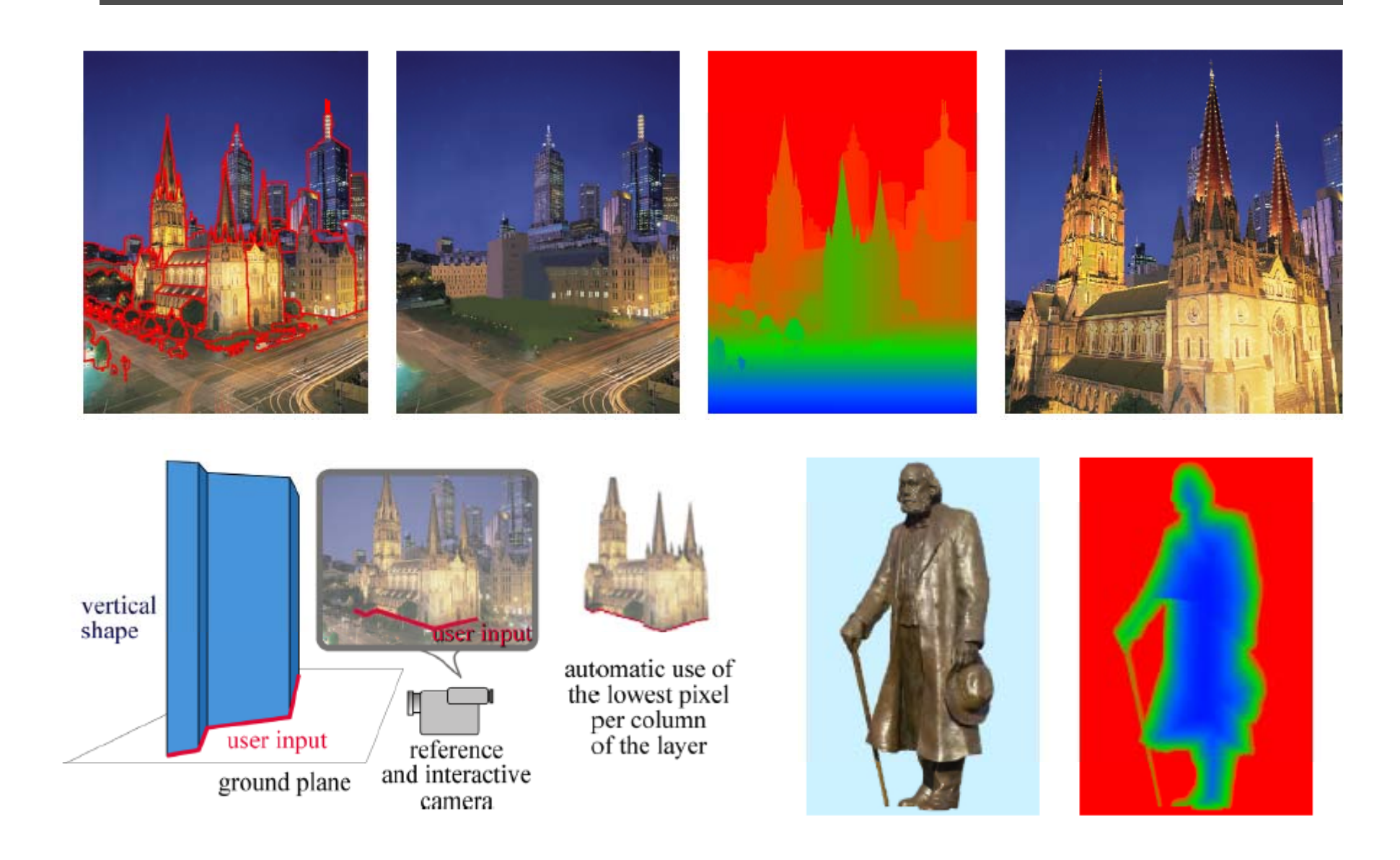

#### **Oh** *et. al.* **SIGGRAPH 2001**

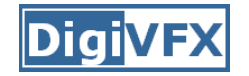

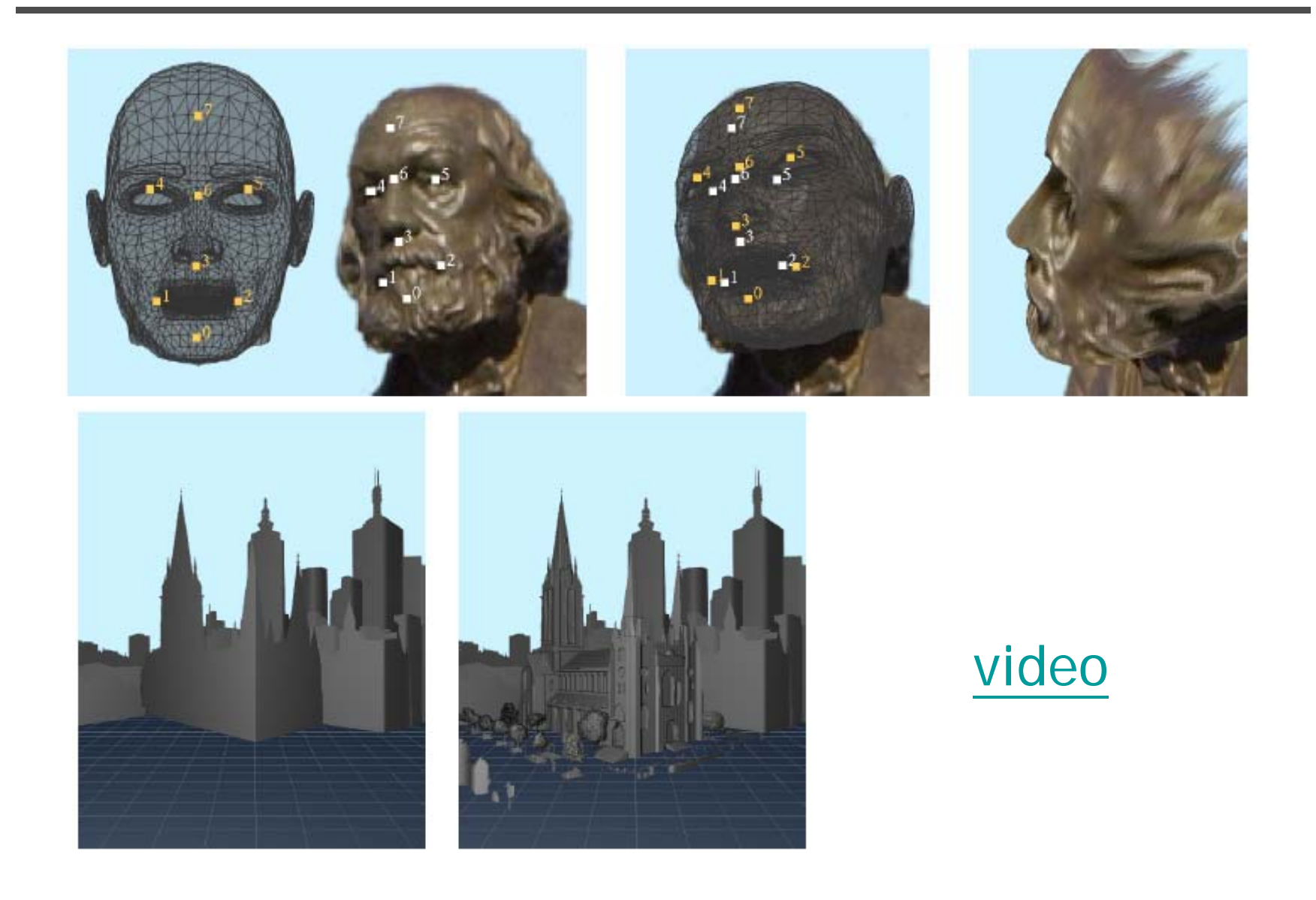

# **Automatic popup**

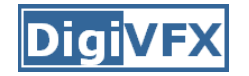

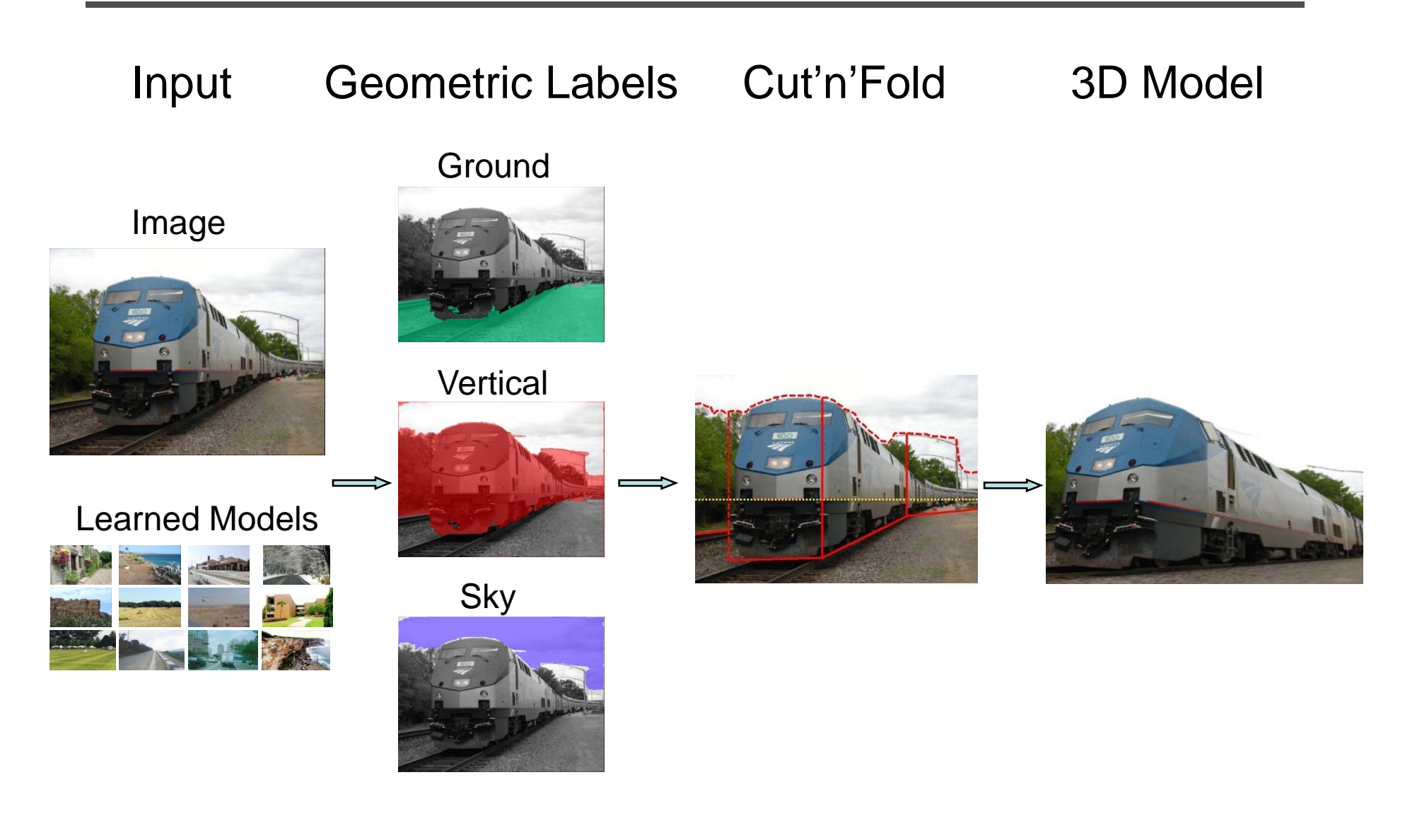

## **Geometric cues**

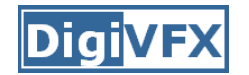

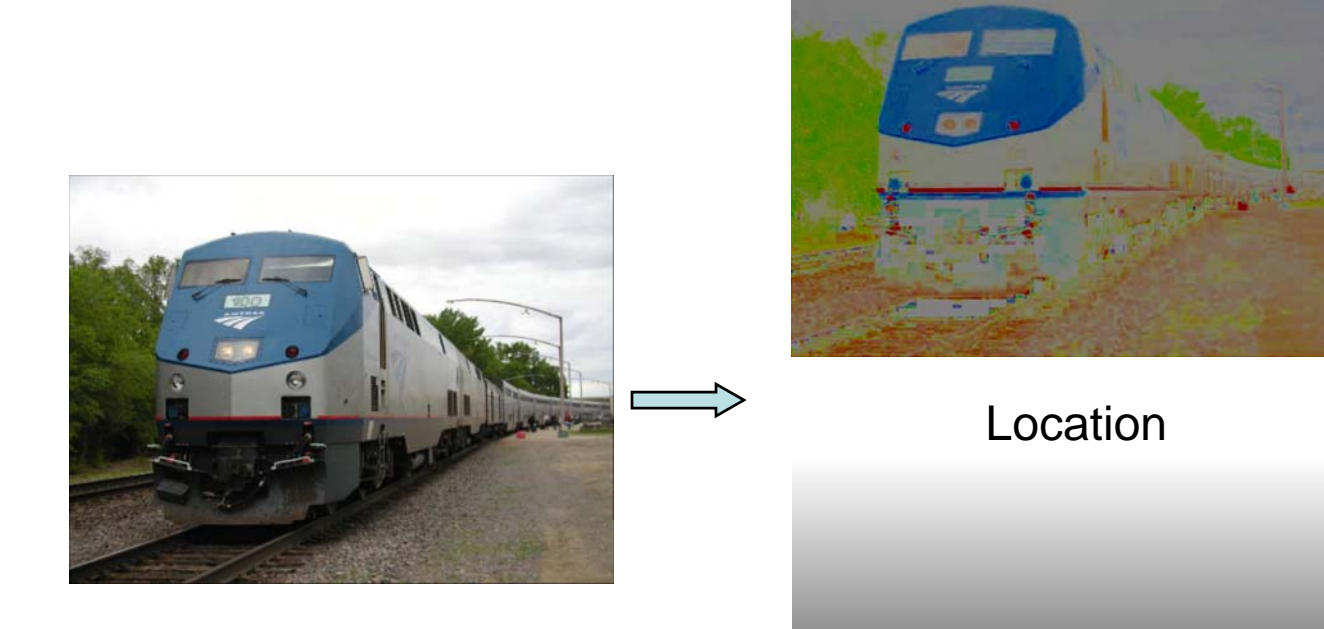

Color

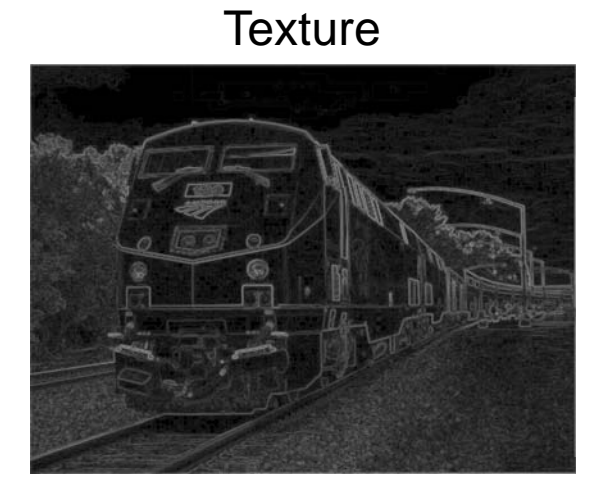

#### Perspective

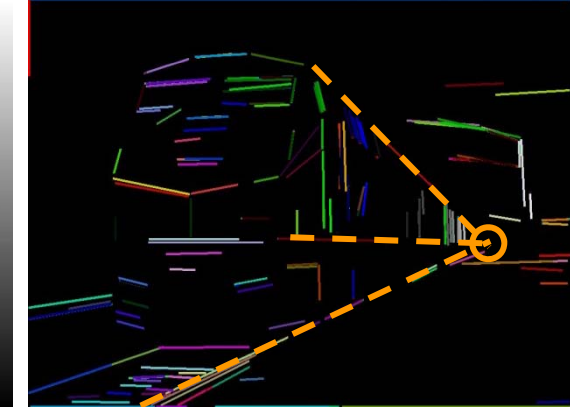

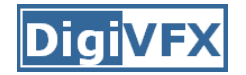

#### **Automatic popup**

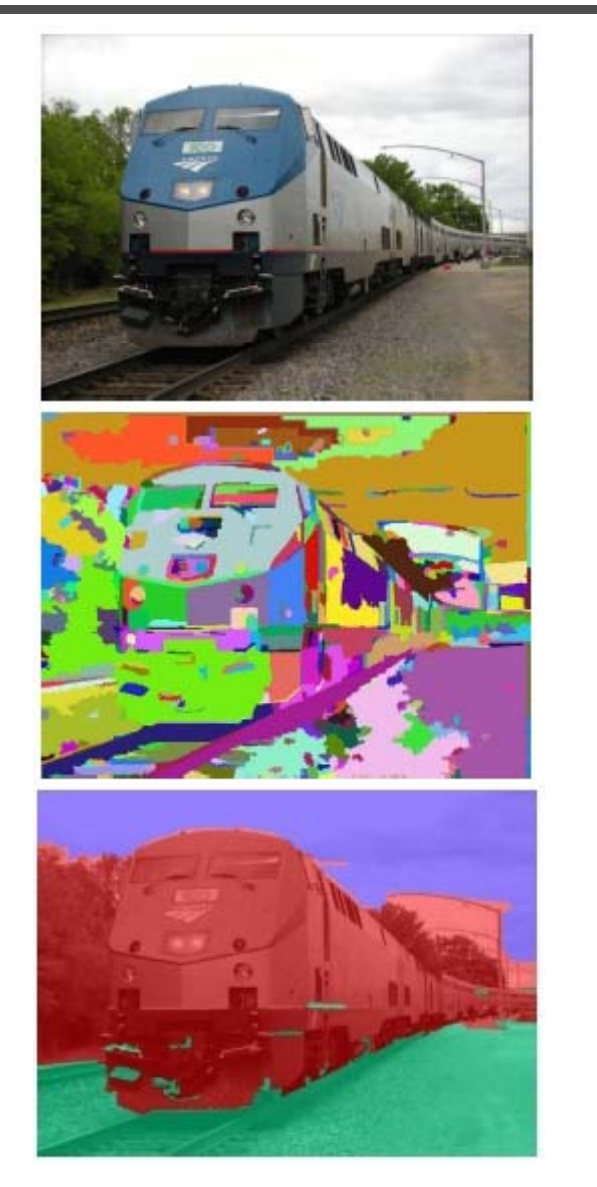

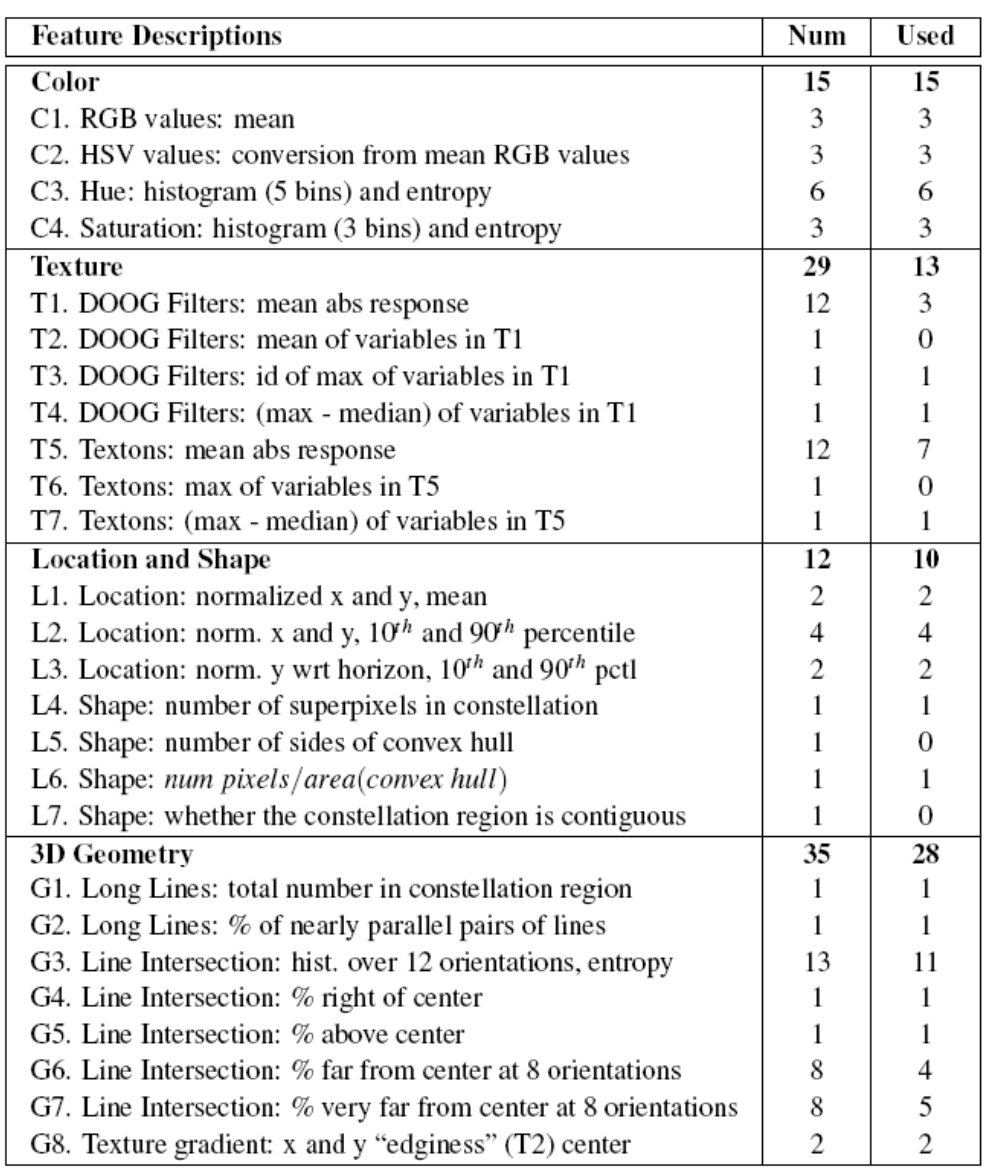

## **Results**

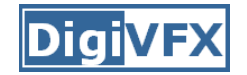

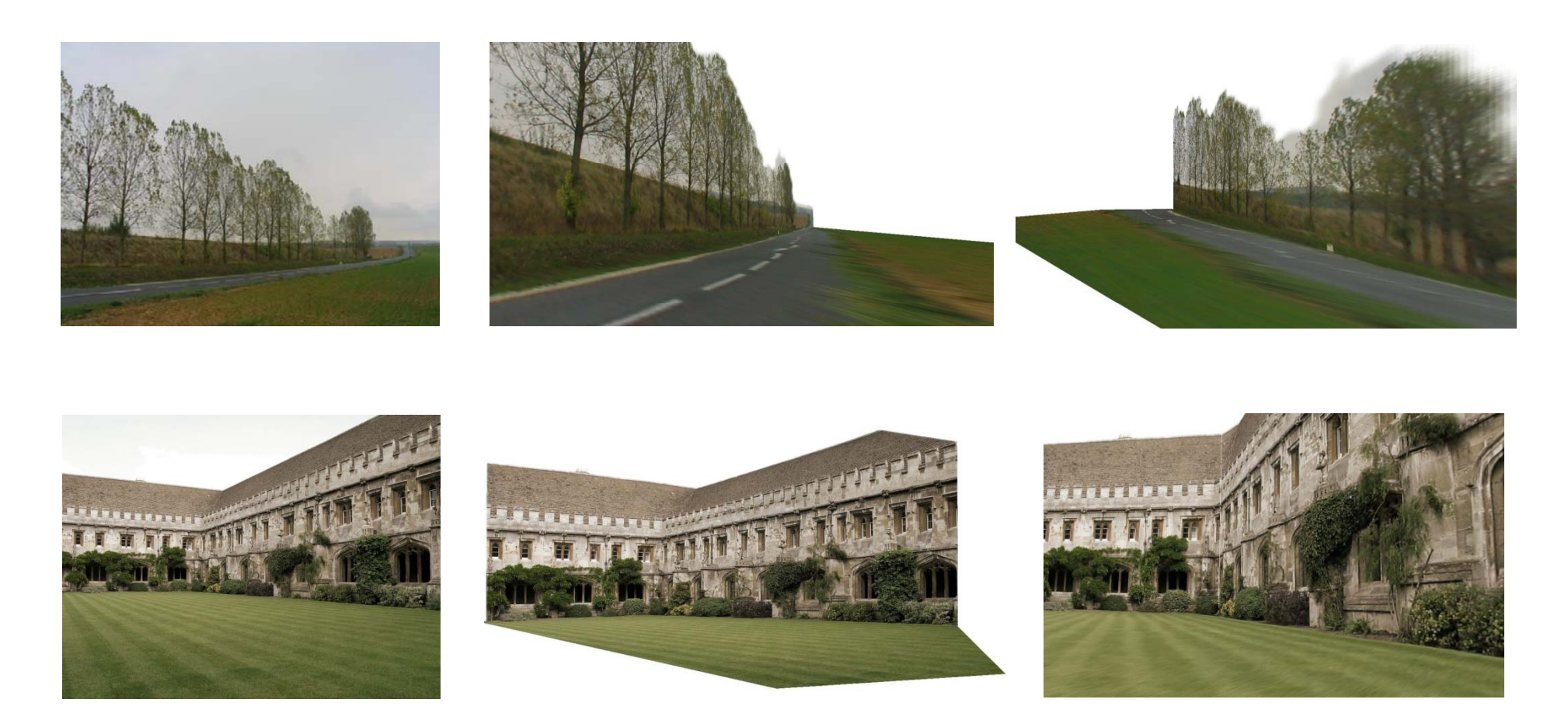

Input Images **Automatic Photo Pop-up** 

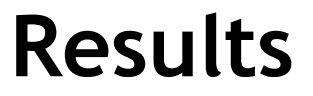

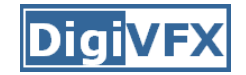

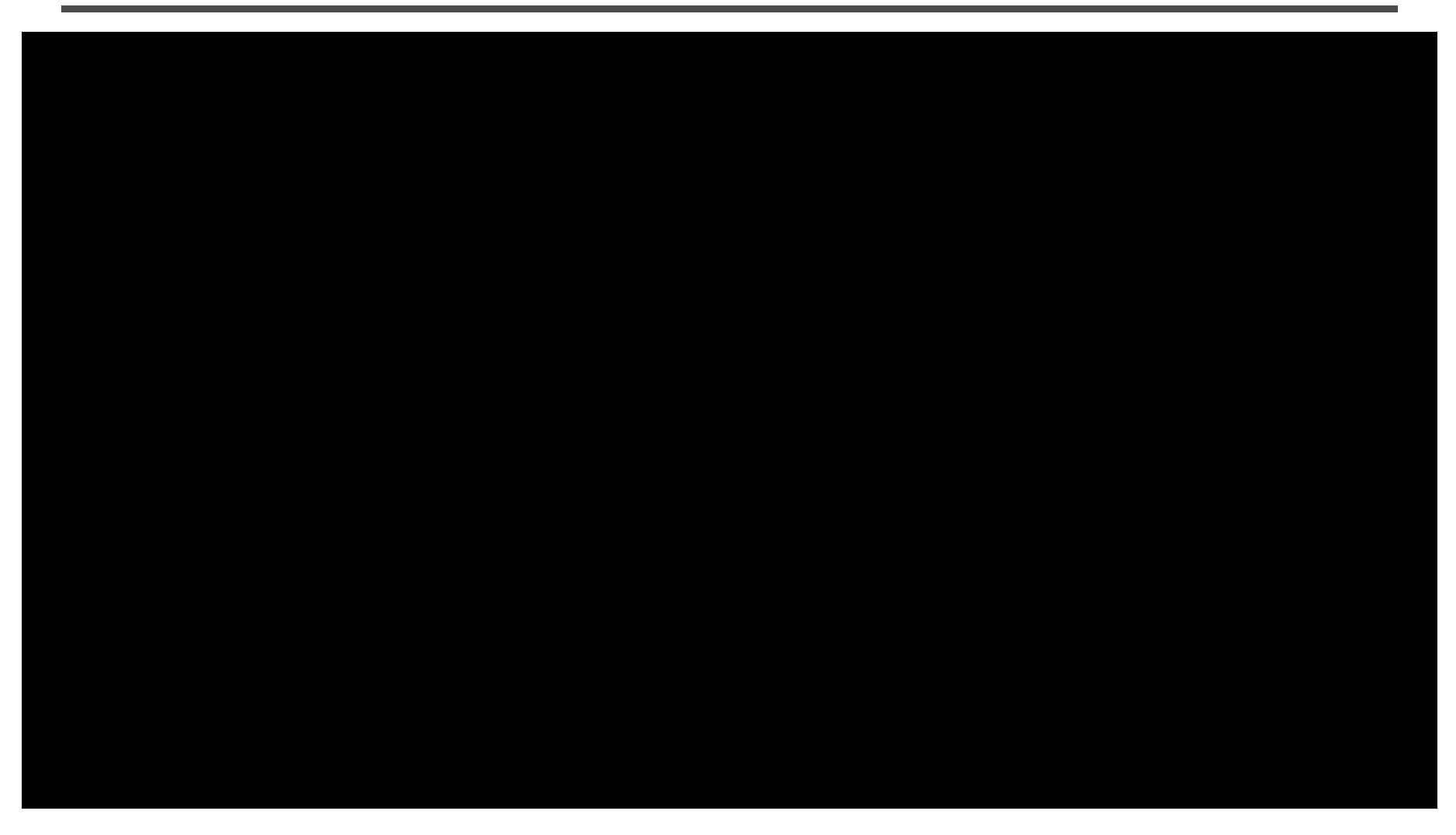

This approach works roughly for 35% of images.

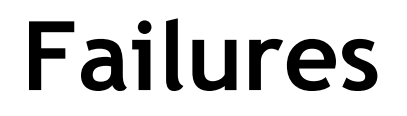

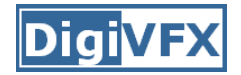

#### Labeling Errors

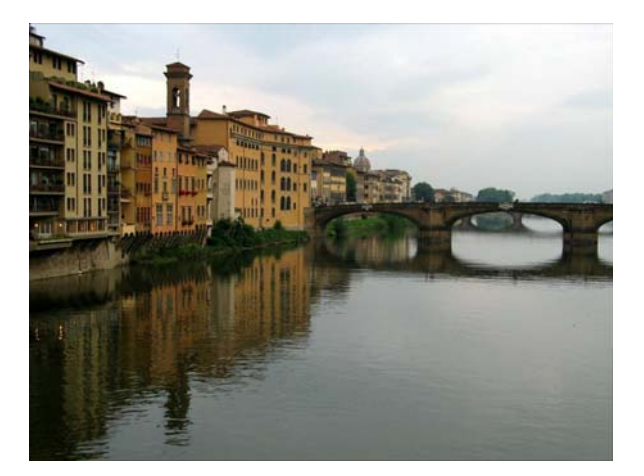

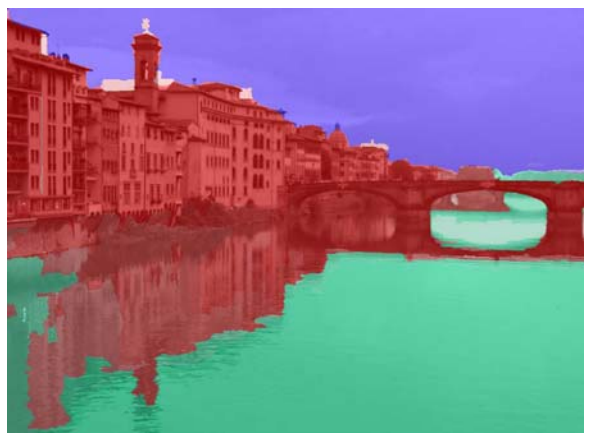

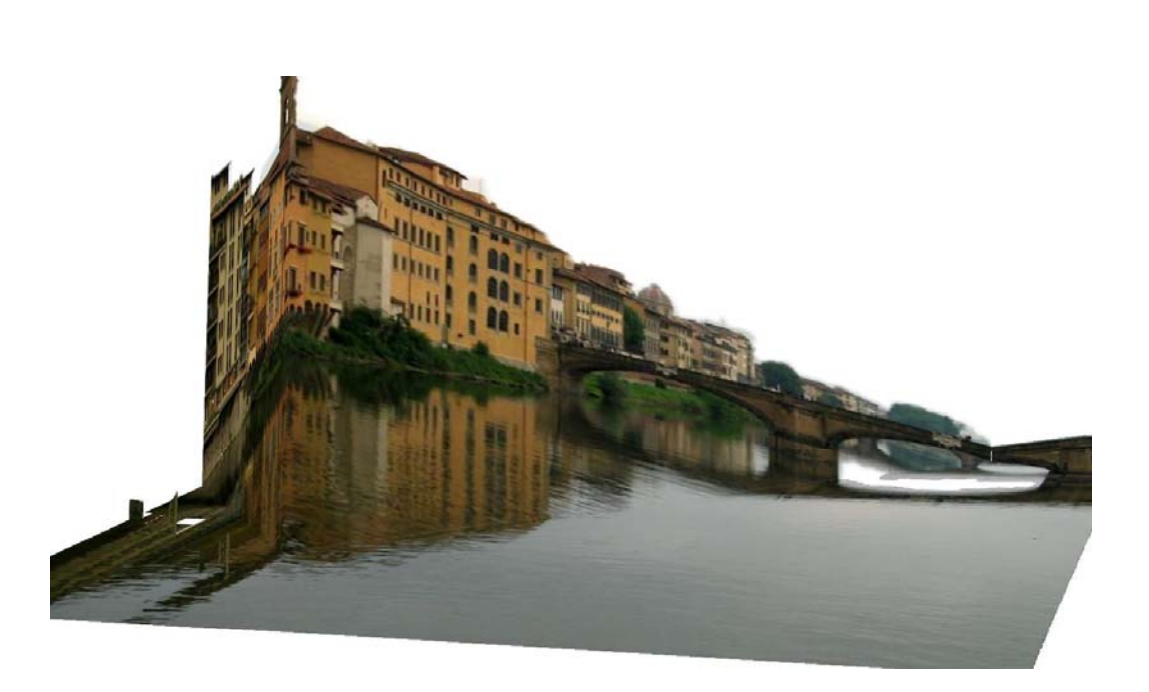

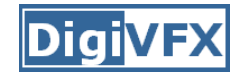

# **Failures**

#### Foreground Objects

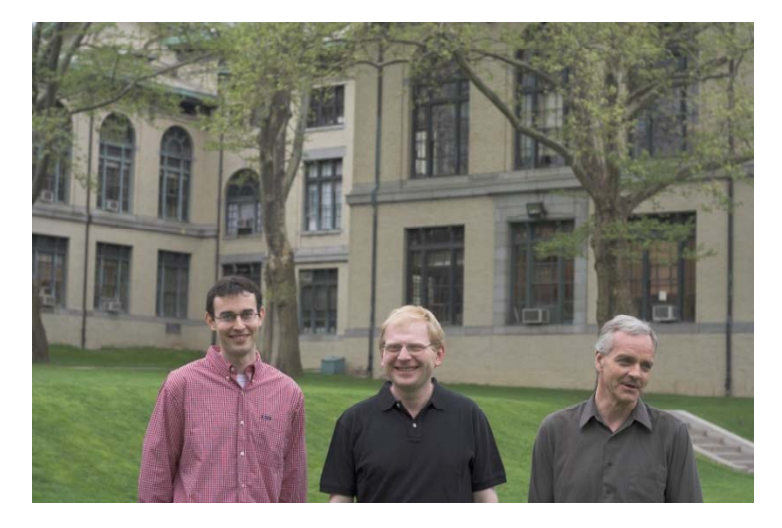

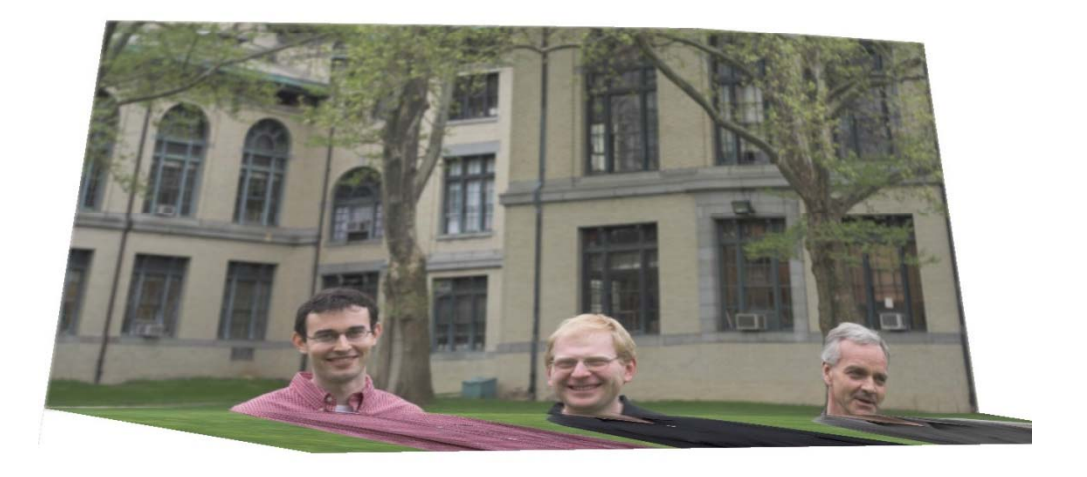

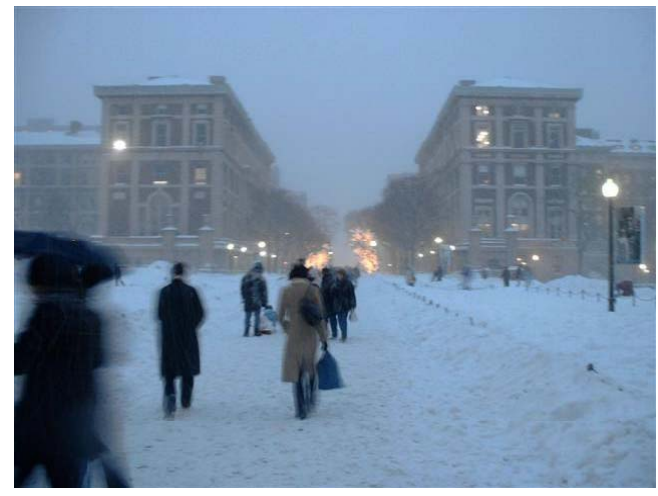

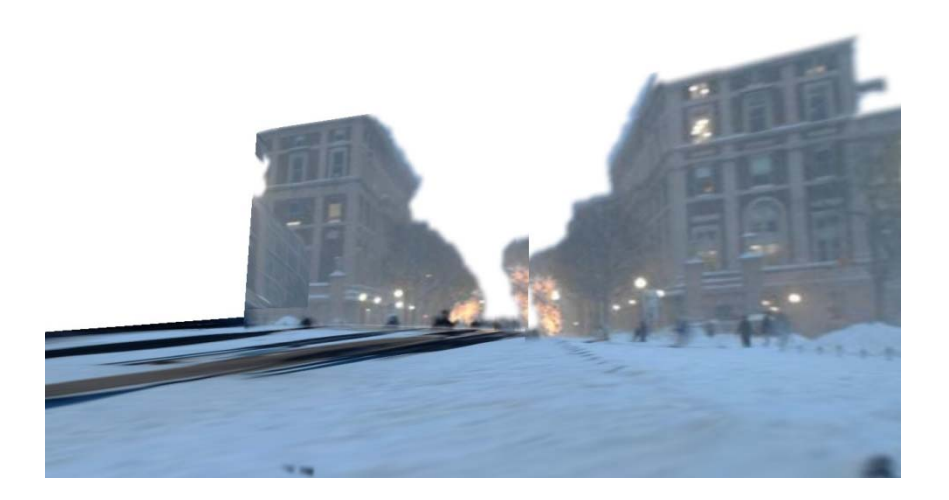

#### **References**

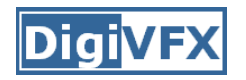

- P. Debevec, C. Taylor and J. Malik. Modeling and Rendering Architecture from Photographs: A Hybrid Geometry- and Image-Based Approach, SIGGRAPH 1996.
- Y. Horry, K. Anjyo and K. Arai. Tour Into the Picture: Using a Spidery Mesh Interface to Make Animation from a Single Image, SIGGRAPH 1997.
- A. Criminisi, I. Reid and A. Zisserman. Single View Metrology, ICCV 1999.
- L. Zhang, G. Dugas-Phocion, J.-S. Samson and S. Seitz. Single View Modeling of Free-Form Scenes, CVPR 2001.
- B. Oh, M. Chen, J. Dorsey and F. Durand. Image-Based Modeling and Photo Editing, SIGGRAPH 2001.
- D. Hoiem, A. Efros and M. Hebert. Automatic Photo Pop-up, SIGGRAPH 2005.